CR 151616

https://ntrs.nasa.gov/search.jsp?R=19780010681 2020-03-22T06:11:14+00:00Z

"AS-BUILT" DESIGN SPECIFICATION JAN 24 1573 FOR THE DIGITAL DERIVATION OF DAILY AND MONTHLY DATA BASES FROM SYNOPTIC OBSERVATIONS OF TEMPERATURE AND PRECIPITATION FOR THE PEOPLE'S REPUBLIC OF CHINA

> Job Order 73-763 AD 63-1347-3763-54

> > Prepared By

Lockheed Electronics Company, Inc.

Systems and Services Division

Houston, Texas

Contract NAS 9-15200

For

EARTH OBSERVATIONS DIVISION

SPACE AND LIFE SCIENCES DIRECTO

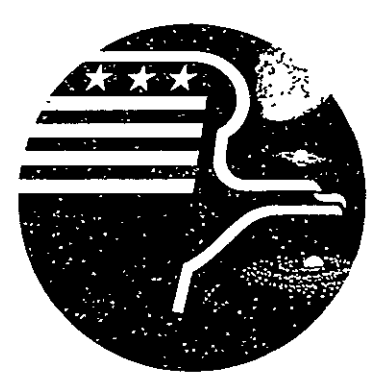

*National Aeronautics and Space Administration LYNDON B. JOHNSON SPACE CENTER* 

*Houston, Texas* 

December 1977

LEC- 11680

 $\mathbf{z}$ 

(NASA-CR-151616) AS-BUILT DESIGN N78-18624 SPECIFICATION FOR THE DIGITAL DERIVATION OF SPECIFICATION FOR THE DIGITAL DERIVATION OF<br>DAILY AND MONTHLY DATA BASES FROM SYNOPTIC **H**(' AOG/MF AO/ **OBSERVATIONS OF TEMPERATURE AND <b>CONSTRUCE**  $\boldsymbol{\mu}$  and  $\boldsymbol{\mu}$  inclas OBSERVATIONS OF TEMPERATURE AND<br>PRECIPITATION FOR THE (Lockheed Electronics G3/47 05431 Ī.

#### DOCUMENTATION DISTRIBUTION LIST

System: CCEA/Yield Estimation System (YES)

Title: "As-Built" Design Specification For The Digital Derivation of Daily and Mbnthly Data Bases From Synoptic Observations of Temperature and Precipitation For The People's Republic of China

Job Order: 74-963

Responsible Organization: Applications Software Section, 333-6311

JSC

C<br>SF/L. F. Childs SF2/R. L. Eason SF4/V. S. Whitehead TF3/T. E. Barnett R. **G.** Stuff

NOAA/J. Hill

- T. Phillips
- **N1.** Strommen
- S. Laduc
- **C.** Sakamoto

**USDA/J.** Rogers

LEC

- **C09/D. E.** Phinney B. L. Carroll
- C42/J. **11.** Everette
	- J. A. Wilkinson
	-
	- B. H. Jeun R. L. Davenport
	- **G.** L. Barger

Job Order File Technical Publications  $(5)$ Data Research and Control (3)

"AS-BUILT" DESIGN SPECIFICATION FOR THE DIGITAL DERIVATION OF DAILY AND MONTHLY DATA BASES FROM SYNOPTIC OBSERVATIONS OF TEMPERATURE AND PRECIPITATION FOR THE PEOPLE'S REPUBLIC OF CHINA

Job Order 73-763

AD 63-1347-3763-54

Prepared By

B. H. Jeun

G. L. Barger

APPROVED BY *COV* Philip L. Krumm, Supervisor

B. L. Carroll, Manager

Ĭ LACIE Development and Evaluation Department

Prepared By Lockheed Electronics Company, Inc.

For

Earth Observations Division

NATIONAL AERONAUTICS AND SPACE ADMINISTRATION **LYNDON** B. **JOHNSON SPACE CENTER HOUSTON, TEXAS** 

December 1977

LEC- 11680

# **CONTENTS**

 $\mathcal{L}^{\text{max}}_{\text{max}}$  and  $\mathcal{L}^{\text{max}}_{\text{max}}$ 

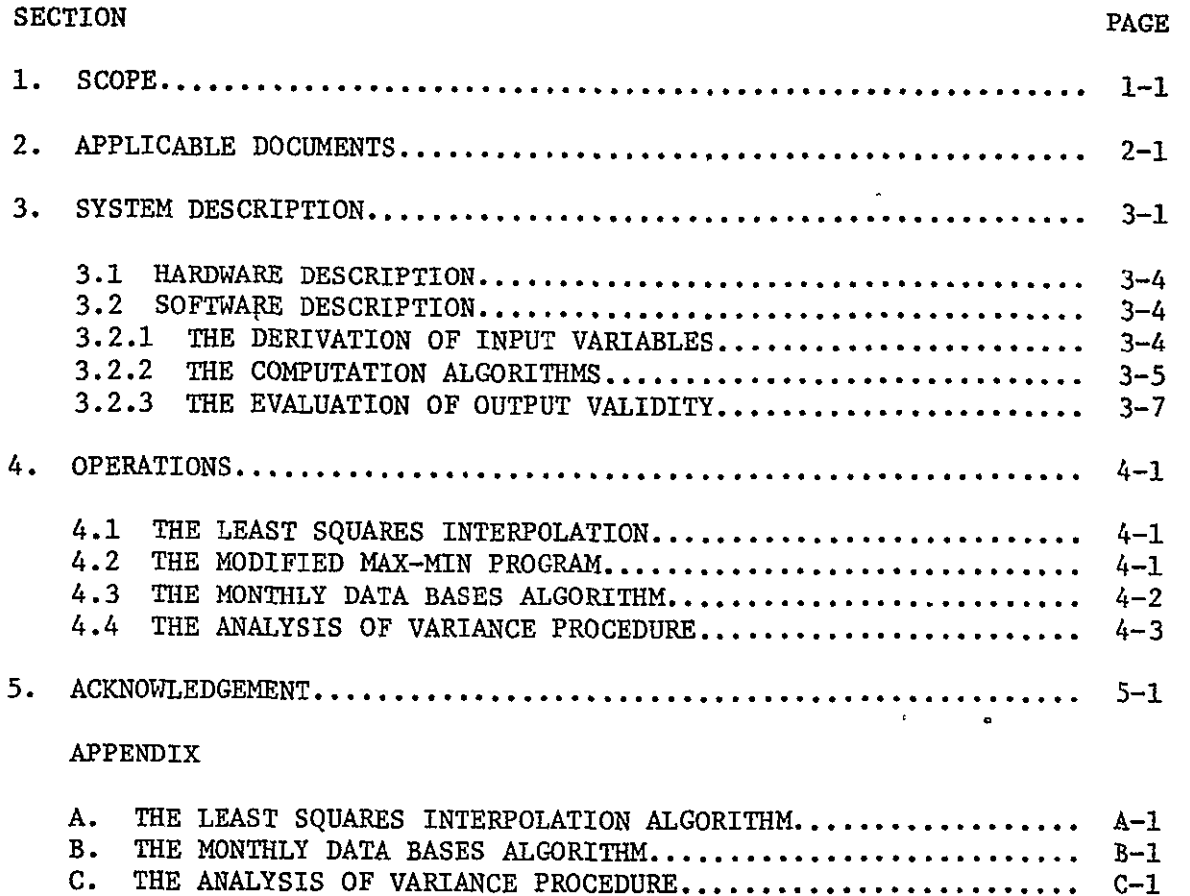

#### **1. SCOPE**

As an integral part of the Large Area Crop Inventory Experiment **(LACIE)** which is sponsored **by** the Department of Agriculture **(USDA),** the National Oceanic and Atmospheric Administration **(NOAA)** and the National Aeronautics and Space Administration **(NASA),** continued building of daily and monthly data bases to test various advanced wheat yield models is an active objec tive and goal. The eople's Republic of China **(PRC)** is one of the largest agricultural countries in the world. Winter and spring wheat is one of its major crops; therefore, a knowledge of China's crop production is very important to the LACIE Project. The China data base consists of meteorological information in the form of daily precipitation and maximum and mini mum temperatures and their monthly totals and averages, respectively, for about **95** weather stations covering the entire winter and spring wheat produc tion area of China over the period **1965** through **1975.** The daily and monthly meteorological information was built up from synoptic (4 or **8** times daily) weather observations available on magnetic tape from the National Climatic Center **(N.C.C.)** in Asheville, North Carolina.

There are three major sets of computer algorithms for building the China data base, that is: **1)** the least squares interpolation; 2) modified version of the max-min program; and **3)** the AOV procedure.

The least squares interpolation algorithm is used to generate input variables; the modified version of the max-min program is used to generate daily and monthly precipitation and max-min temperatures; the analysis of variance algorithm is used to carry out a simple statistical hypothesis test on the digital estimated data. The China data base is considered complete and unique. It may be the only one of this kind of meteorolo gical data existing outside, or inside the People's Republic of China.

**1-1** 

# 2. APPLICABLE DOCUMENTS

 $\overline{\phantom{a}}$ 

 $\sim 10$ 

Action Documentation,(AD) 63-1347-3763-54, China Data Base, June 28, 1977

AD 63-1557-4963-22, YES Data Base Maintenance, Oct 17, 1977. Job Order 73-763

"As-Built" Design Specification for Historical Daily Data Bases for Testing Advanced Models (JSC-12891; LEC-10572), April 1977.

# **3.** System Description

#### CHINA SYNOPTIC **DATA SOURCE**

**<sup>A</sup>**total of **32** tapes were obtained **by** the Center for Climatic and Environmental Assessment **(CCEA)** from the National Climatic Center **(NCC)**  in Asheville, North Carolina, covering World Meteorological Organization (WMO) blocks, **53,** 54, **57** and **58** in China for the years **1965** through **1975.**  buta were contained in 3 tapes per year except for 1968 which has only  $12$  tapes. These tapes, containing synoptic data (i.e., 4-8 observations per day) for all reporting weather stations within these blocks, are recorded in **NCC** deck format **9685.** 

#### CHINA **DATA BASE DESIGN**

A total of **95** WMO weather stations providing uniform coverage of the entire winter and spring 'heat production area of China (see map on page **3.3),** was selected on the basis of relative reliability and con sistency of record. Daily precipitation and max-min temperatures are the major meteorological variables generated for the **95** representative wea ther stations covering the entire winter and spring wheat production area of China over the period from **1965** to **1975.** Daily data were stored in the magnetic tapes in the following format:

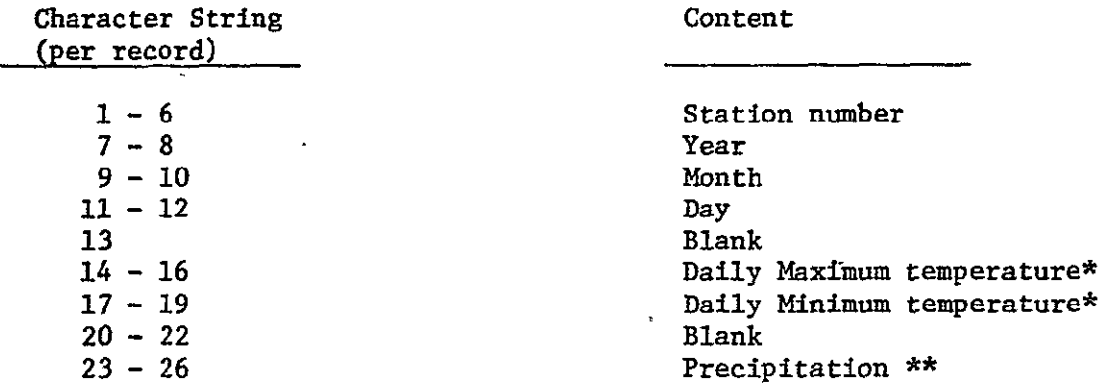

\* Temperatures are in whole degrees Fahrenheit with a leading minus sign if negative; missing temperature observations are denoted **by** 999. \*\* Precipitation is in hundredths of inches with no decimal points; missing precipitation is indicated **by** 9999. The above format is known as the Modified Kansas Format (as opposed to **NCC** Format).

Monthly data were generated by a separate computer program; output is available in hard copies containing the following information:

- **1.** Station
- 2. Year
- **3.** Month
- 4. Monthly average maximum temperature
- **5.** Monthly average minimum temperature
- 6. Monthly total precipitation
- **7.** Total number of observations
- **8.** Number of missing observations
- 9. Total annual precipitation

This section describes the system software, Appendices A, B, and C contain detail flowcharts for subroutines used.

င္လွ  $\overline{\mathcal{C}}_{0,2}$ ద్ద  $\underset{0}{\text{O}}$ **WEAT WMO**  $\ddot{\rm s}$  $\frac{0}{049}$  $\dot{S}$ ့္တ DŽ7  $\frac{Q}{34}$ 51 ንና  $120°$ ၗၟ żS, இ Ō  $11<sub>O</sub>$ သူ့  $\Omega$  $\frac{Q}{226}$  $\frac{5}{20}$ இ  $\overline{Q}_1$ ବ୍ର<br>ଅ Ŀ  $\frac{1}{326}$  $\binom{2}{3}$ ں<br>% ဥ္က ြဂ<br>၁)၂ G ශ  $\frac{O}{339}$  $S_{33}^{\!\!\!\!O}$ O  $\Omega$ یوه  $\mathbf{O}_{975}$ 5  $.98 - 518$  $\frac{1}{67}$ இ 0)<br>ەە }ර<br><sup>ර23</sup>  $\frac{0}{587}$ Sol  $\begin{pmatrix} 0 \\ 23 \end{pmatrix}$ ဢ 362  $\frac{0}{245}$ ကြွပ်  $\frac{1}{263}$ <u>ලි</u>  $\sqrt{s}$  $\frac{0}{282}$  $\overline{\mathcal{L}}_{\mathbf{64}}^{\mathbf{O}}$  $^{O}_{821}$   $^{O}_{823}$  $\overline{238}$  $\frac{Q}{240}$  $^{10}_{205}$   $^{00}_{11}$ oa,  $^{0}_{725}^{0}_{726}$  $\Omega$  $_{es}^{\text{O}}$ က္ခြ ೦ ೦ ಜ මාය  $\frac{1}{23}$ ပ္ပါ  $^{0}_{22}$ ල<br>826 ၟ႙  $6947$  $_{808}^{\text{O}}$ .  $_{836}^{\text{O}}$  $\overline{O}$ <br> $O_{23}O$ <br> $O_{34}$ O  $\overset{\textstyle\bigcirc}{\mathfrak{H}_5}$  $\mathcal{Q}_\mathbf{85}$  $\mathcal{E}_{\infty}$  $\Omega_{6}$ **Lieno**  $\frac{0}{206}$  $2<sub>0</sub>$ ନ୍ତେ °4∂ <u>୍ତି</u>  $_{023}^{\circ}$  $O_{B3}$   $O_{B1}$  $\frac{1}{2}$   $\frac{1}{2}$   $\frac{1}{2}$  $\frac{O}{O67}$  $\mathcal{S}^{\mathcal{O}}$  $\overline{O}^{\bullet}_{181} \overline{O}_{89}^{\bullet}$ <br> $\overline{O}_{123}^{\bullet}$  $\Omega_{\rm 6,0}$  $^{O}_{.005}$   $^{O}_{.015}$  $^{12}_{134}$  $\overline{C}$  $\frac{O}{156}$  $12<sub>C</sub>$  $R_3$  $\mathcal{R}_{2}$  $^{193}$ ౣౣ 25 M  $^{12}_{88}$ لە: خ  $b_{238}$   $^{10}_{245}$   $^{11}_{0}$   $^{0}_{353}$  $\frac{1}{2}$ ۹s  $\frac{O}{178}$ ıЖО  $^{138}$  $rac{0}{259}$  : a  $rac{0}{255}$  $\frac{O}{313}$  $\frac{O}{203}$ <u>ි</u>  $\frac{Q}{306}$ ∩  $^{0}_{241}$  $^{O}_{231}$  $_{250}$ σ  $\frac{O}{208}$  $\frac{\alpha}{385}$  $^{0.25}$ (238)<br>(238)  $\frac{8}{324}$ ္သ 30  $\frac{9}{32}$  $\frac{0}{345}$ 49 ၀၀<br>ဖြစ်  $522$  $\tilde{S}$  $0^{O^{408}}$  $\frac{0}{202}$ 30ء ပ္ပါ  $\Omega$  $\frac{0}{106}$  $\frac{1}{662}$ (၄)  $\mathcal{S}_3$  $\overline{\phantom{a}}$ <u>"C</u>  $\frac{Q}{23}$ **C**<br>2020<br>2020 (ஃ  $\frac{0}{243}$  $^{12}_{22}$  $\frac{Q}{258}$ 783 608  $^{00^{832}}$  $\Omega$  $\bar{Q}_s$ န္သ 읐. ි  $\begin{matrix} \text{O} \\ \text{883} \\ \text{882} \end{matrix}$  $_{845}^{\circ}$  $O_{922}^{\bullet}$ 812 ဝ်<br>က  $S<sub>2</sub>$ 'n Ō o ပ္ပါ ေတ  $\mathcal{B}_{\text{max}}$  $^{0}_{815}$  $50$  $\Omega$  $\mathrm{O}^\mathrm{958}_\mathrm{O}$  $^{0.0022}_{92}$ **O**<sub>P65</sub> က္တ 58864 Rap ໌ດ<br>ກາ 23 أرده  $\mathcal{C}_2$ ୍ଚିତ୍ର O  $O(10^{10})$  $\Omega'$  $O_{0.46}$  $\frac{O}{082}$  $O(2)$  $_{0.8}^{\rm O}$ pie )တွ  $00\n  
\n0\n  
\n0\n  
\n45\n  
\n145\n  
\n145\n  
\n146\n  
\n145\n  
\n146\n  
\n147\n  
\n148\n  
\n149\n  
\n149\n  
\n149\n  
\n149\n  
\n149\n  
\n149\n  
\n149\n  
\n149\n  
\n140\n  
\n149\n  
\n140\n  
\n140\n  
\n149\n  
\n140\n  
\n140\n  
\n140\n  
\n141\n  
\n149\n  
\n140\n  
\n140\n  
\n141\n  
\n14$  $^{O}_{065}$  $^{7}_{078}Q^{\bullet}_{87}$  $^{O}_{234}$ ်လွှ  $263$  $\frac{O}{126}$  $\dot{\beta}^{\Omega}$ <u>ာ</u> *ဉ* ဂိုး  $-592$  $\frac{\mathsf{O}}{\mathsf{912}}$  $22^{1}$ 110  $S<sub>2</sub>$ ပ္ပ ORIGINAL PAGE IS  $3 - 3$ OF POOR QUALITY

# **3.1** HARDWARE DESCRIPTION

**All** computer algorithms described in this document were written in standard FORTRAN language and will operate on any IMB **360/370** system with FORTRAN compiler and with 1600 BPI magnetic drive. They will also operate on mini-computer systems such as PDP 11/50 with FORTRAN compiler and **800** BPI with minor change.

#### **3.2** SOFTWARE DESCRIPTION

# **3.2.1** THE DERIVATION OF INPUT VARIABLES

The least squares interpolation computer algorithm was designed to generate a complete set of monthly temperature ranges. The monthly average daily temperature ranges for each weather station are needed as input variables to the max-min program to generate the daily maximum and minimum temperatures for each month. The program consists of one main program and seven subroutines i.e., SUM, COR, LSTSQ, MEQSOL, GRAPH, STANDV AND MULTR, and one IBM built-in library routine, PLTSCT, which is used to plot the scatter diagram for the input data; the above subroutines can be found in computer literature and journals.

#### SUBROUTINE **SUM**

This subroutine is used to calculate the total of input observations such as X,  $x^2$  and Y and  $y^2$ .

#### SUBROUTINE COR

This subroutine is used to calculate the correlation coefficient (r) of the input data, the correlation coefficient is used as a criterion to determine whether a straight line or a 2nd degree curve fits a given set of data; that is, if  $|r| > 0.7$ , a straight line should be fitted; otherwise, a higher degree curve is required.

3-4

#### SUBROUTINE **LSTSQ**

This subroutine is used to determine the best fitting equation **by** establishing the proper matrix equation  $AX = B$ For example, if a linear least squares equation is needed then,

$$
A = \begin{pmatrix} N & xx_i \\ xx_i & zx_i \end{pmatrix} , \quad X = \begin{pmatrix} C_i \\ C_i \end{pmatrix} , \quad B = \begin{pmatrix} xx_i \\ xx_iy_i \end{pmatrix}
$$

where  $C_1$  are the coefficients of the least squares equation. For higher order least squares polynomials, the elements of different matrices will be changed automatically by this subroutine.

## SUBROUTINE MEQSOL

This subroutine is used to solve the matrix equation AX **=** B which has been determined by the subroutine LSTSQ. **ORIGINAL PAGE IS** 

**OF** POOR **QUALITY** 

#### SUBROUTINE GRAPH

This subroutine is used to plot the least squares equation in the  $X - Y$  Plane.

#### SUBROUTINE MULTR

This subroutine is used to calculate the multiple correlation coefficient (RMULT) which serves as the criterion to determine if a 2nd degree or higher order least squares equation is needed.

#### SUBROUTINE STANDV

This subroutine is used to calculate the standard deviation of a given set of data points; this subroutine is needed in the subroutine MULTR.

# 3.2.2. THE COMPUTATION ALGORITHMS

There are two major computer algorithms for building the China data bases. One for generating the daily data and the other for generating monthly data. All programs are written in standard FORTRAN language.

The computer program for daily data is a modified version of the max-min program which is basic to the non-linear statistical model developed by a research team at Kansas State University led by Dr. Arlin Feyerherm, Professor of Statistics. Complete information about the max-min program can be found in the "As-Built Design Specification for Historical Daily Data Bases for Testing Advanced Models", prepared by Buddy H. Jeun and **K.** Williams and published by the National Aeronautics and Space Administration (NASA), Lyndon B. Johnson Space Center, Houston, Texas 77058, April 1977.

In generating daily precipitation for the PRC, the precipitation amounts reported at synoptic hours 0600, D900, 1200, and 1800 (GMT) were totaled. (When a similar application was carried out for the USSR only 0600 and 1800 (GMT) observations were summed). The reporting conventions differ region to-region and must be verified locally by summing the data by day, month, and year. The computer algorithm that generates the monthly meteorological data, i.e., average maximum and minimum temperature and total precipitation, consists of one main routine and five subroutines, which are SORTMD, DMEAN, TOTAL, ANP and **PBAR,** and one built-in function, i.e., EXTERNAL SIGN, which is used to distinguish if the observation is blank or zero, since blank denotes a missing observation for maximum and minimum temperatures and for precipitation, the missing observation is denoted by 9999.

#### SUBROUTINE SORTMD

This subroutine is used to sort the daily observations by month; in doing so, for every station, the maximum and minimum of temperatures and precipitation for every month are sorted out.

## SUBROUTINE DMEAN

This subroutine is used to calculate the average maximum and minimum temperatures for'each month. At the same time, it also keeps track of the number of missing temperatures by the argument ICOUNT and KOUNT. In this subroutine, ICOUNT represents the number of missing observations for the maximum temperature and KOUNT represents the number of missing observations for the minimum temperature.

3-6

#### **SUBROUTINE** TOTAL

This subroutine is used to calculate the sum of a given set of observations. Input arguments are N, D<sub>2</sub><sup>2</sup> and output arguments are SUM and KNT, where N is the number of observations. D2 is an array of N observations. SUM is the total value of **N** observations, KNT is the number of missing observations.

# SUBROUTINE PEAR

This subroutine is used to calculate the monthly total of precipitation to each station. Input argument **PC** is an array of **N** observations of pre cipitation. Output argument **PAY** is the monthly total of precipitation.

#### SUBROUTINE **ANP**

This subroutine is used to calculate the annual precipitation to each weather station. Input arguments are **STATN,** YEAR, **N** and VP; output arguments are **BP**  and the missing observations are represented **by** ICOUNT.

3.2.3. THE EVALUATION OF OUTPUT VALIDITY **ORIGINAL PAGE IS** ORIGINAL PAGE IS

# The analysis of variance.

This analysis of variance computer algorithm was designed to test the reliability of the monthly data derived from the modified version of the max-min program. A few weather stations were selected for a study comparing the estimated means with PRC published means obtained from the USAF through the National Climatic Center at Asheville, North Carolina and other reliable records from the Hong Kong Royal Observatory and Chinese educational institu tions obtained through personal correspondence. The six stations for which comparative monthly temperature data are available are shown on the map on page 3-9. They are confined to the more humid eastern portions of China but they do give a good temperature range north-south across the major wheatproducing area. The tables and graphs (page3-10 through 3-21)include individual monthly average temperatures (EST) as summarized from the computed daily

 $3 - 7$ 

max-min values alongside the most reliable check data **(PUB)** available. Whether the check data are true internal published amounts or "usually reliable" figures is not known. An analysis of variance (page **3-22**  through 3-24) indicates that the estimated mean monthly temperatures are not significantly different from the available check data. The null hypo thesis of the analysis of variance is tenable.

For precipitation, only four stations were supplied for comparison (pages **3-25** through **3-29).** The **WMO** station numbers are the same as in daily source tapes but it is suspected the pairs of records compared may come from different, but proximate, rain gauges. Nevertheless, the monthly and annual precipitation totals compare favorably.

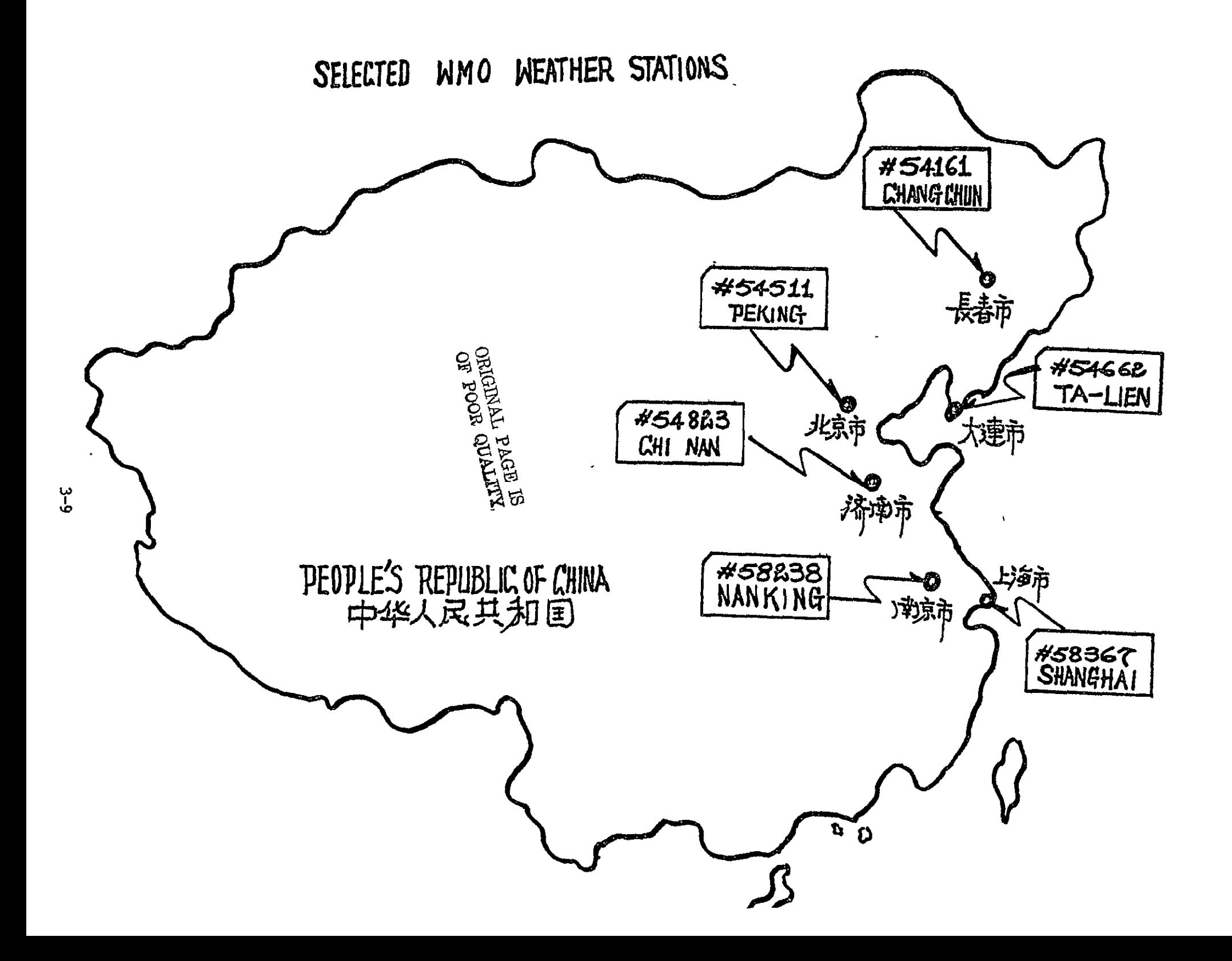

# CHI-NAN

# #54823

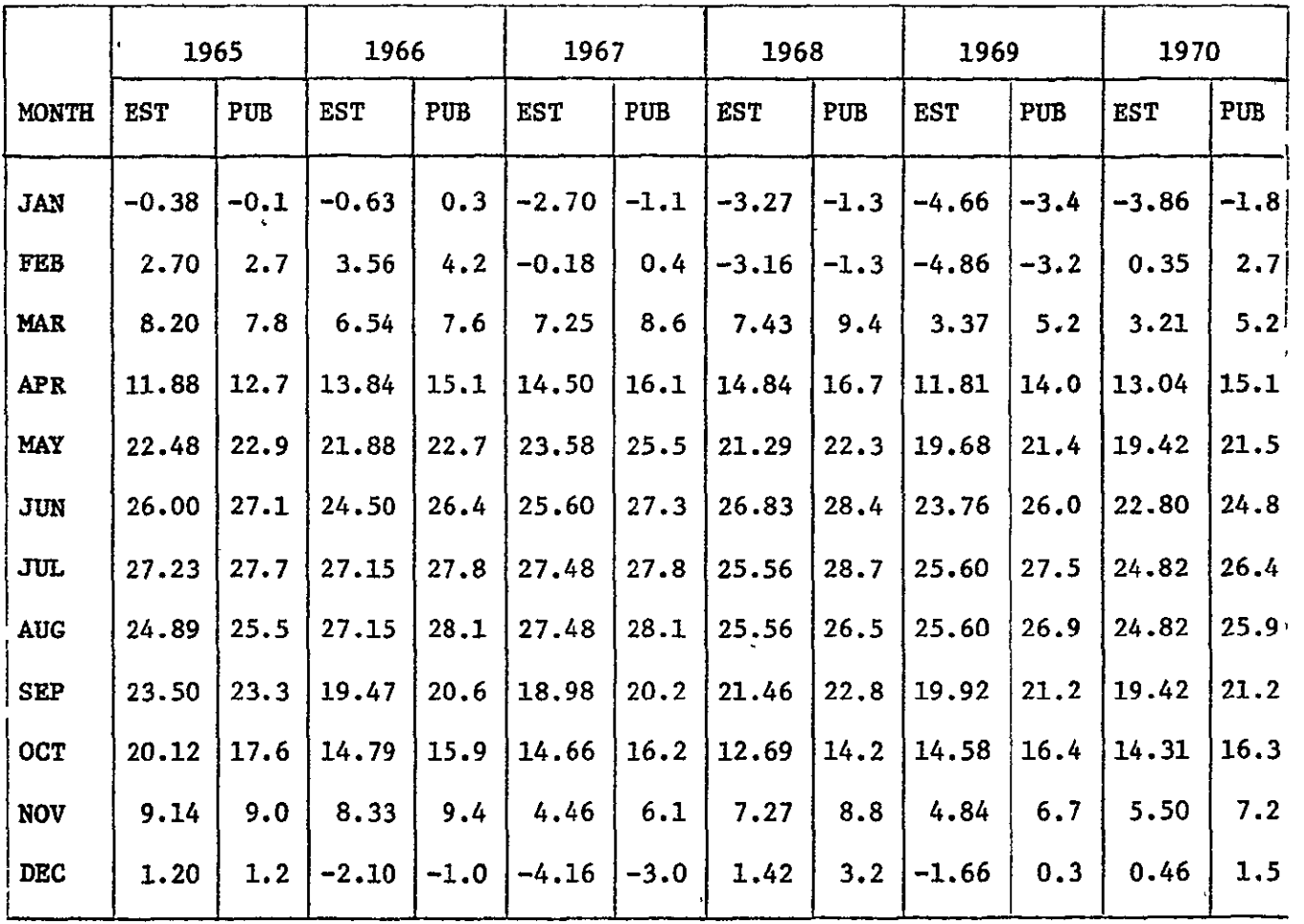

ORIGINAL PAGE IS<br>OF POOR QUALITY

 $\sim 10$ 

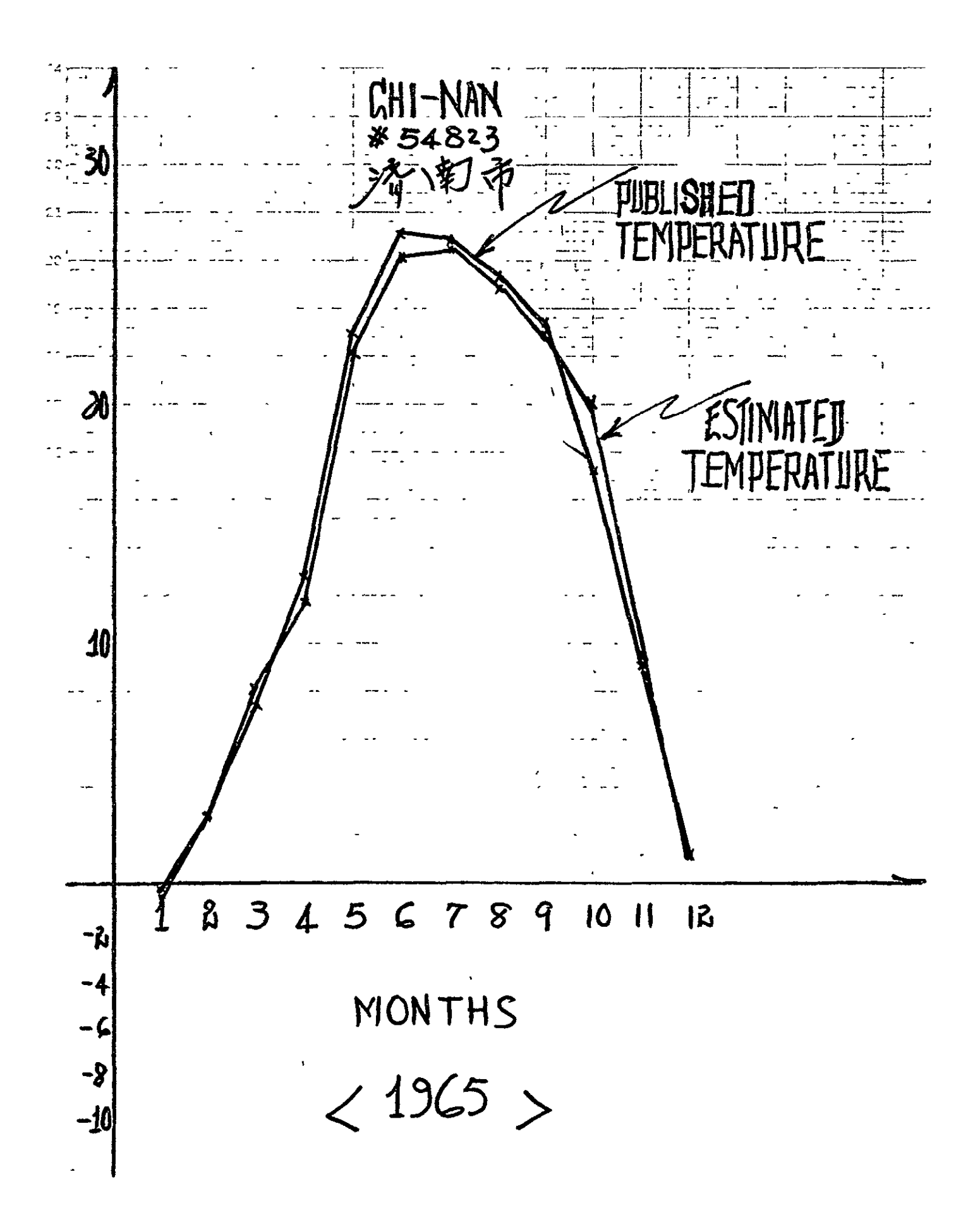

# TA-LIEN

# #54662

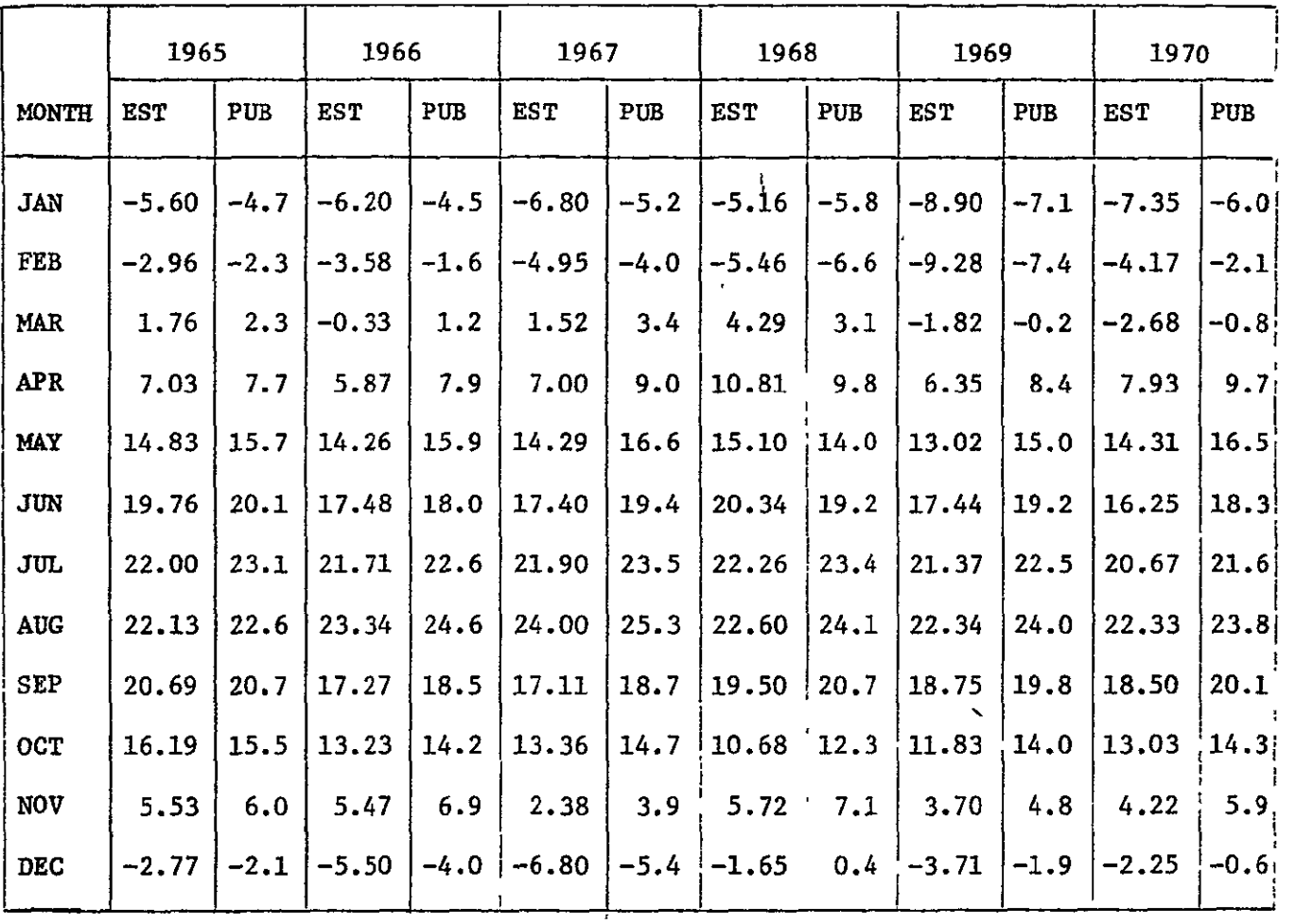

ORIGINAL **PAGE IS bF** POOR

 $\sqrt{1}$ 

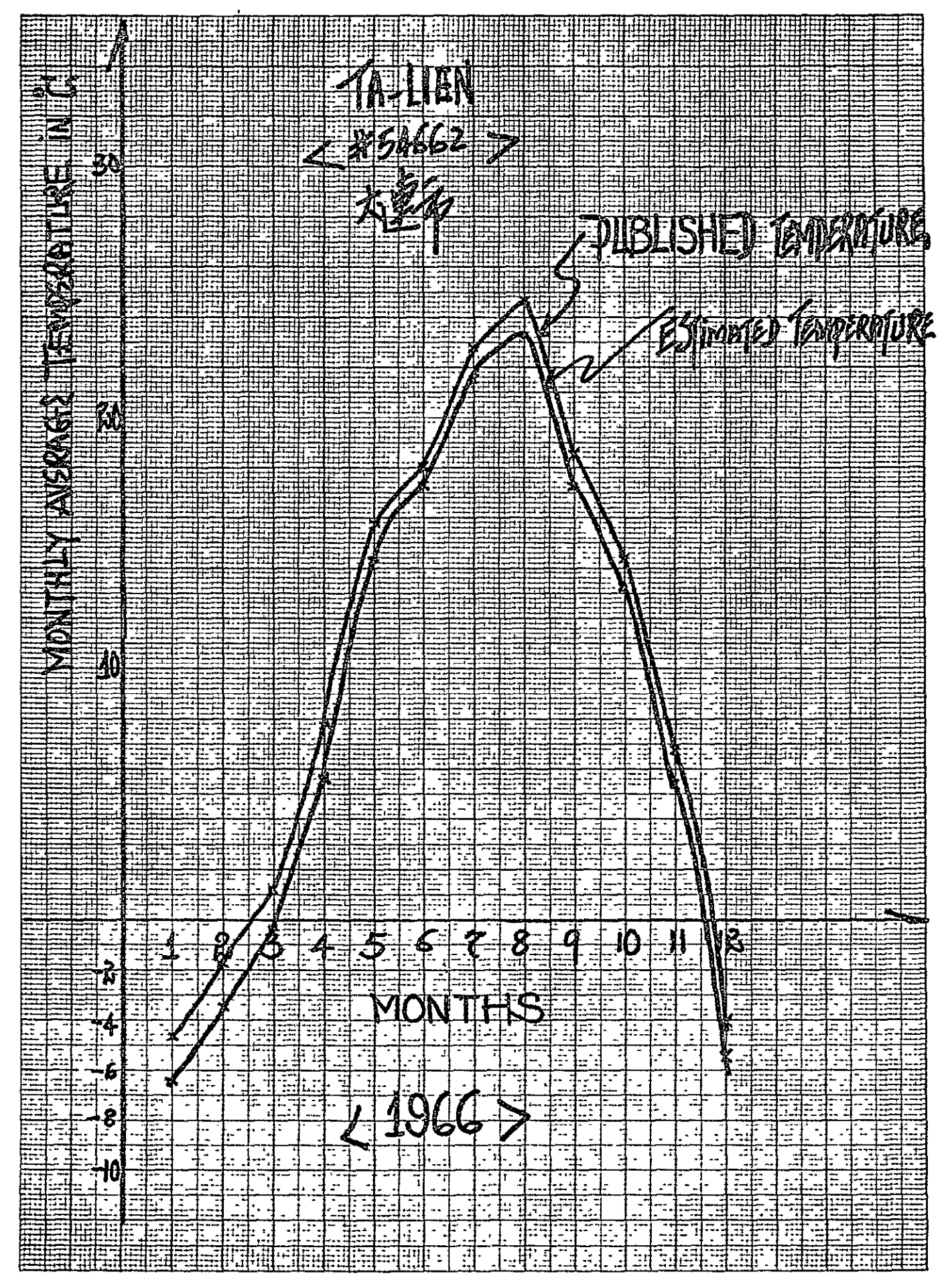

**AS ADIENT 10 X 10 TO THE CENTIMETER** SOUNIE

> **Bull in New Talk ROUT CALL** 随り、引き出す工艺、 **Access**

# **NANKING**

# **#58238**

 $\mathcal{L}_{\text{max}}$ 

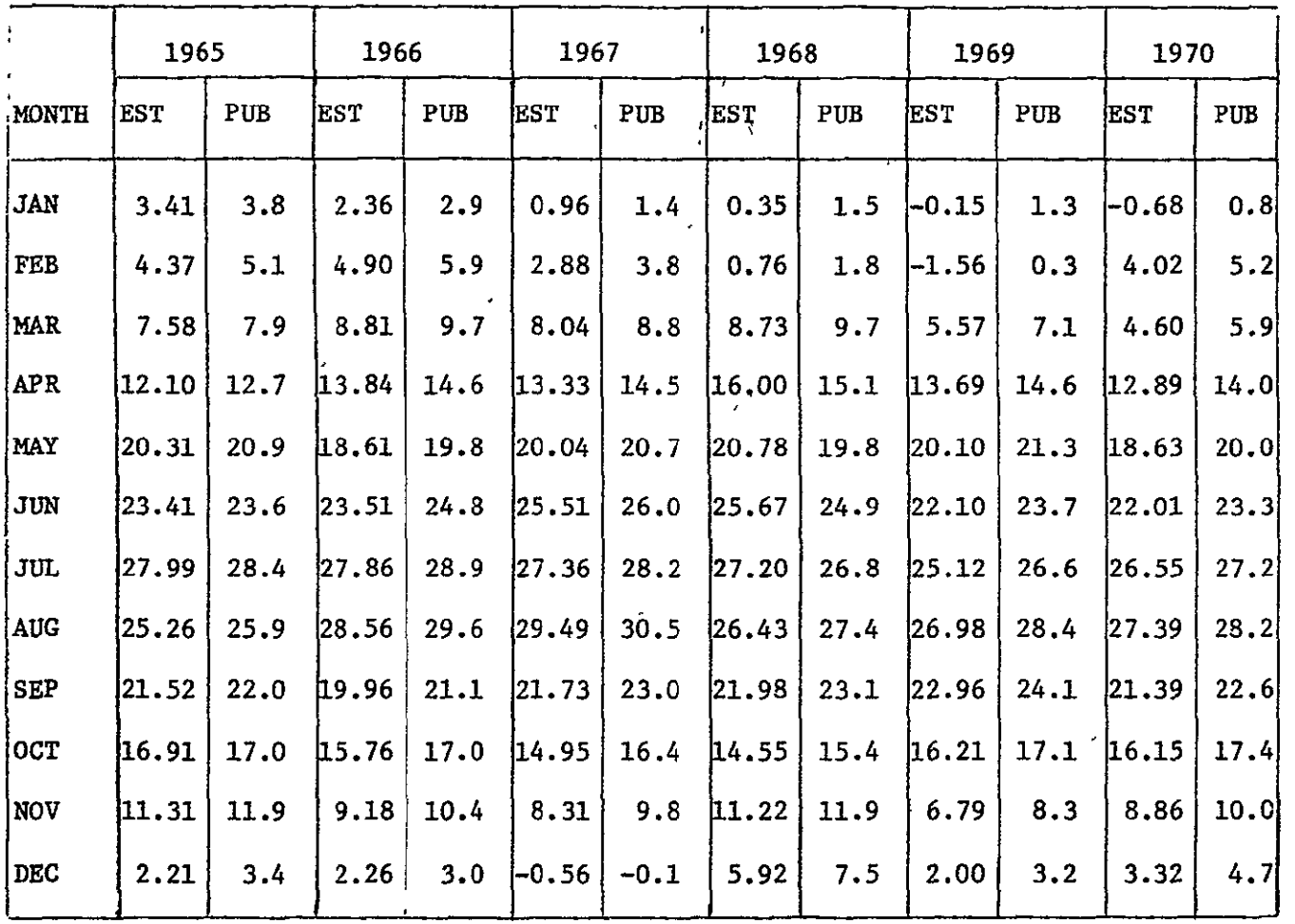

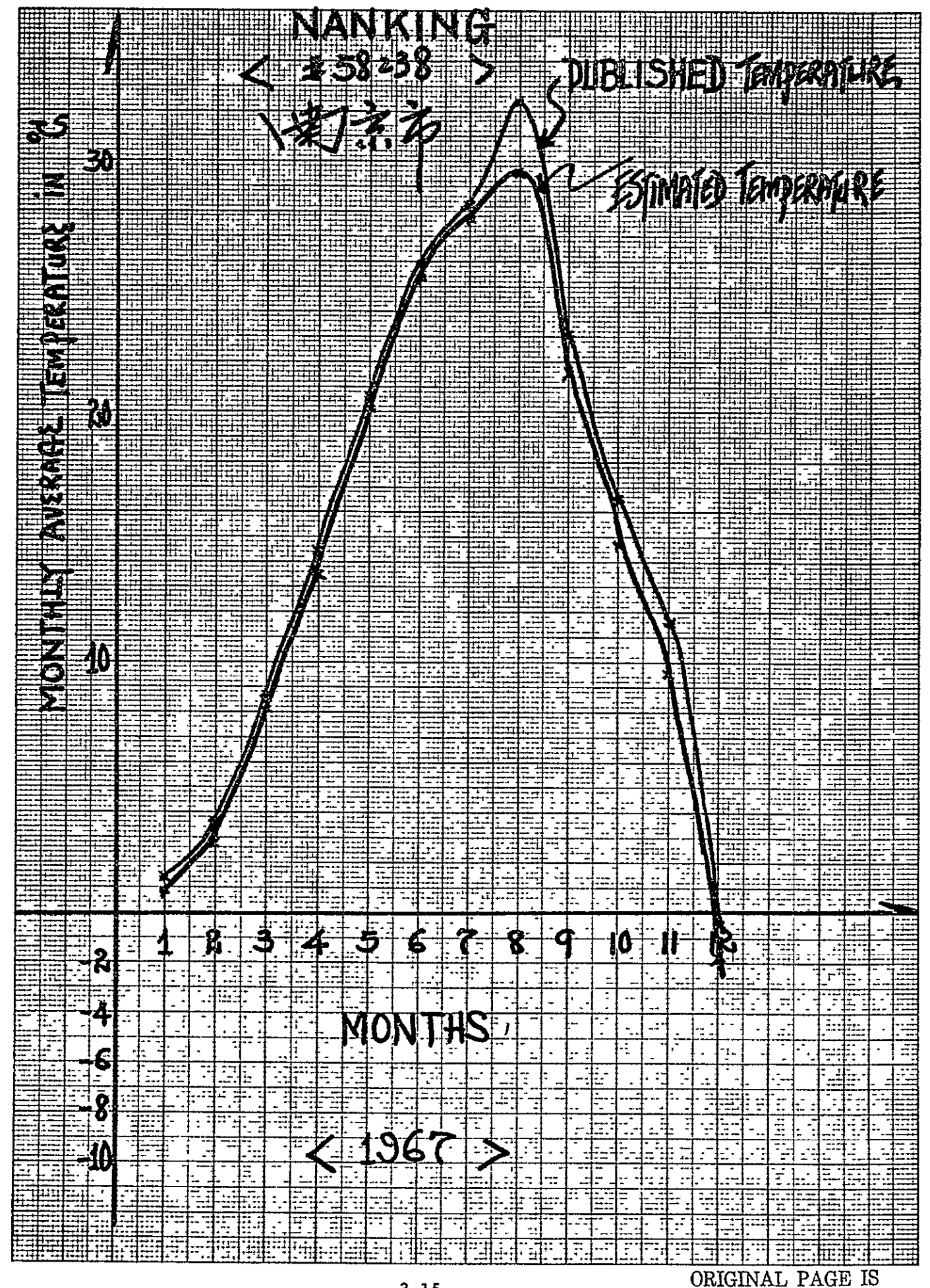

# **CHANG-CHUN**

# #54161

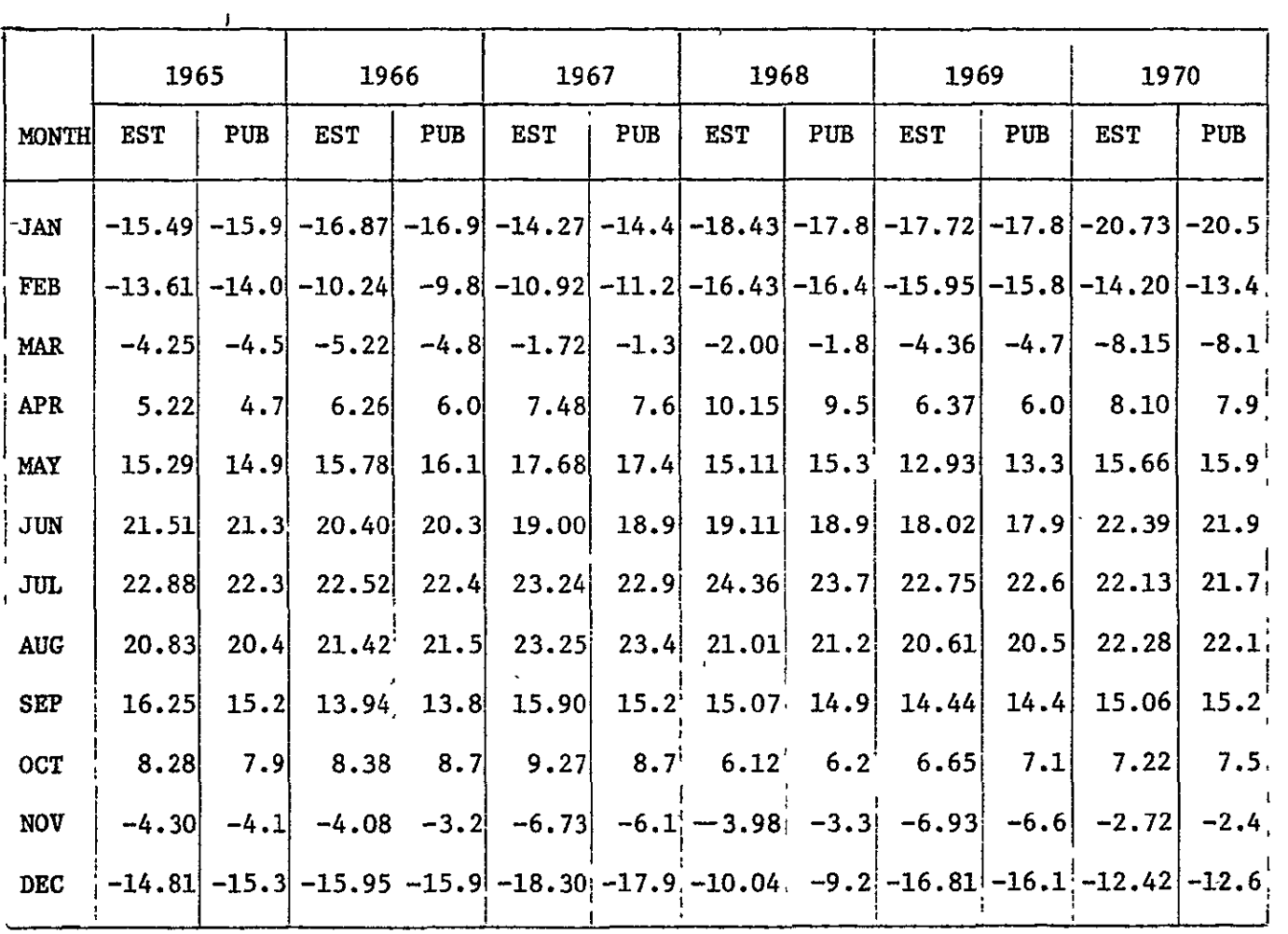

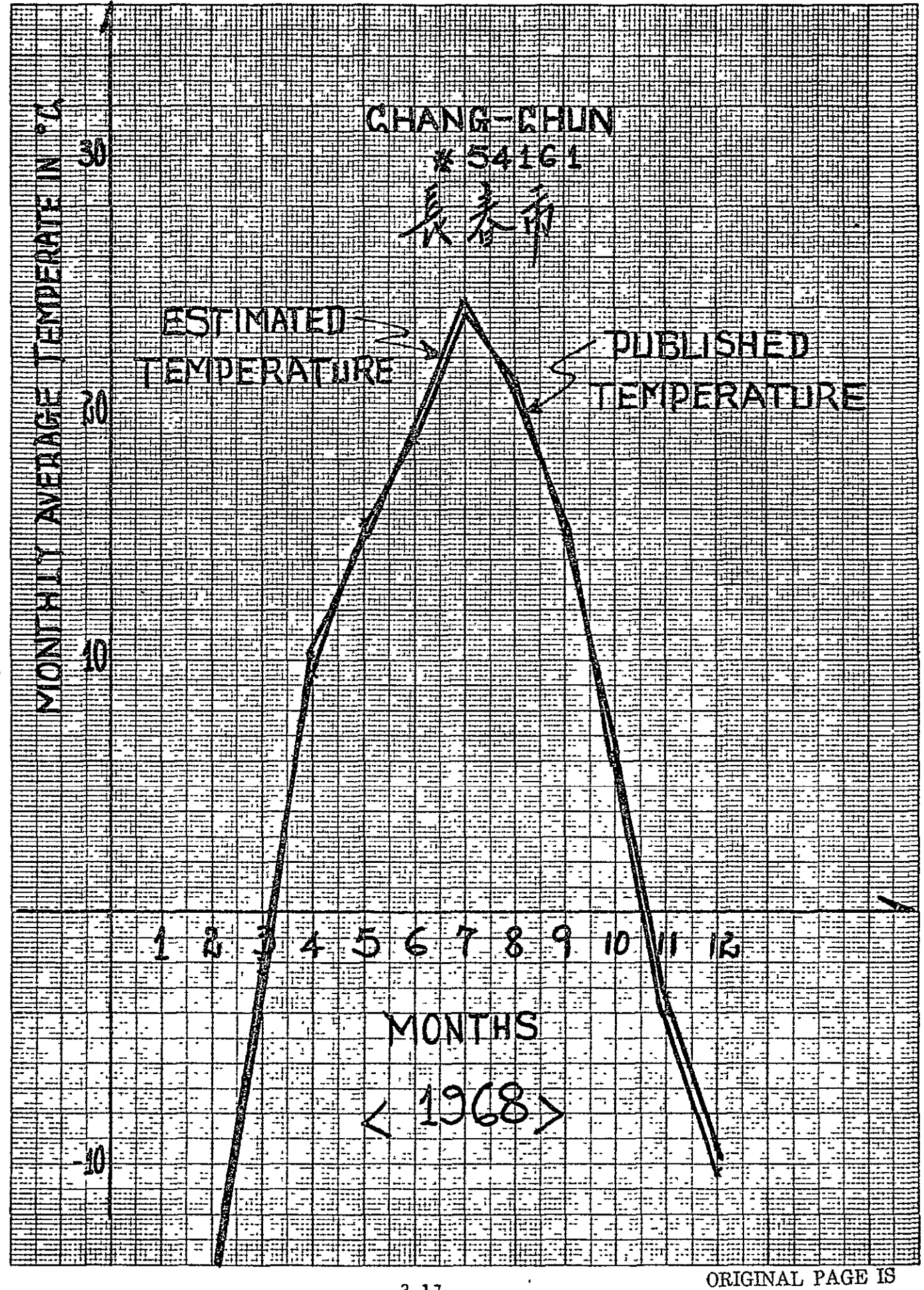

OF POOR QUALITY

 $3 - 17$ 

**AS dig14-07** 10 X 10 TO THE CENTIMETER square

**Bitten New Yor** ONTEPH 5 COUP DR TRY @פֿק*אַט*י⊦ד¤גֿיז מיֿן רייעיייר

# PEKING

# #54511

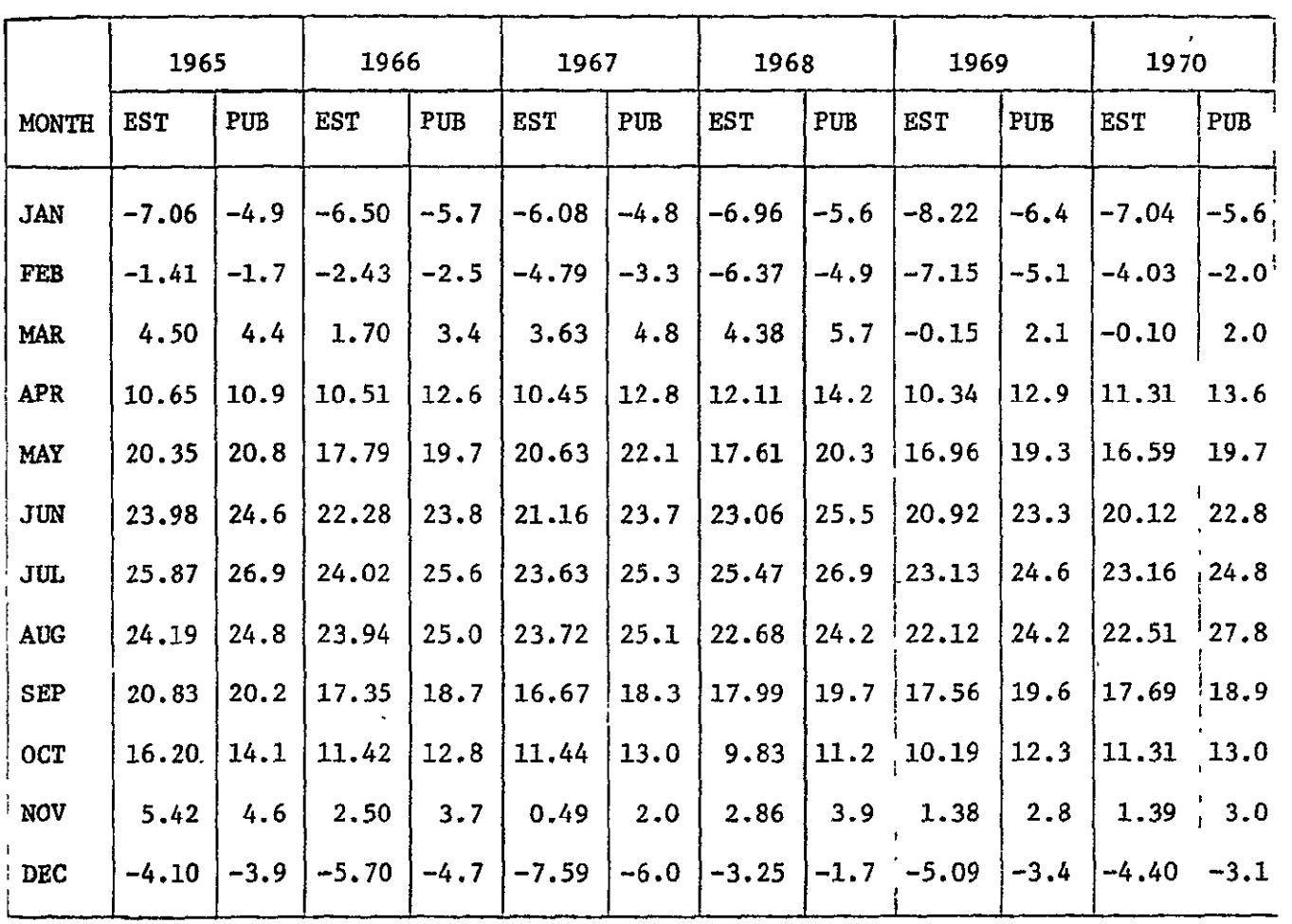

 $\Delta \sim 1$ 

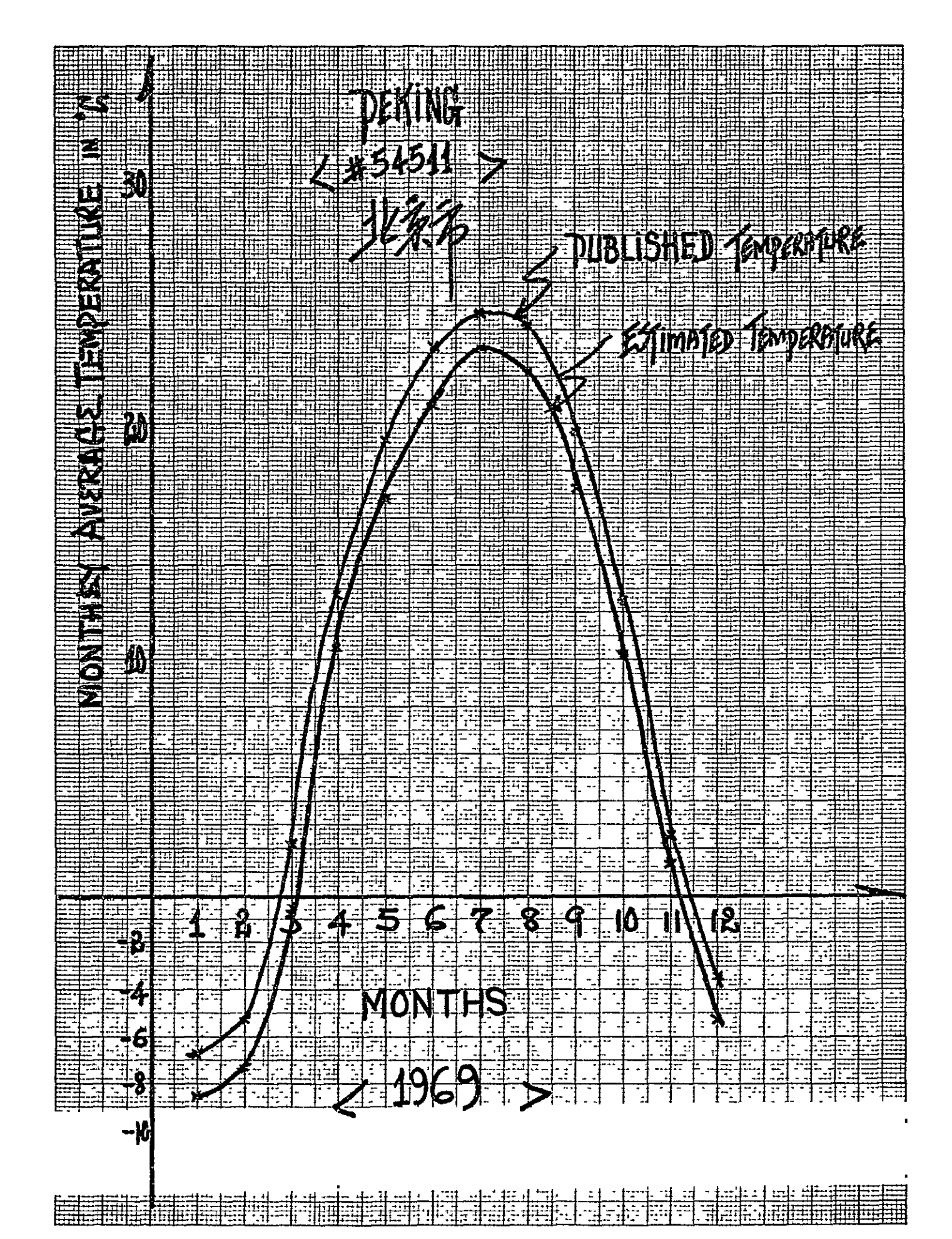

# SHANGHAI

# **#58367**

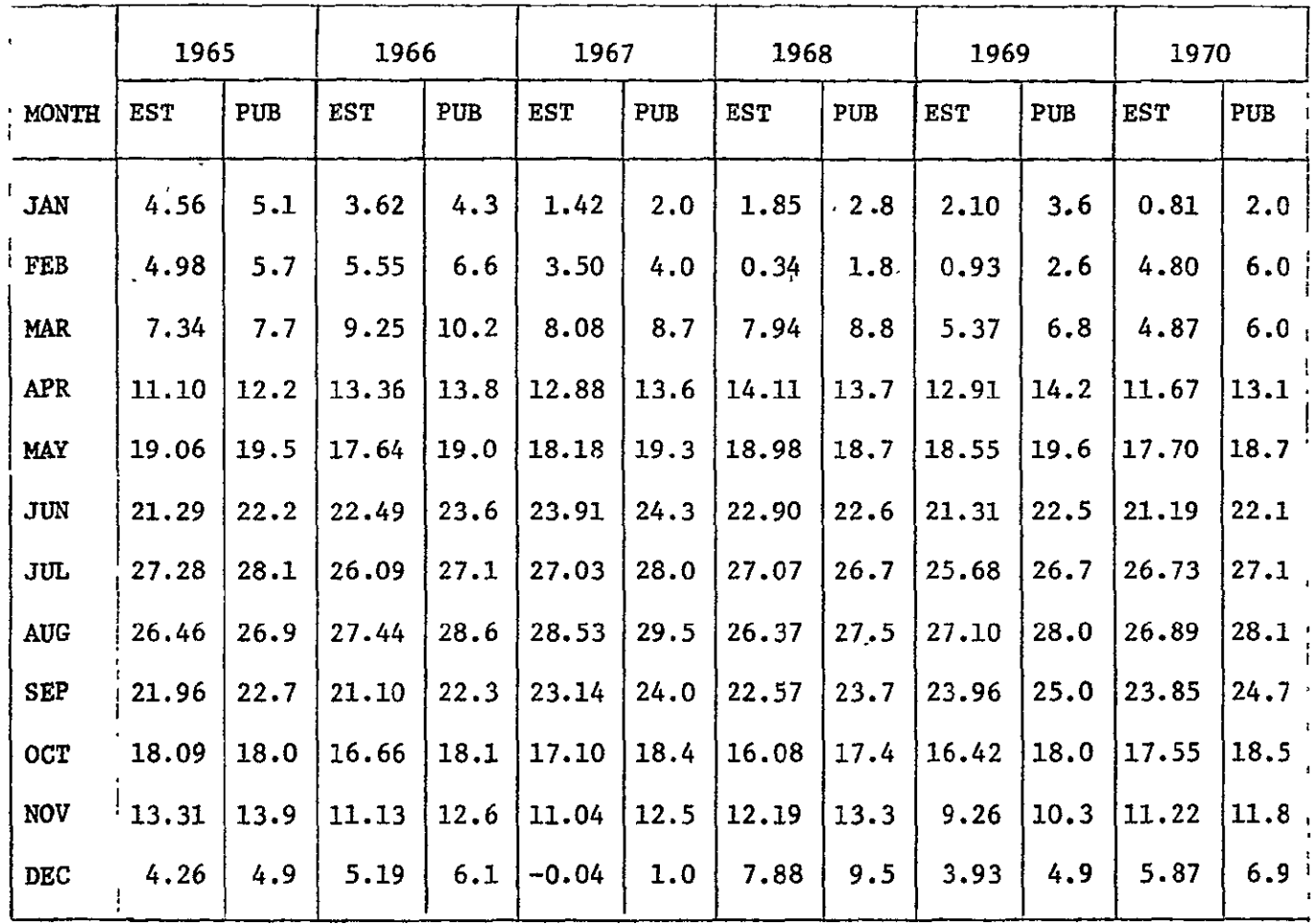

ORIGINAL PAGE IS OF POOR QUALITY

 $\ddot{\phantom{a}}$ 

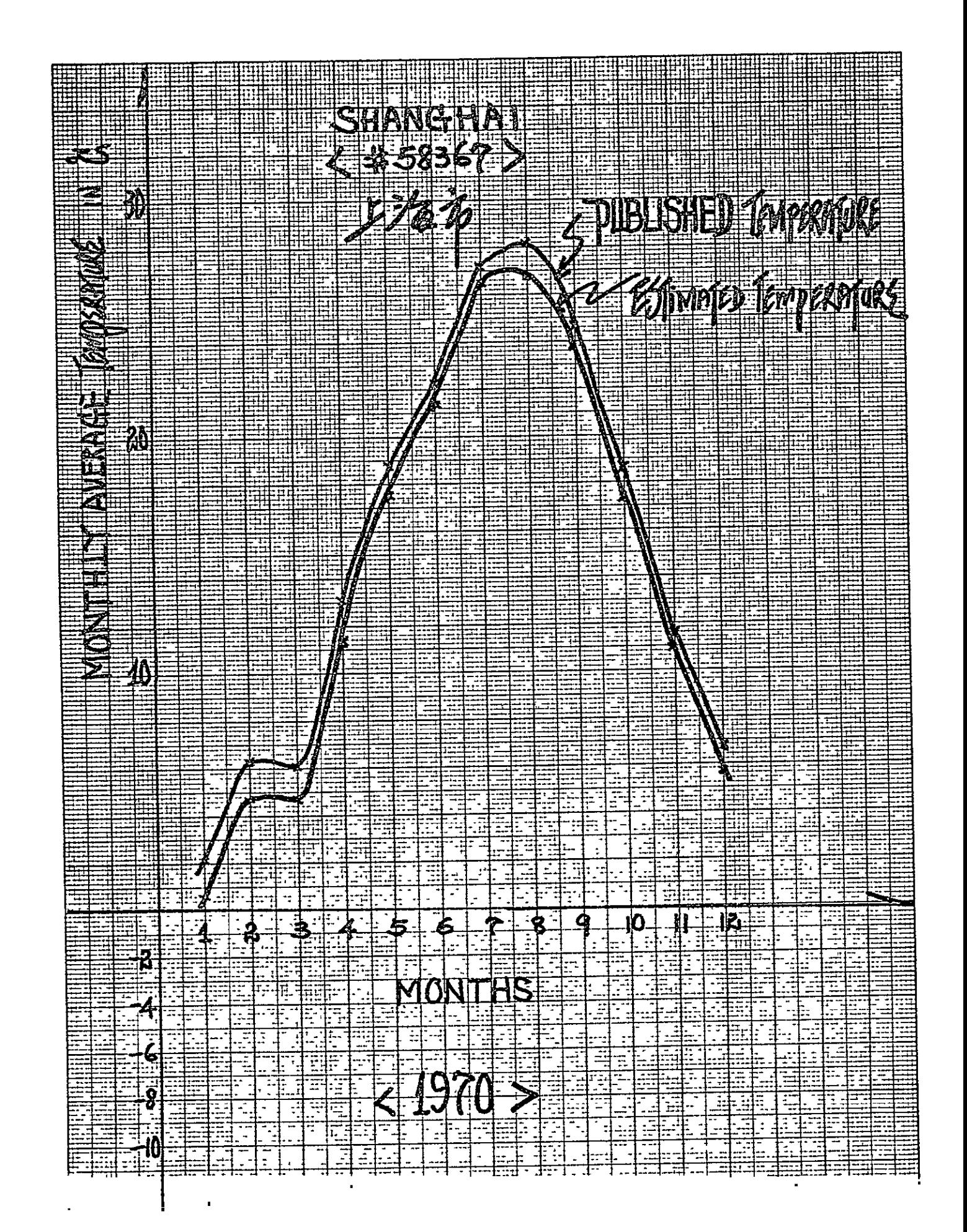

13 3014-01 **18 X 10 TO THE CENTIMETER** SQUARE

> Buff.ig New Yo Wilhelbur Khimi I umun i Ga<u>ista Terremo</u>  $\frac{1}{2}$

 $\frac{1}{2}$  .

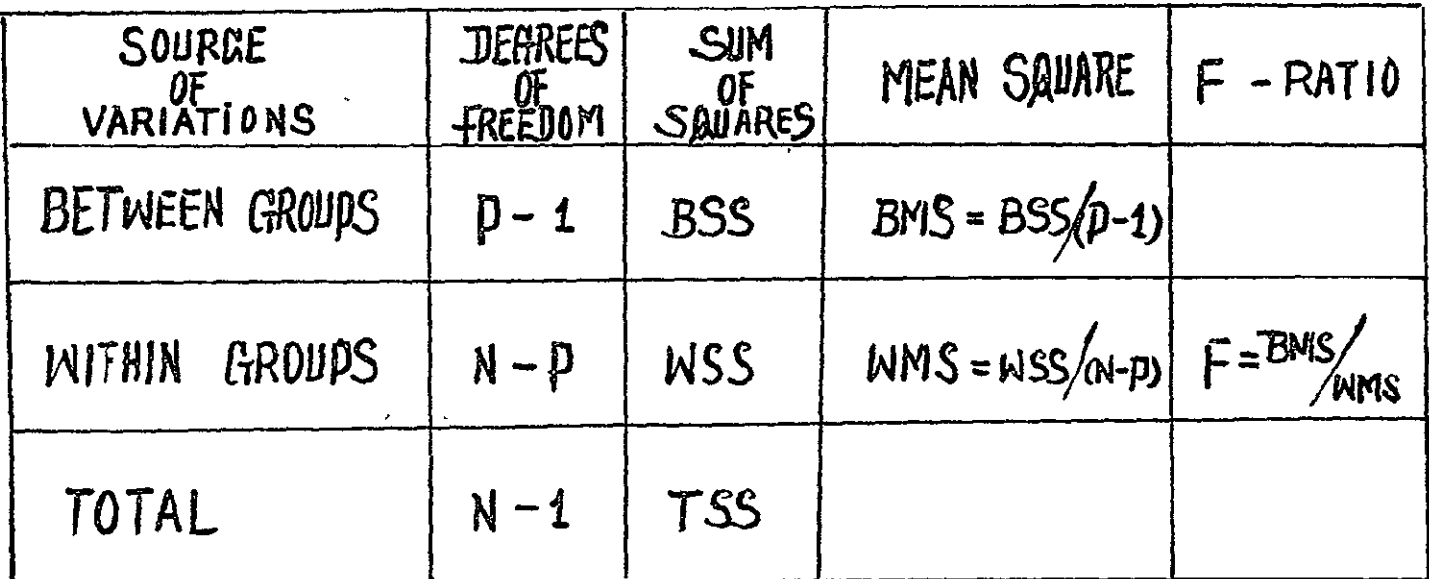

WHERE P IS THE \* OF GROUPS<br>N IS THE \* OF OBSERVATIONS<br>R: is the \* of observation per GROUP

TSS = 
$$
\sum_{i} \sum_{j} X_{ij}^2 - (\sum_{i} \sum_{j} X_{ij})^2 / N
$$
  
\nBSS =  $\sum_{i} (\sum_{i} X_{ij})^2 / R_i - (\sum_{i} \sum_{j} X_{ij})^2 / N$   
\nMSS =  $\sum_{i} \sum_{j} X_{ij}^2 - \sum_{i} (\sum_{j} X_{ij})^2 / R_i$   
\n $i, j = 1, R, 3, \dots, N$ 

ORIGINAL PAGE IS OF POOR QUALITY

 $\ddot{\phantom{0}}$ 

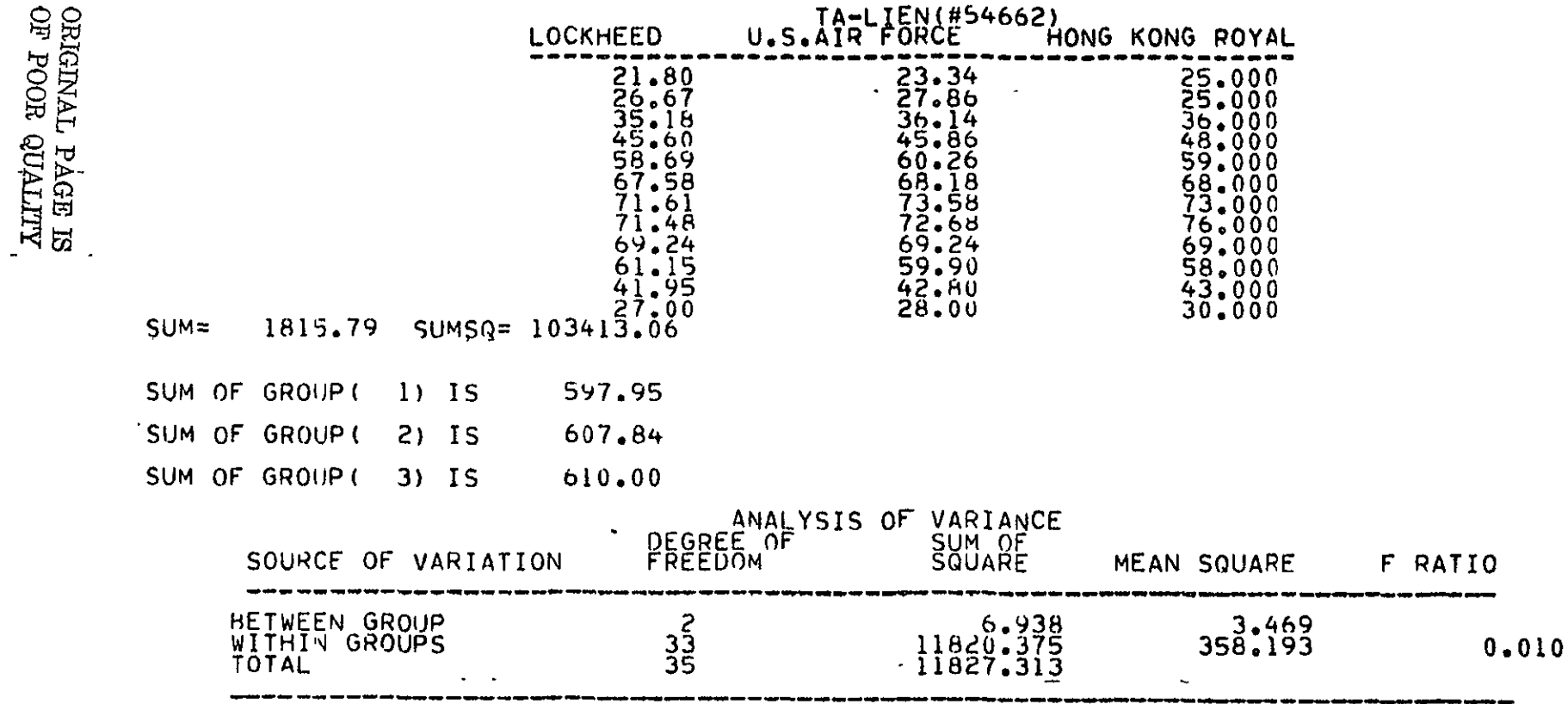

and the control of the control of

SINCE FCAL<FTAB, SO ACCEPT THE HYPOTHESE

 $\sim 100$ 

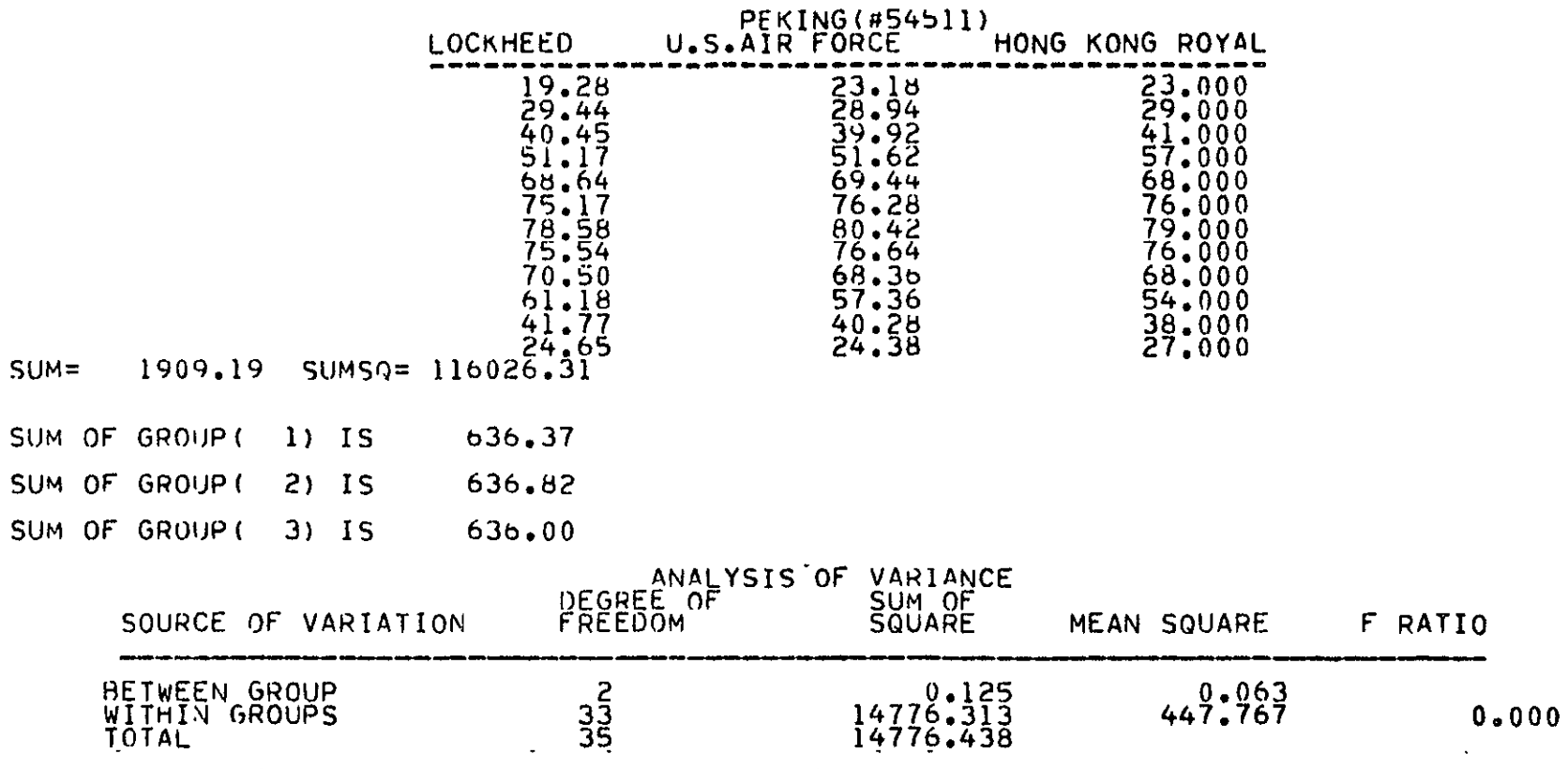

 $\ddot{\phantom{1}}$ 

ORIGINAL PAGE RE<br>OF POOR QUALITY

# SINCE FCAL<FTAB, SO ACCEPT THE HYPOTHESE

 $3 - 24$ 

# MONTHLY PRECIPITATION

# (In Millimeters)

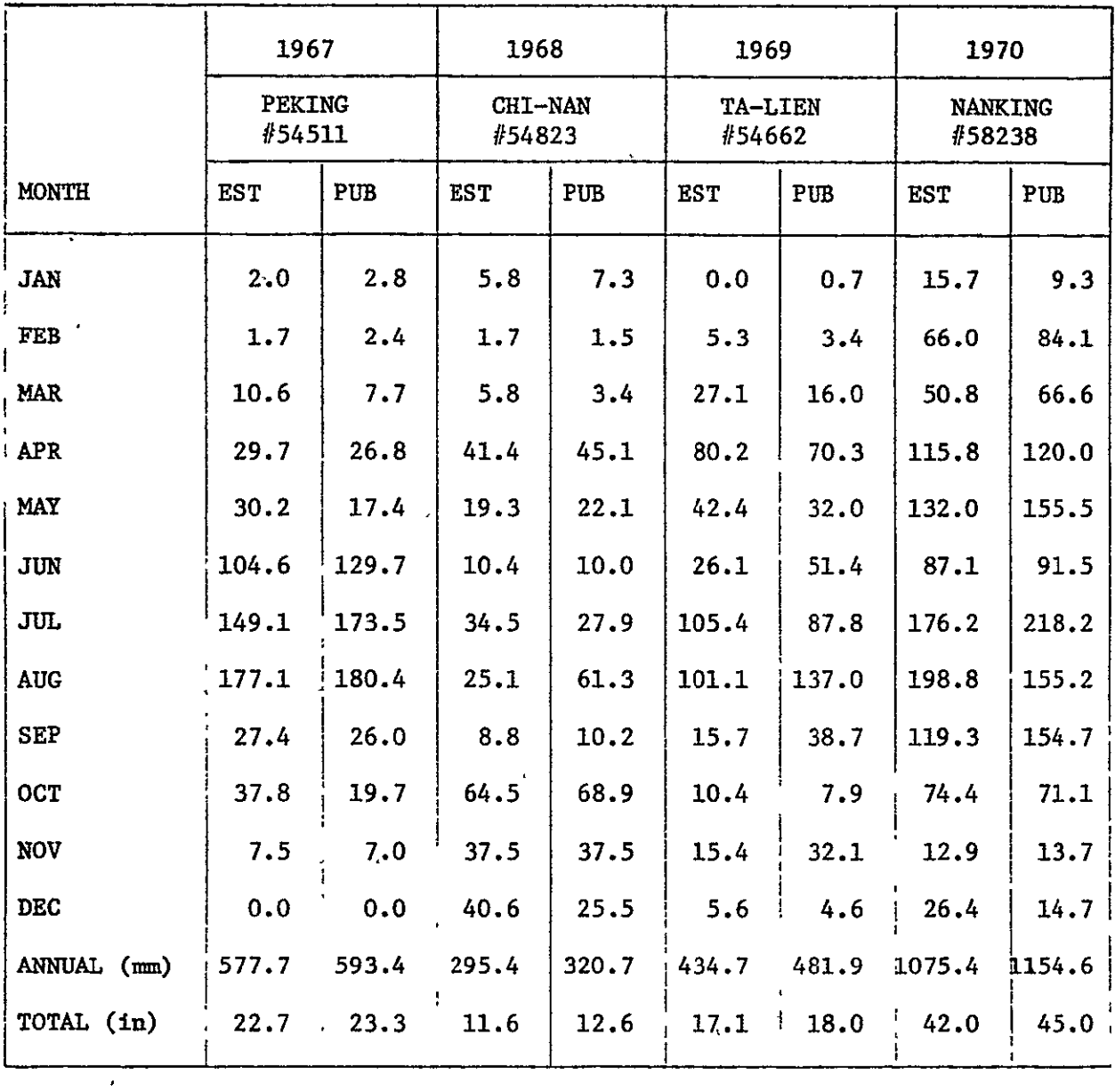

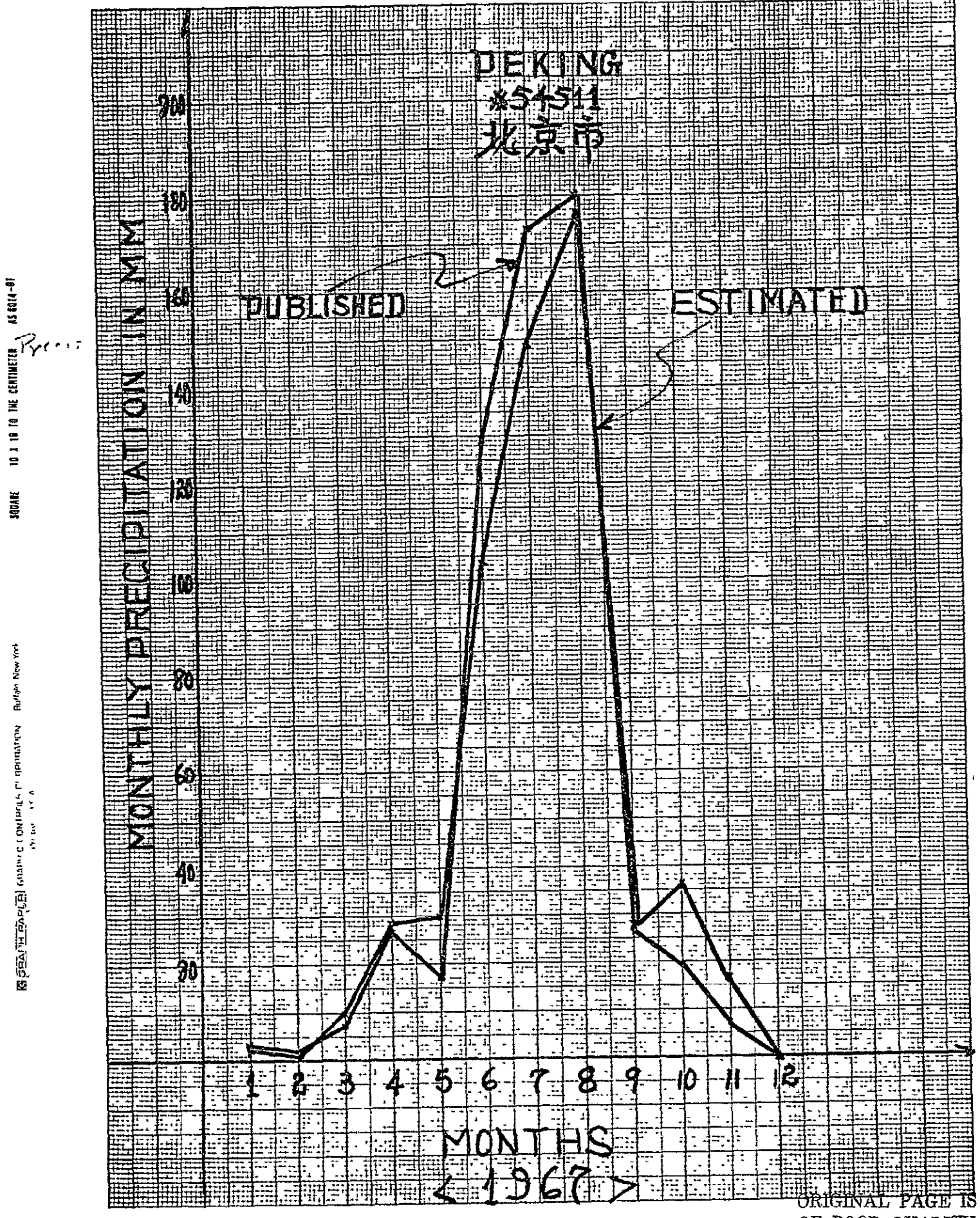

SQUARE

OF POOR QUALITY

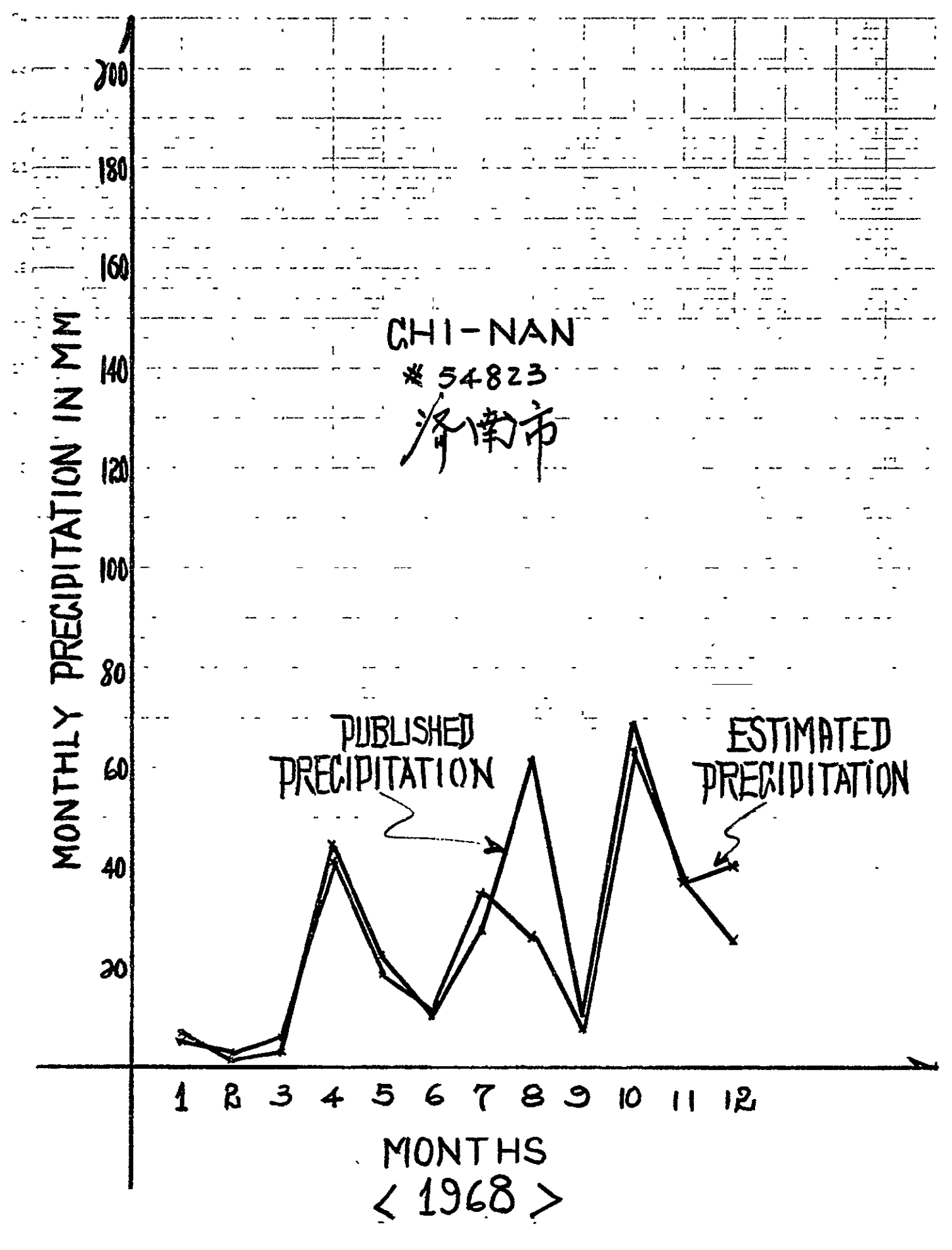

![](_page_33_Figure_0.jpeg)

![](_page_34_Figure_0.jpeg)

# 4. OPERATIONS

#### 4.1 LEAST SQUARES INTERPOLATION

This program was designed to work on more than one data set which is denoted by a parameter **NS.** 

Each data set contains XP and YP up to **100** observations as input data; in each card, punch XP in columns 2-6 and YP in columns 7-11, with one decimal point at column 5 and column **10** for XP and YP; respectively.

At the end of each data set punch a trailer card with -99.0000.0 in columns 2-11.

Example of a program setup:

*II* **JOB** CARD

**//SS** EXEC FCALCMGO, PARM.FORM = 'MAP'

//FORT\*SYSIN **DD** \*

SOURCE PROGRAM OF LEAST SQUARES INTERPOLATION

//GO\*SYSIN DD \* ORIGINAL PAGE IS

 $/$ \*

 $\overline{H}$ 

# 4.2 THE MODIFIED MAX-MIN PROGRAM

The daily estimates of maximum and minimum air temperatures and the sum of precipitation measurements reported each day are obtained according to procedures described in "As-Built Design Specifications for Historical Daily Data Bases for Testing Advanced Models", AD 63-1347-4963-08 (JSC-12891, LEC-10572, April 1977).
4.3 THE MONTHLY DATA **BASES** ALGORITHM

 $\ddot{\phantom{a}}$ 

This program needs no input data from cards; all its input variables are read in from the magnetic tape.

Daily data are stored in tapes **by** years, each file contains one year's daily data, each of **85-95** stations.

```
Example of a program setup:
II JOB CARD
/* SETUP TAPE = 1
//SS EXEC FTGlCLG, PARM.FORT = 'MAP'
I/FORT-SYSIN DD *
    SOURCE PROGRAM OF THE MONTHLY DATA BASES ALGORITHM 
//LKED.SYSIN DD * 
    INCLUDE BMDSUB (BMD<del>2</del>992)
//LKED-BMDSUB DD DSN=SYS2-BMD.LOAD, DISP = SHR
//GO.FT 09F001 DD DSN=CH68A,
// UNIT=TAPE, VOL =(, RETAIN, SER = X06121),

// DCB =(RECFM=FB, LBECL=26, BLKSIZE=7800, DEN=4),
1/ LABEL =(44,,,IN),
// DISP=OLD, SHR)
//GO-FT1OFOO1 DD DSN=CH68B
// UNIT = TAPE, VOL= SER = X06121,
// DCB= (RECFM = FB, LBECL = 26, BLKSIZE=7800, DEN=4),
I) LABEL =(45,,IN)
II niSP = (OLD, KEKP)
//GO.SYSIN DD
*
II
```
#### 4.4 THE ANALYSIS OF VARIANCE ALGORITHM

Twelve input cards (one for each month) are required for running the program. Each card contains three estimates of the monthly mean tempera ture based on the **KSU** algorithm output, the "published" values obtained through **NCC** from ETAC for years available and period of record means obtained from various Chinese publications. These values are located as **follows:** 

Columns **1-5** contains **KSU** estimates **" 7-11 " ETAC** record

> $\mathbf{H}$ **13-18** " period of record means

and each field contains two digits, i.e., one decimal point punched in columns **3, 9,** and **15,** for **KSU, ETAC** and period of record means.

Example of a program setup:

**// JOB** CARD

**//SS EXEC** FTGlCLG, PARM. FORT 'MAP'

//FORT\*SYSIN **DD'** \*

SOURCE PROGRAM OF AOV ALGORITHM

//GOoSYSIN **DD** \* DATA CARD  $/*$ 

*/*

#### **5. ACKNOWLEDGEMENT:**

The contribution of the University of Missouri-Columbia, in furnishing computer time for the derivation of these data bases is gratefully acknowledged. Without the cooperation of Dr. Wayne L. Decker, Chairman of the Department of Atmospheric Sciences, University of Missouri-Columbia, this data-source would have been much later in making its appearance.

## APPENDIX A

## TABLE OF CONTENTS

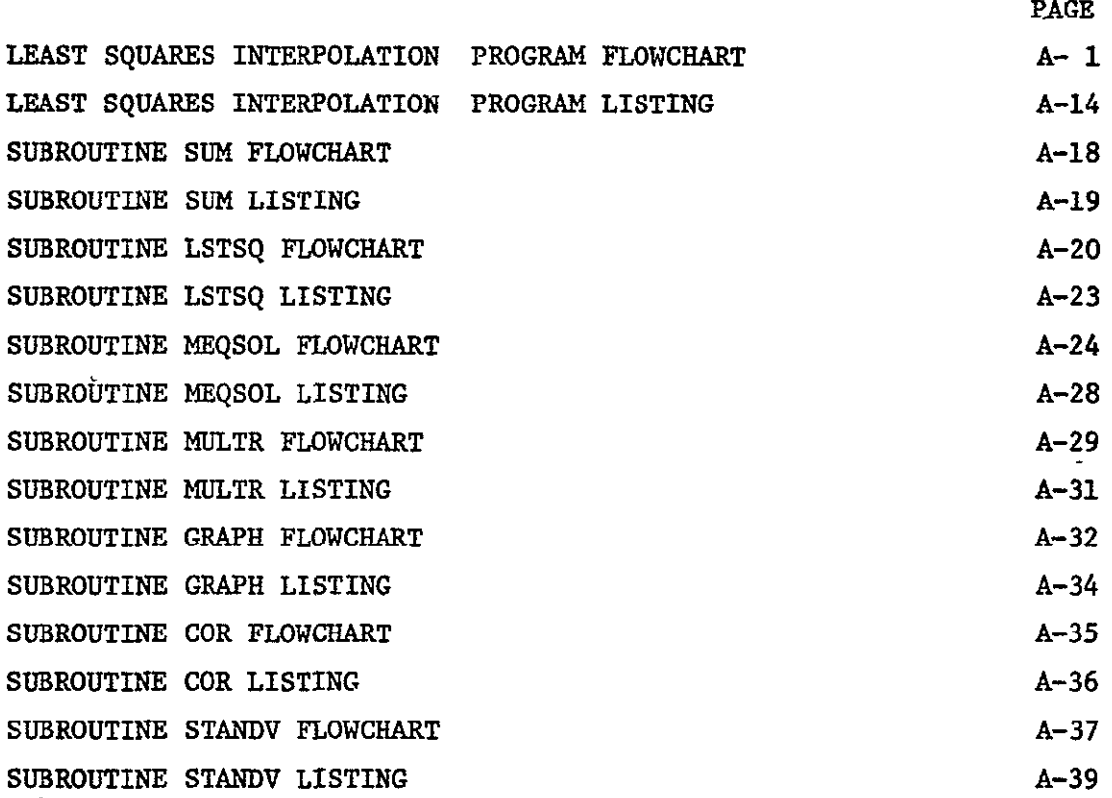

# EXAMPLE OF PROGRAM OUTPUT FROM THE LEAST SQUARES

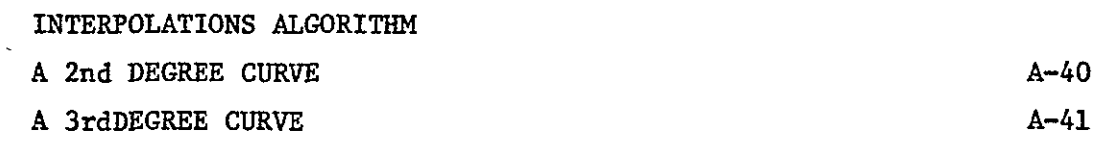

 $\mathcal{A}$ 

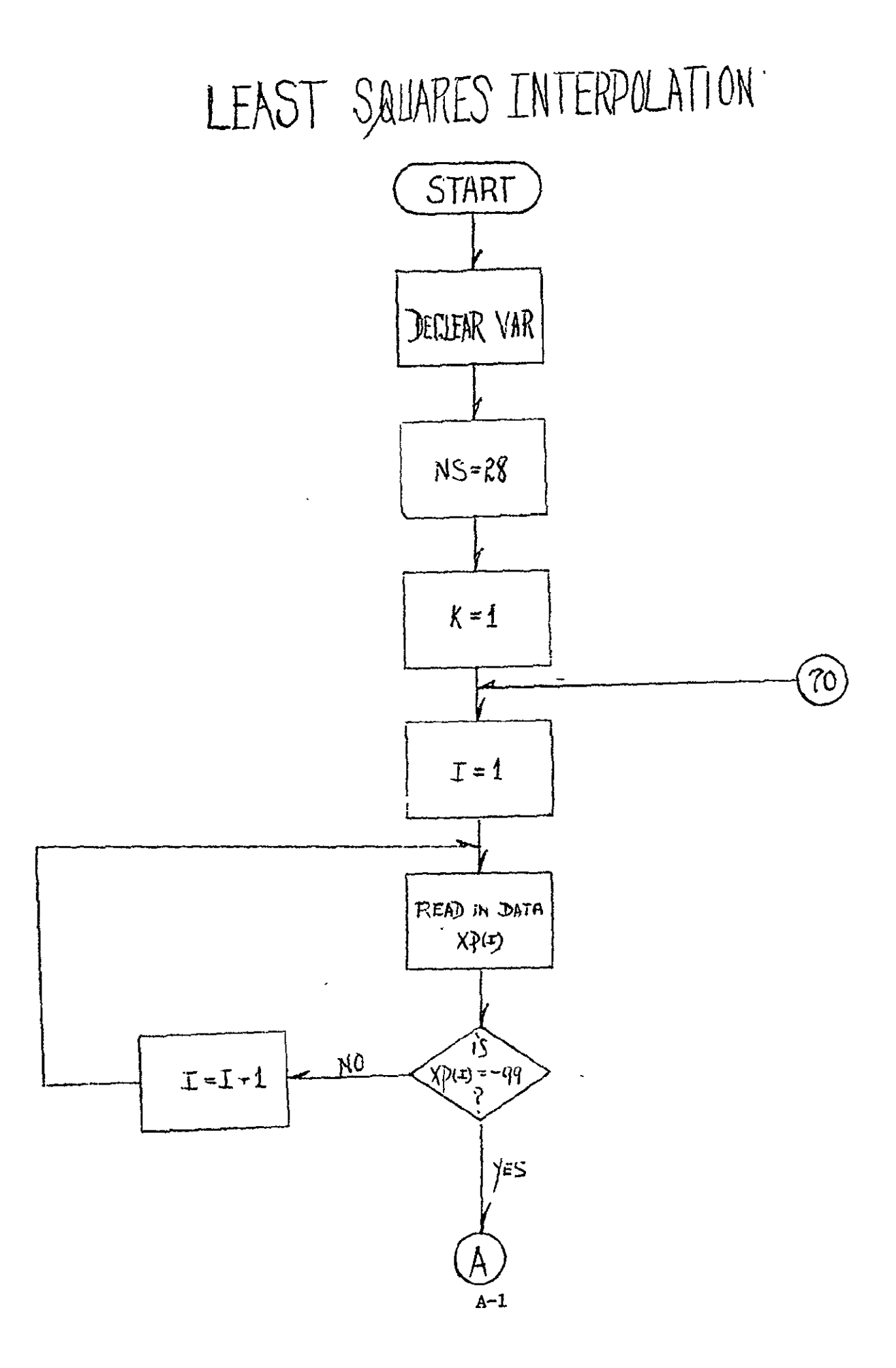

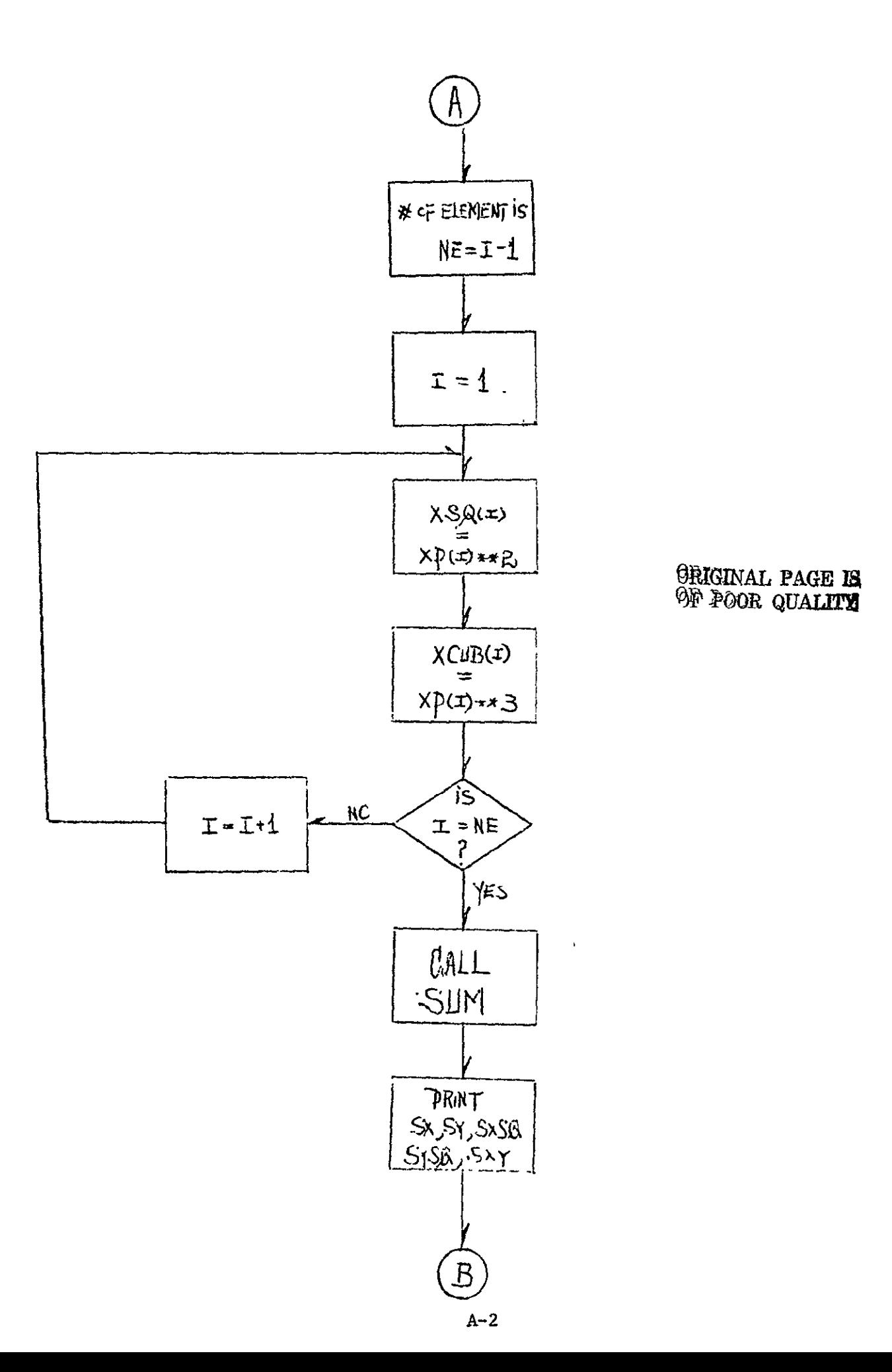

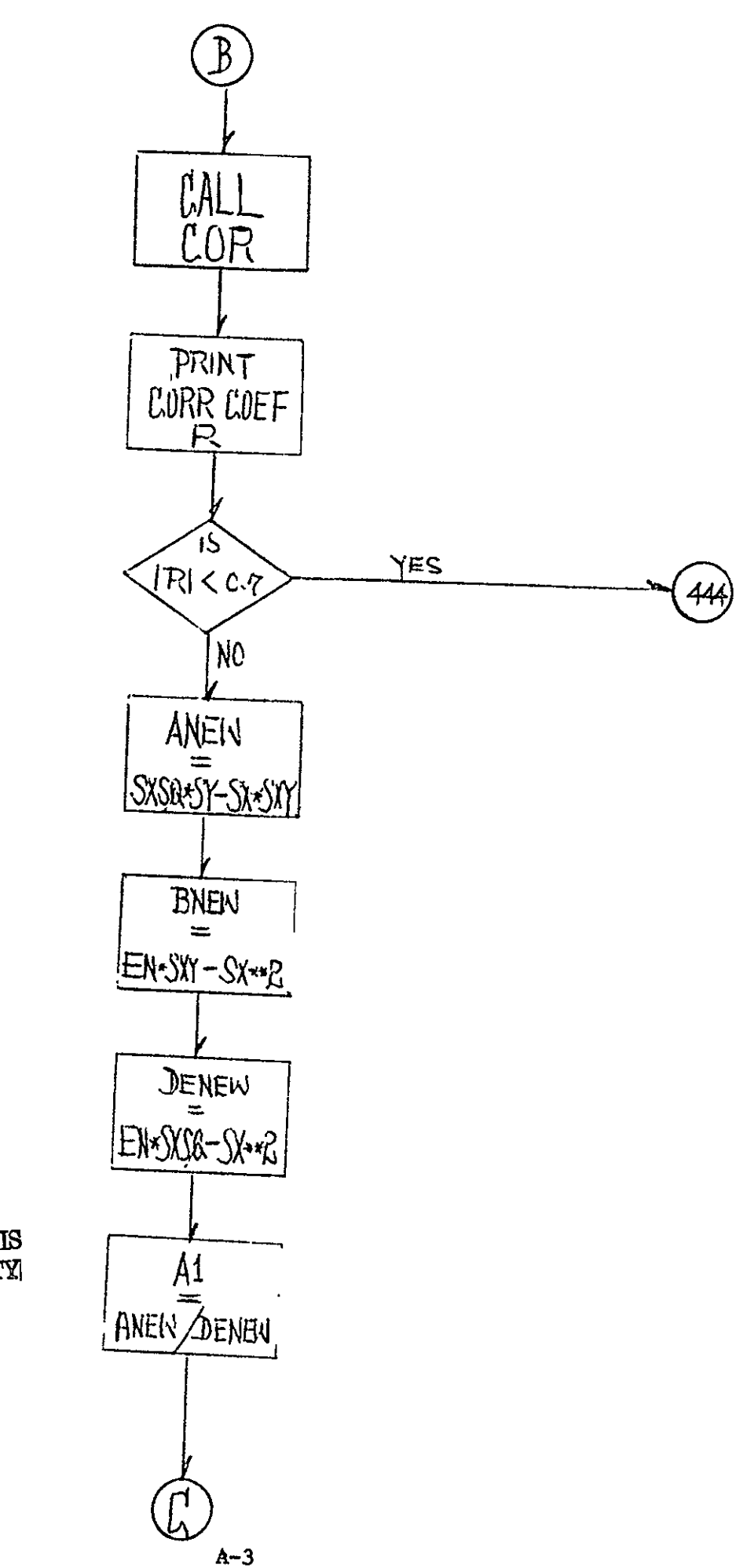

ORIGINAL PAGE IS **OF POOR QUALITY** 

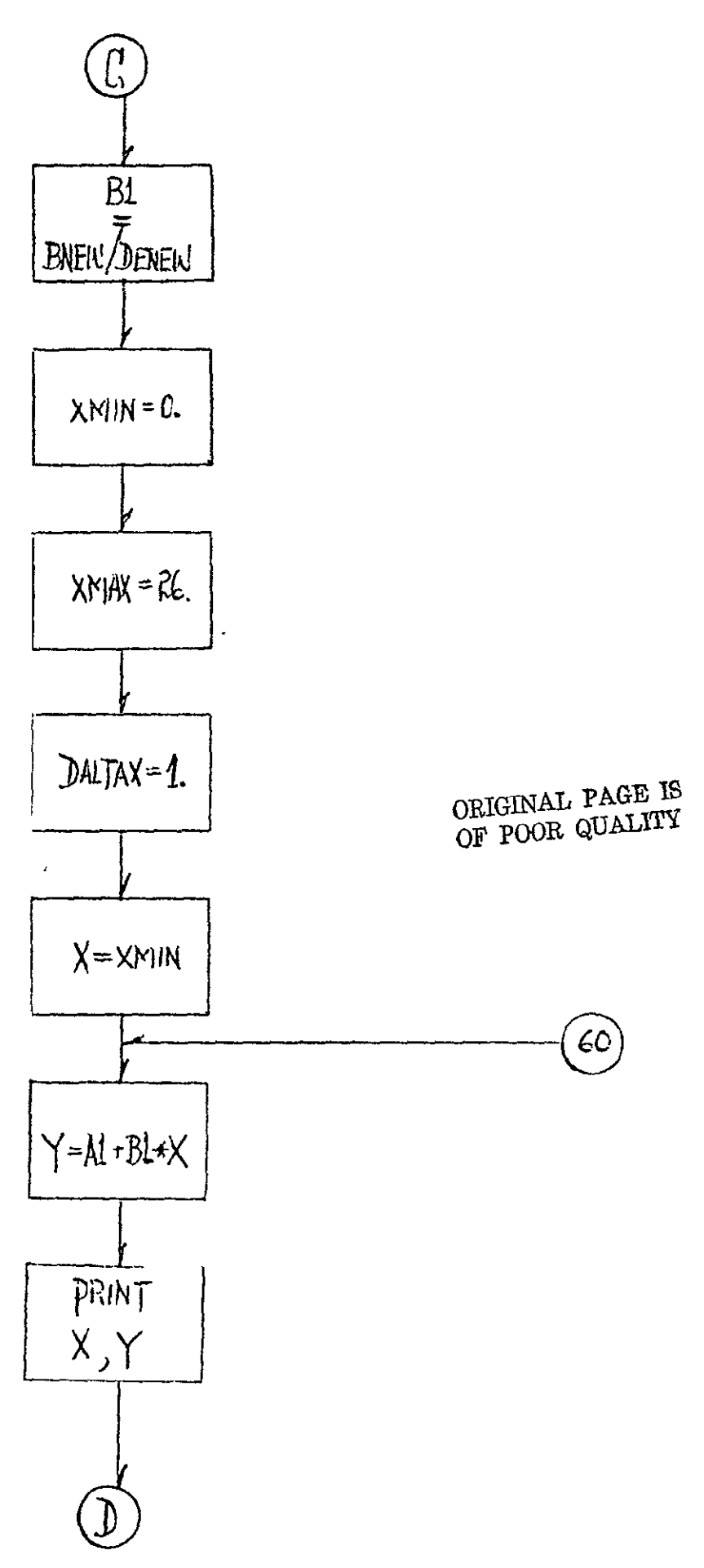

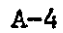

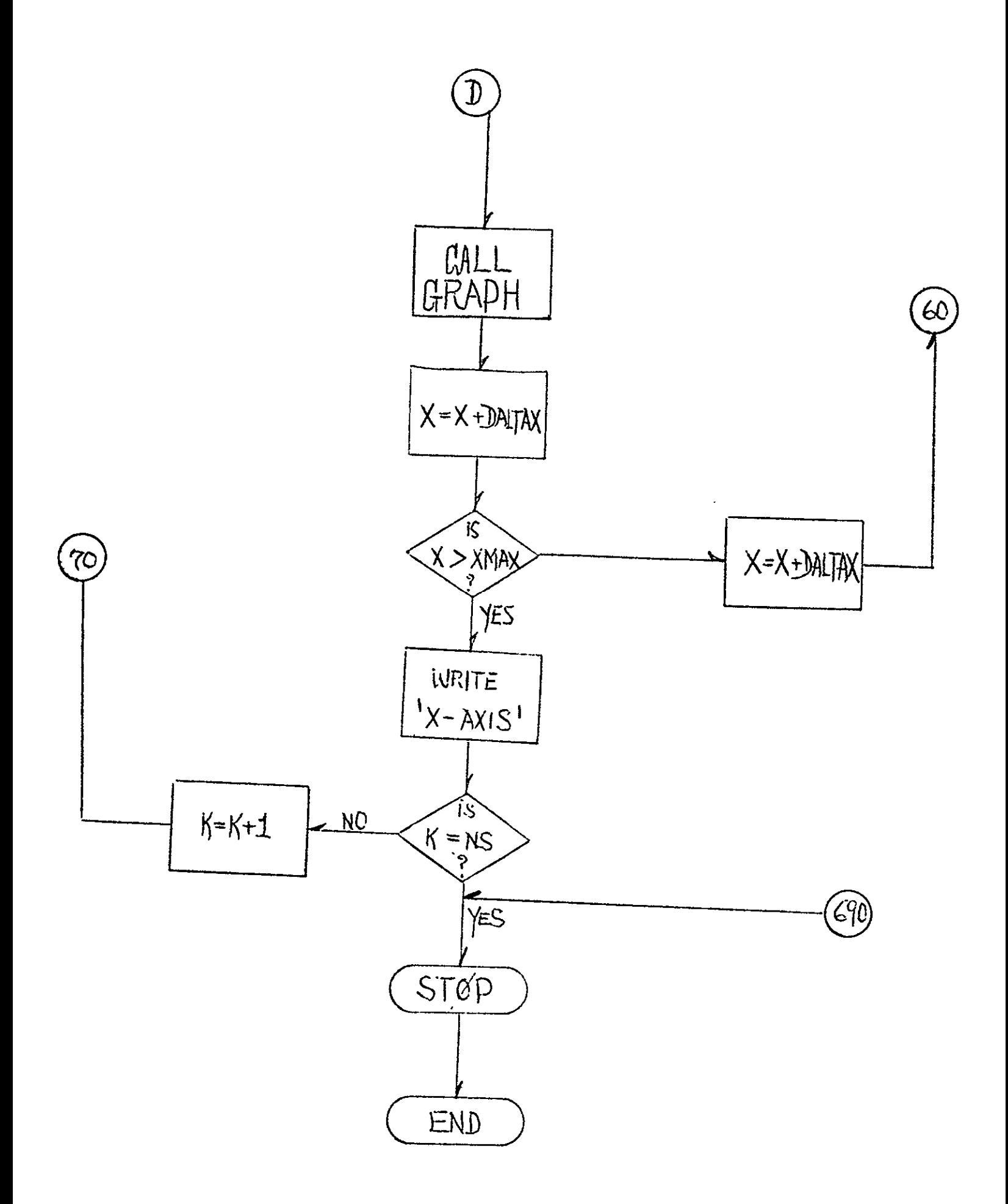

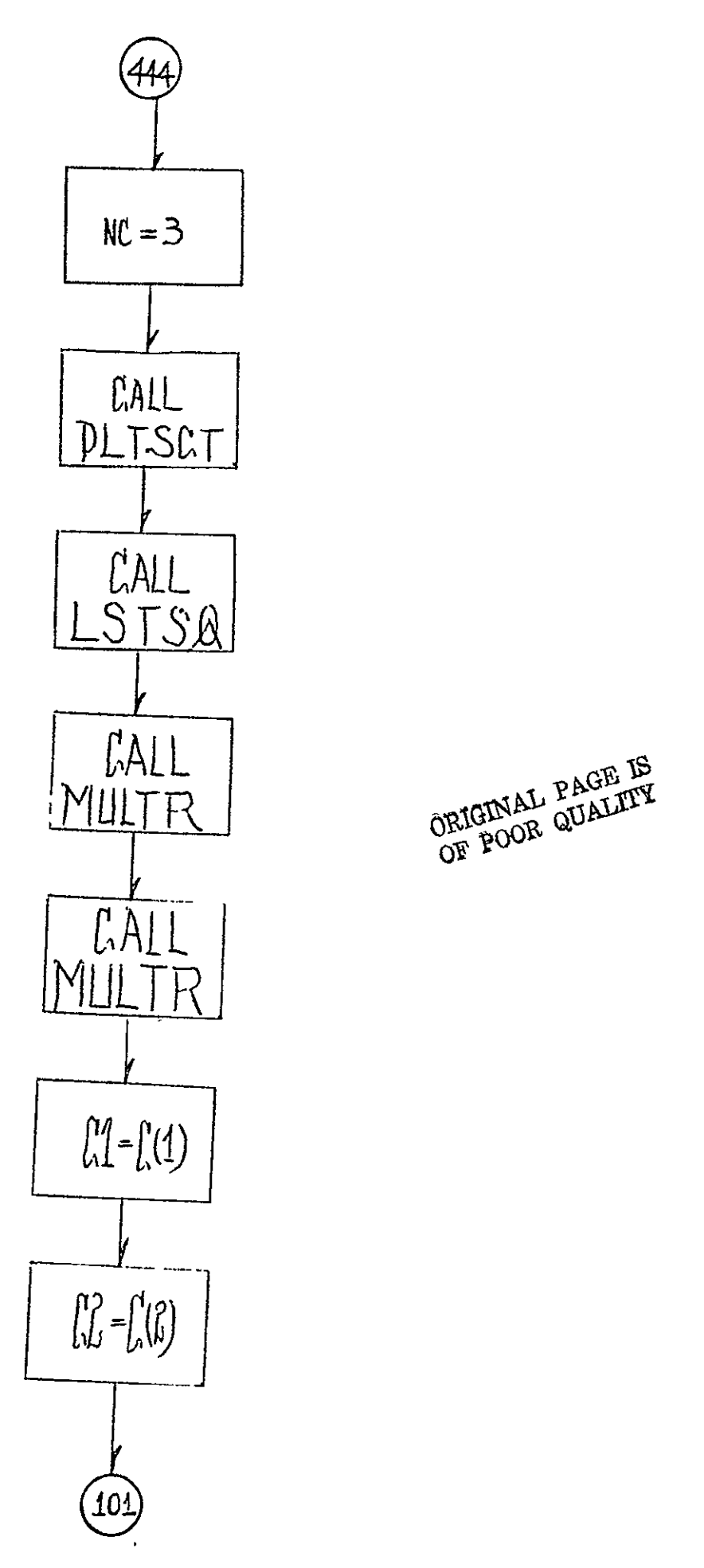

 $A-6$ 

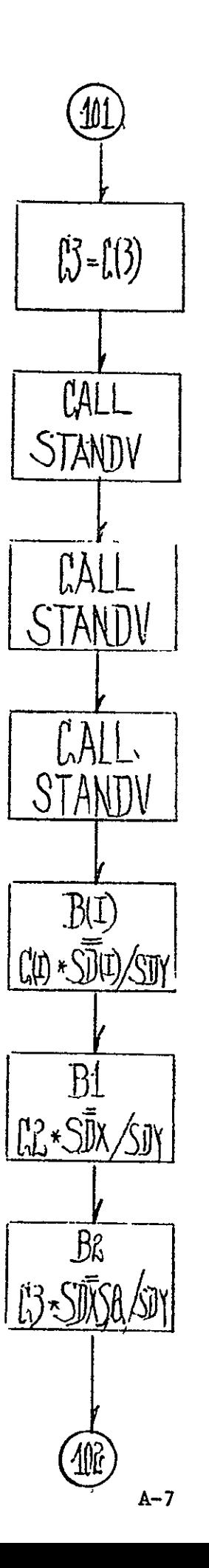

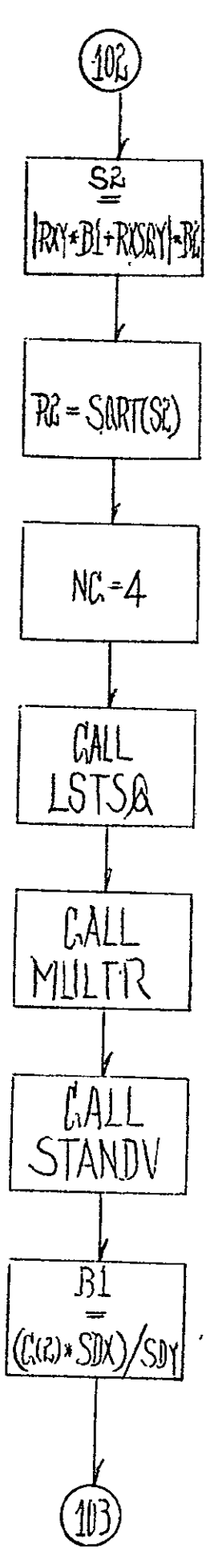

 $A - 8$ 

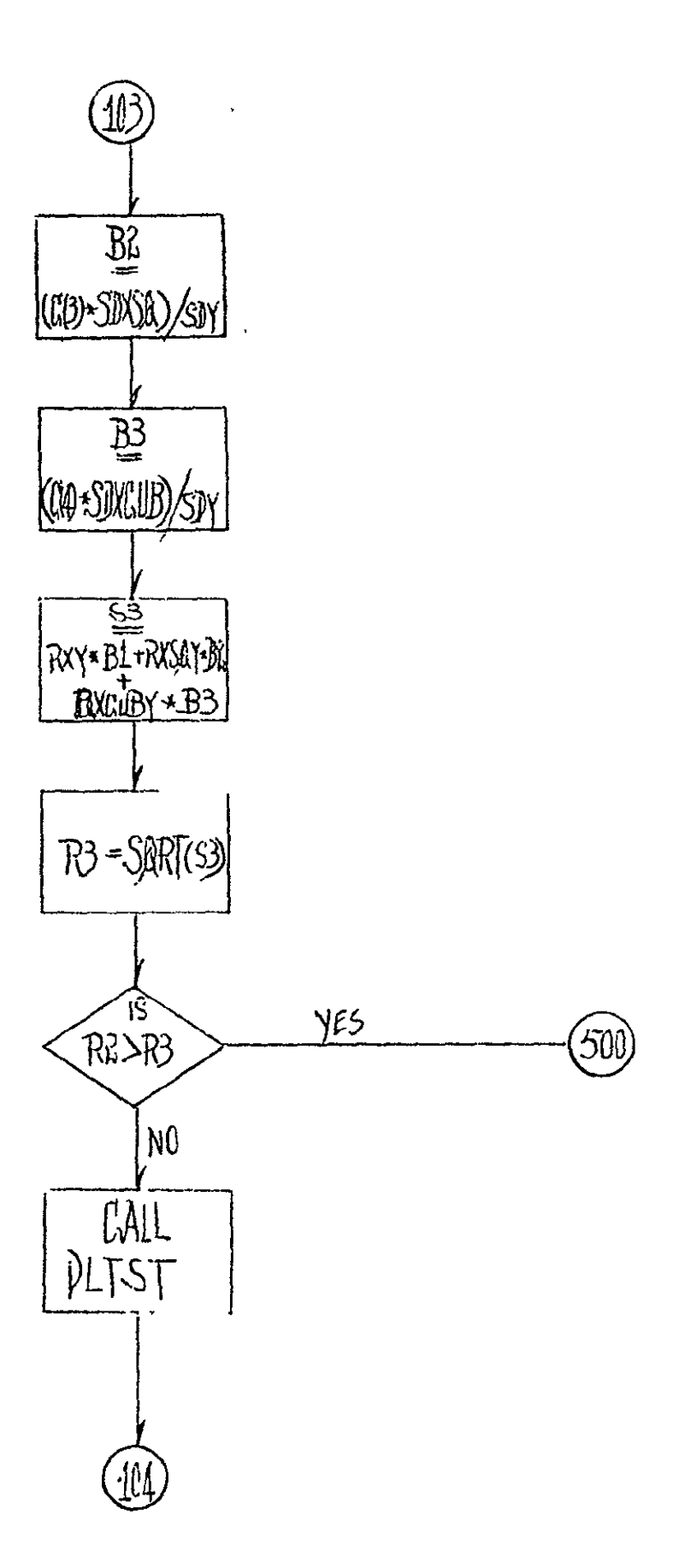

 $\frac{1}{2}$ 

 $A-9$ 

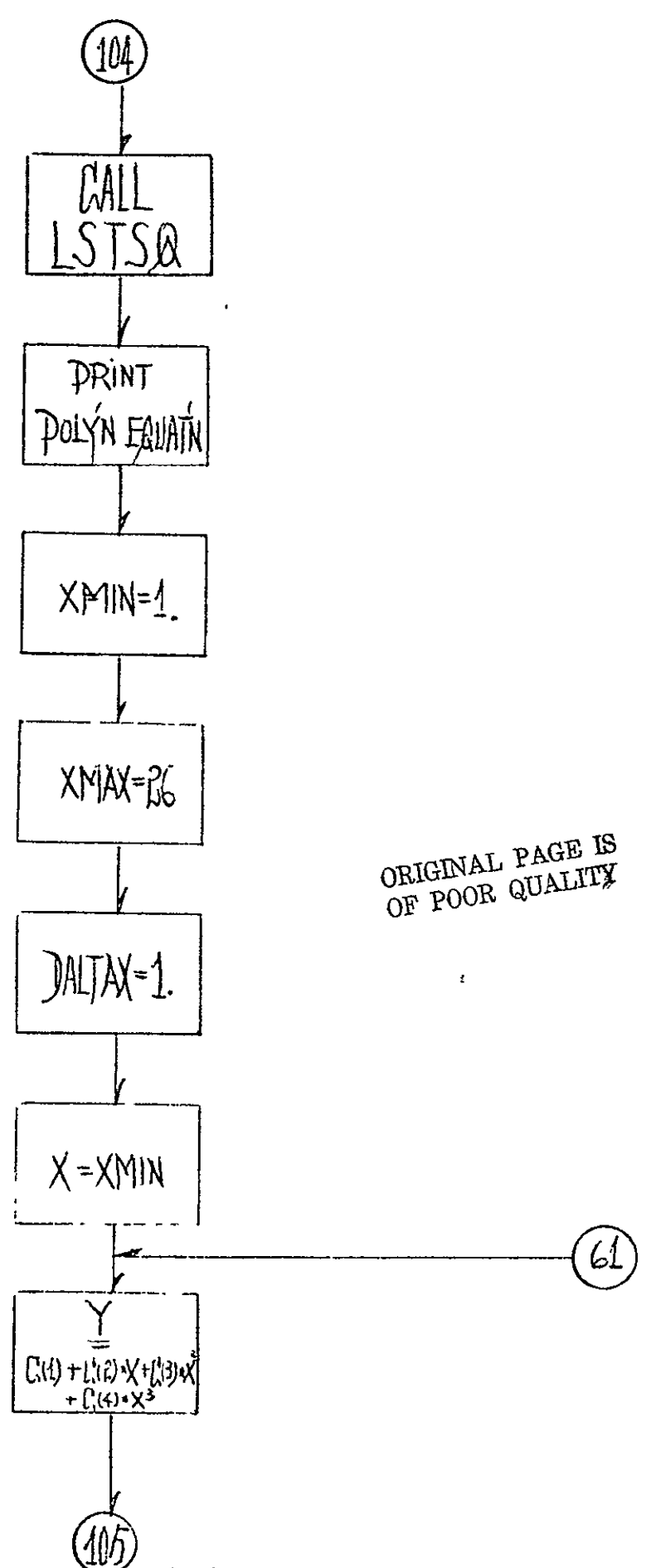

$$
A - 10
$$

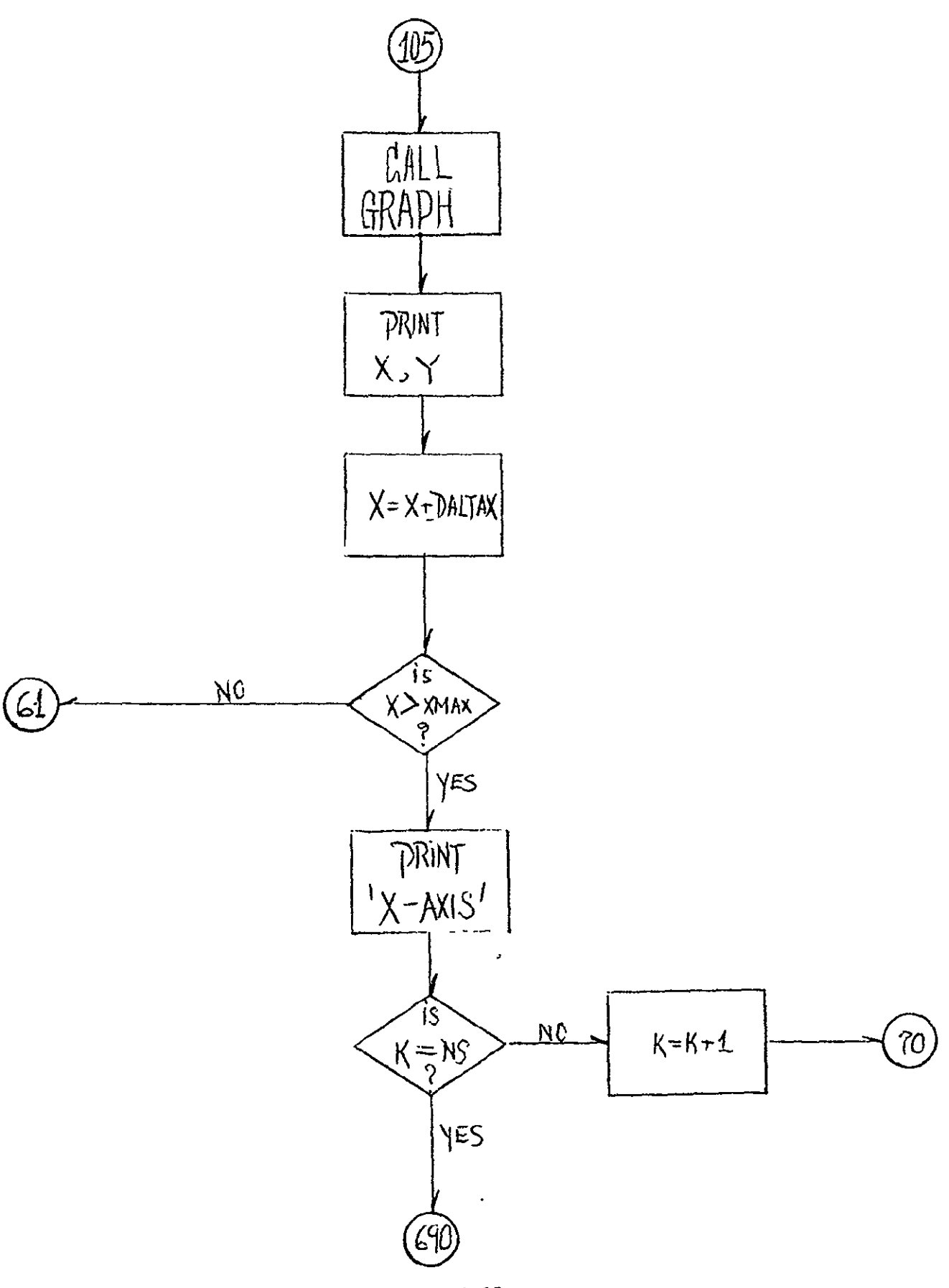

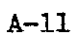

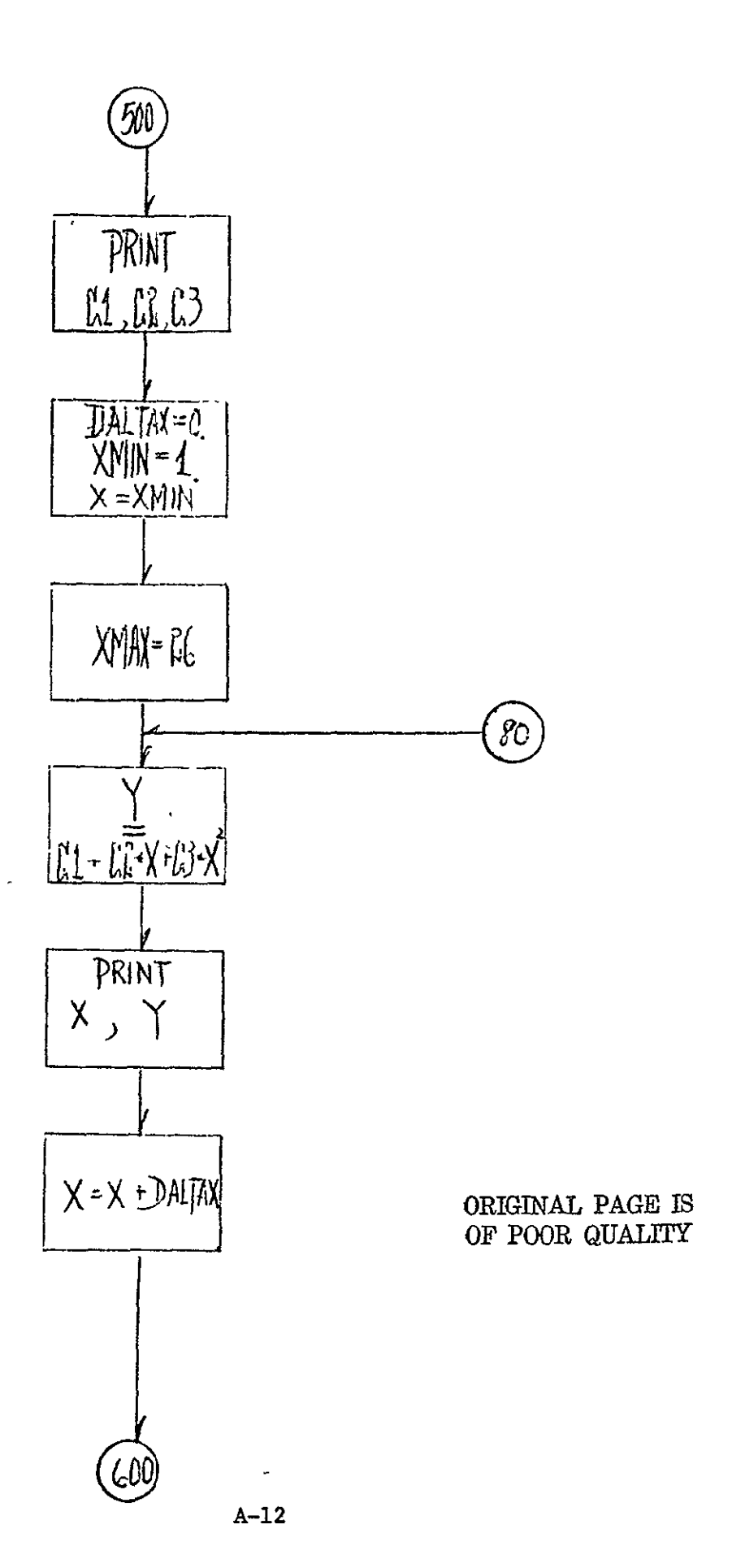

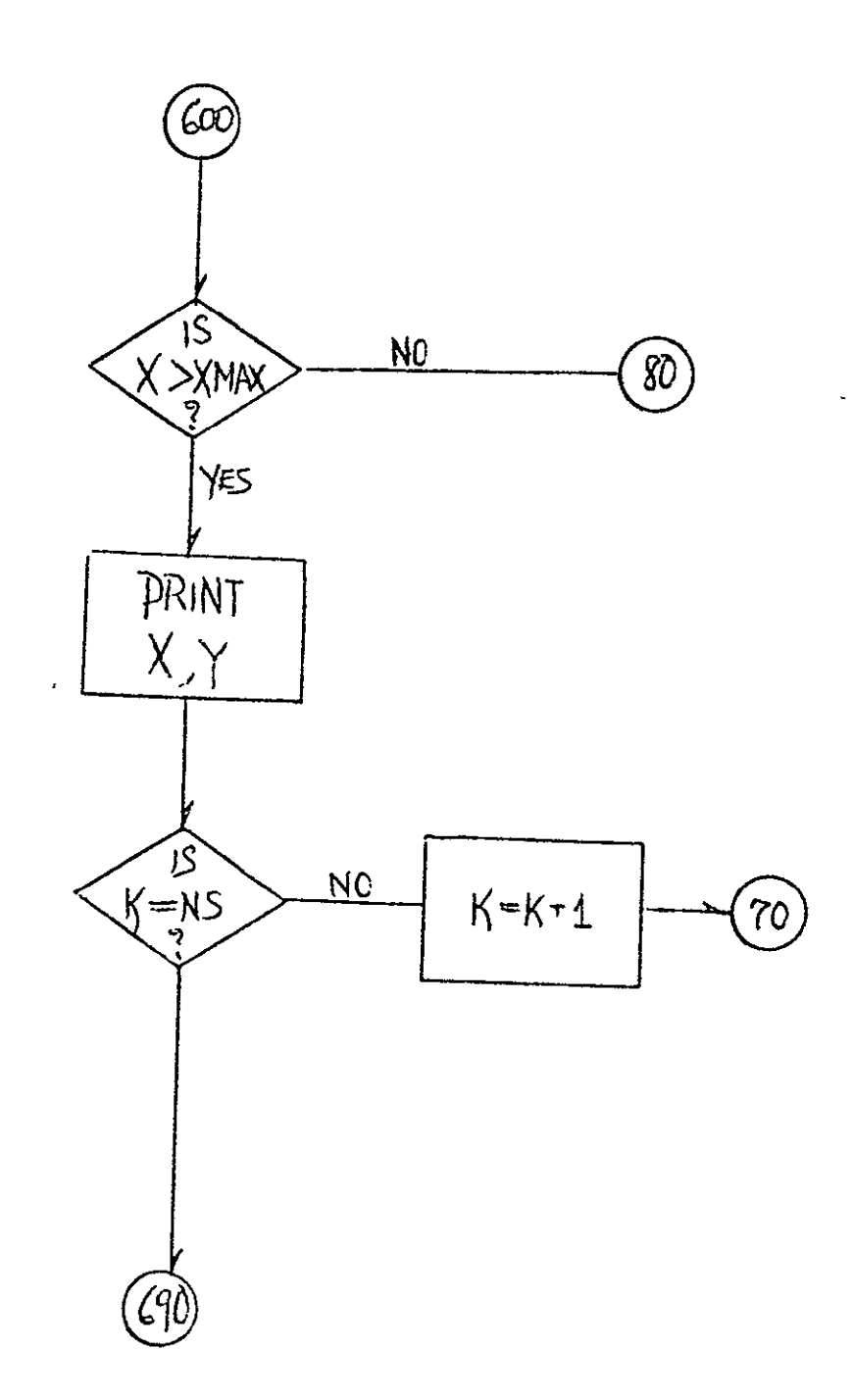

 $\tilde{\phantom{a}}$ 

PAGE

 $\epsilon$ 

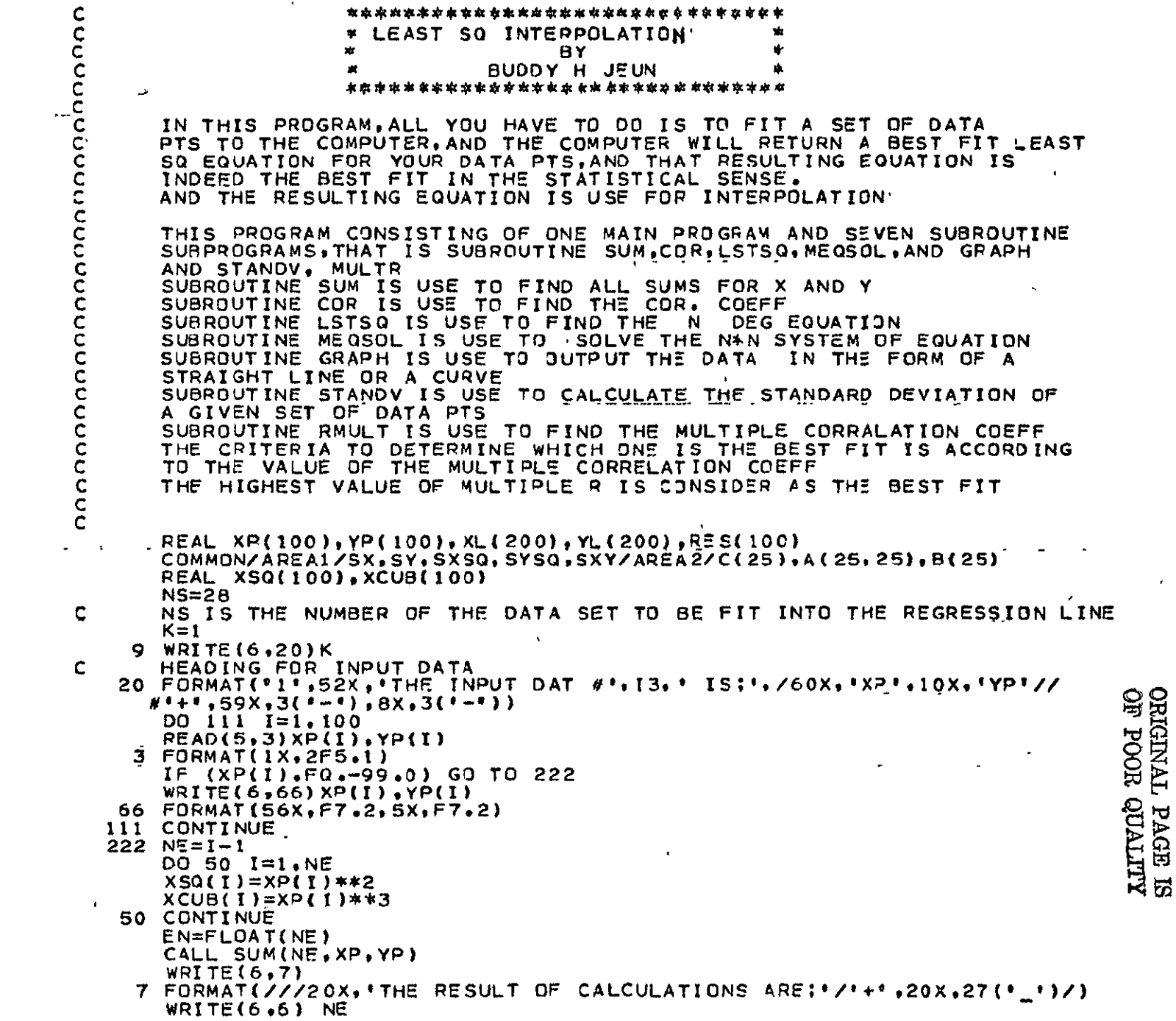

 $A-14$ 

**.0001** 0002

 $\mathbf{H}$ 

 $\star$ 

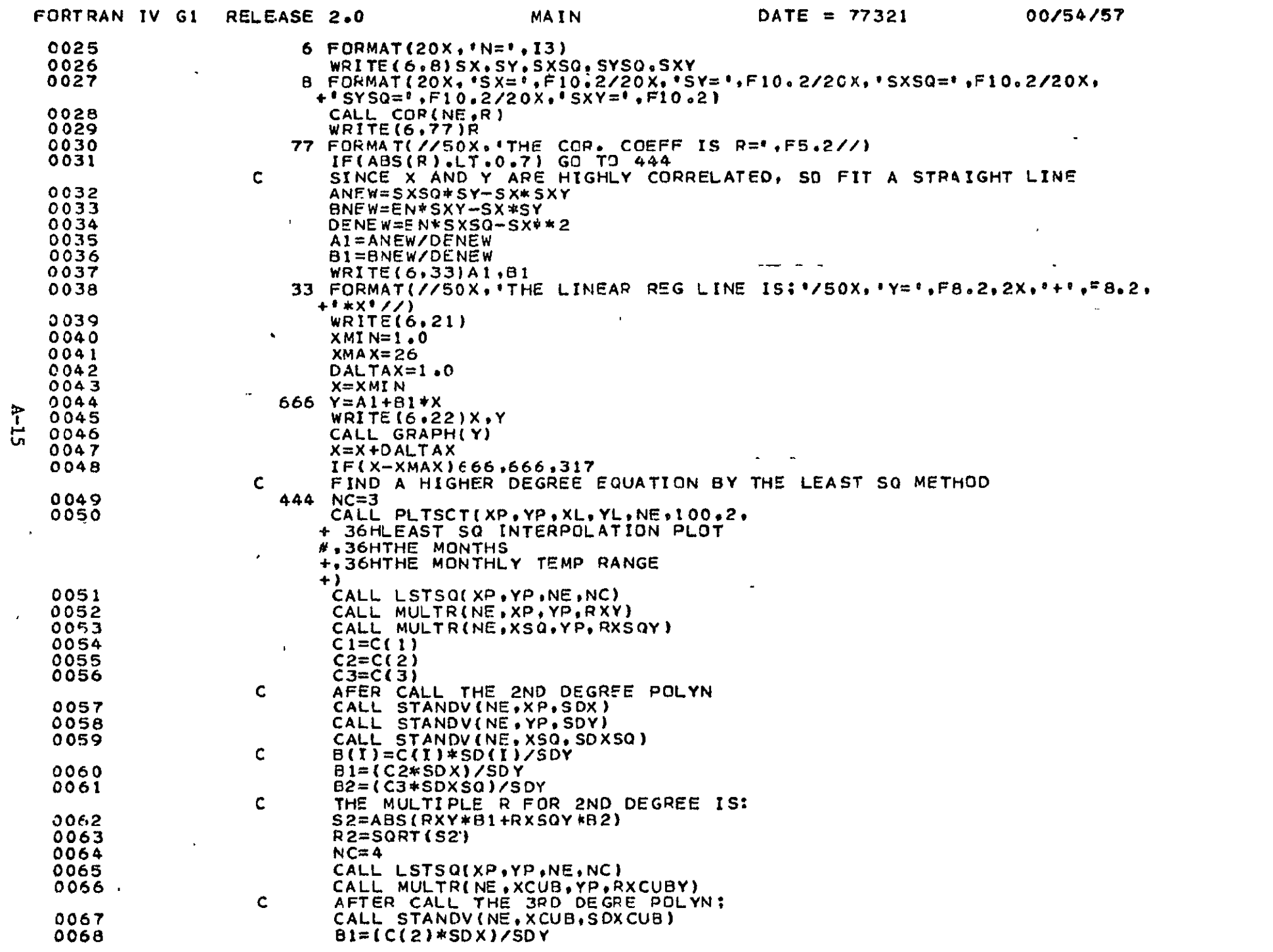

 $\hat{\mathcal{L}}$ 

PAGE

 $\mathbf{v}$ 

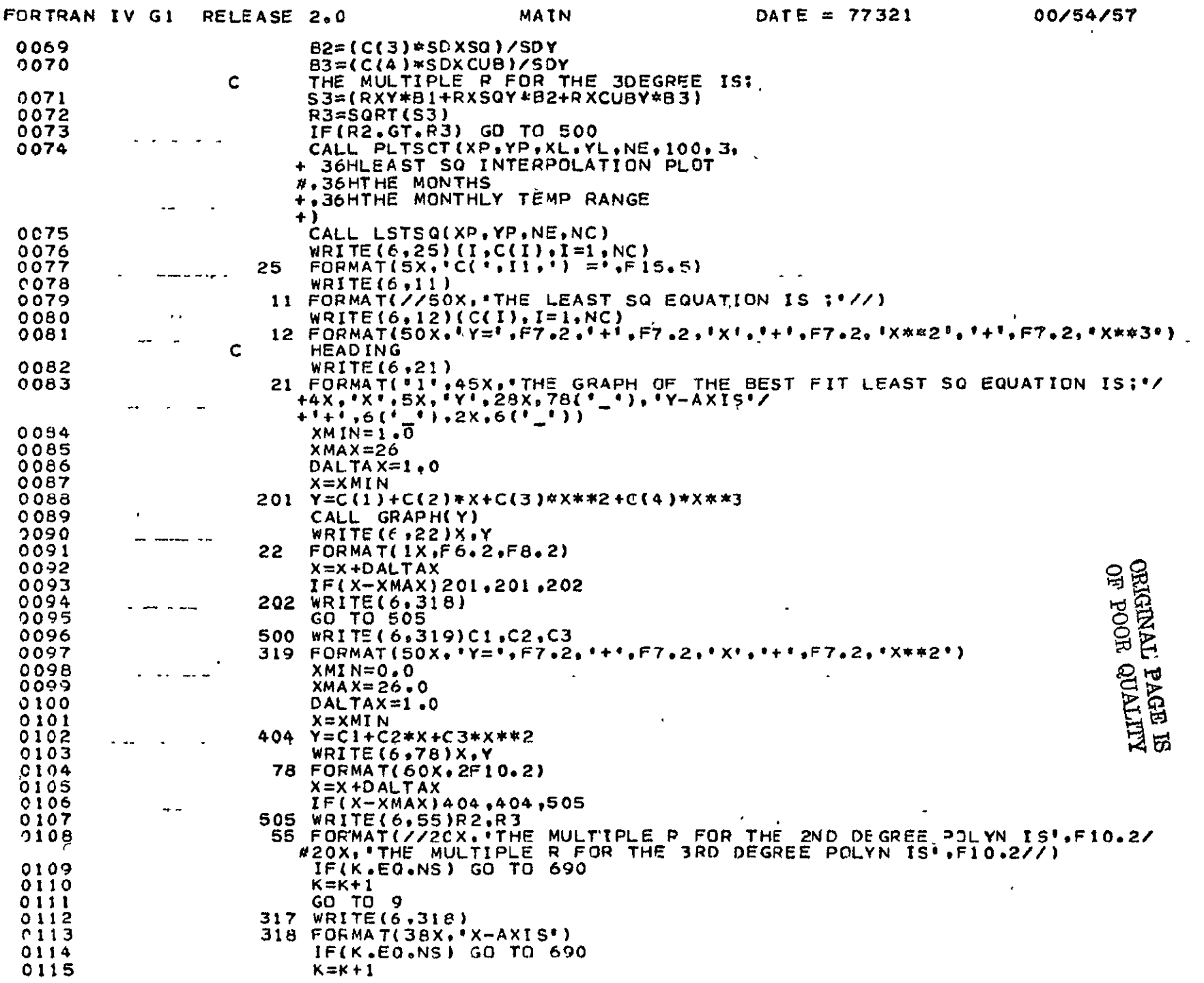

 $\alpha$ 

 $A-16$ 

PAG

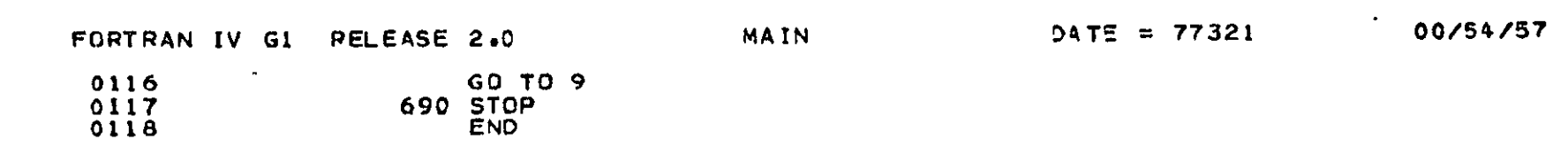

PAG

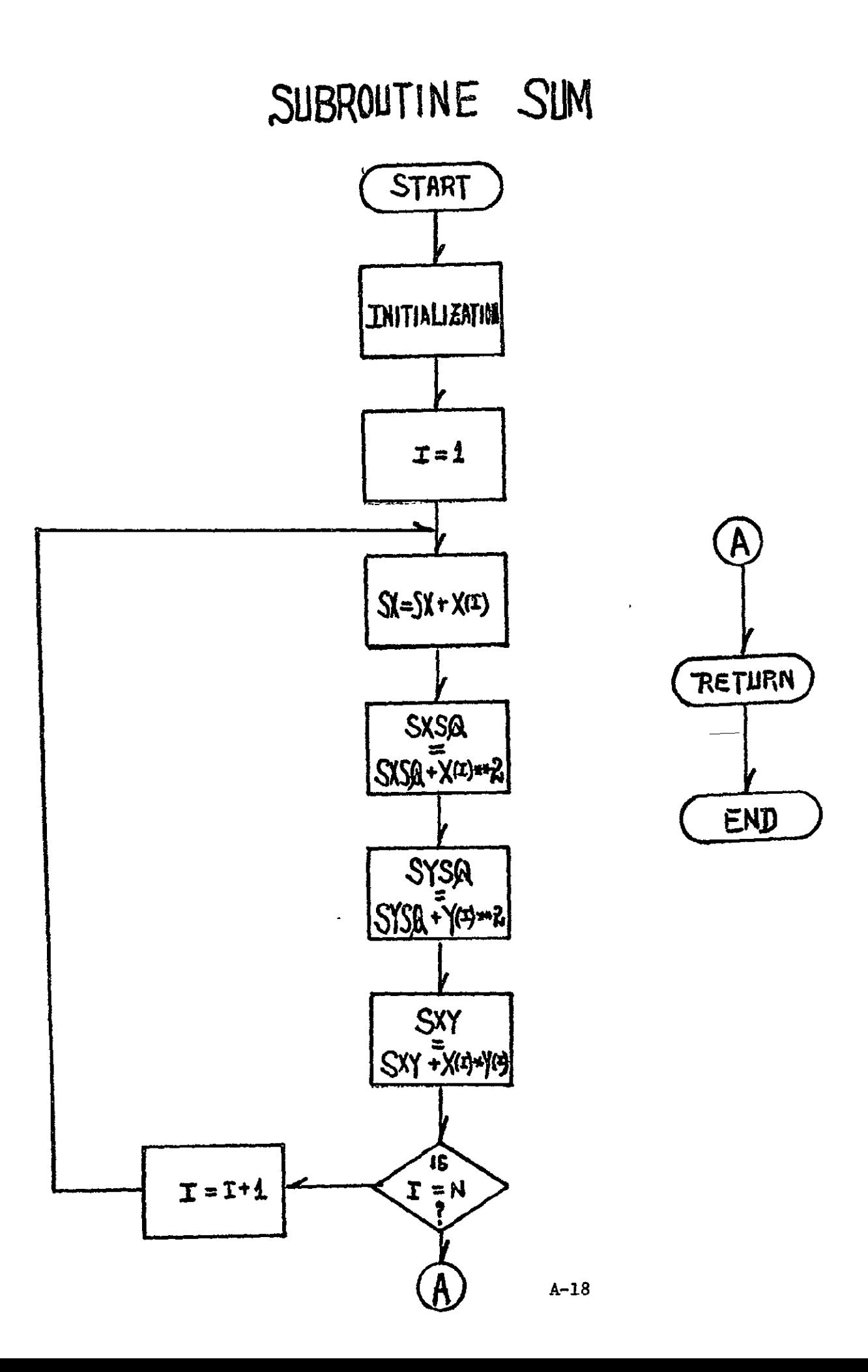

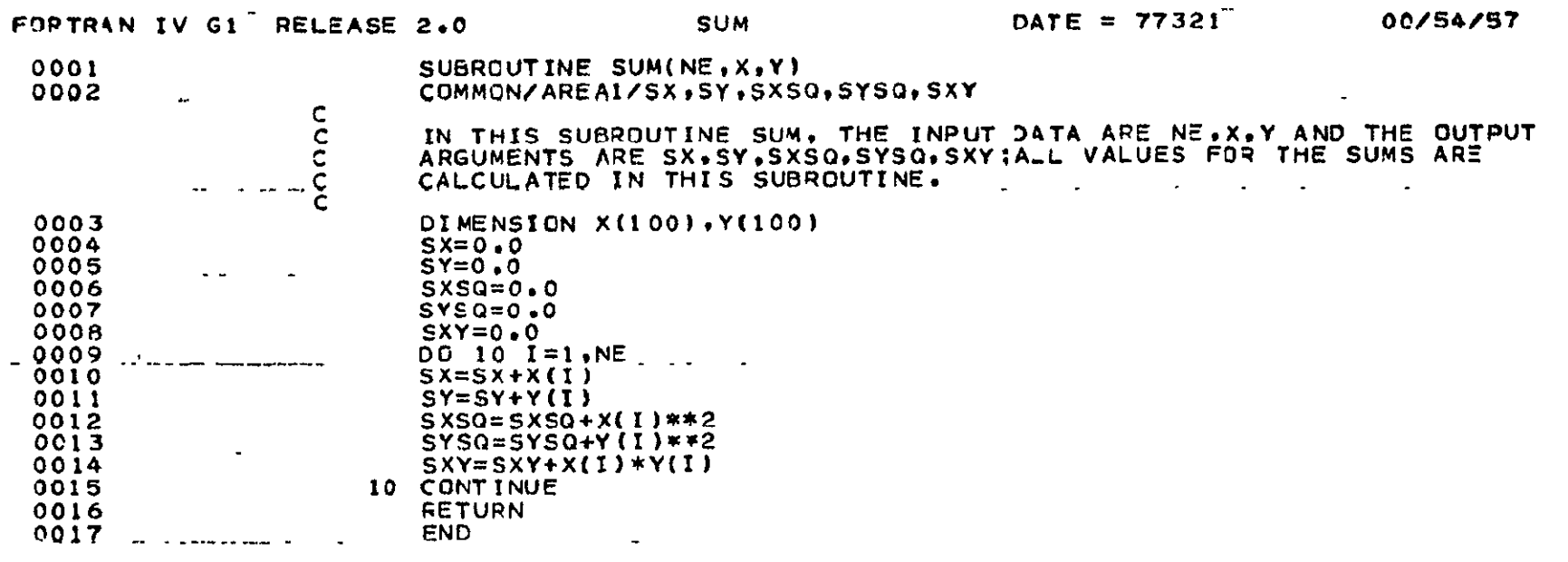

 $\overline{a}$ 

 $A-19$ 

 $- - -$ 

ORIGINAL PAGE ES<br>ORIGINAL PAGE ES

 $\langle \bullet \rangle$ 

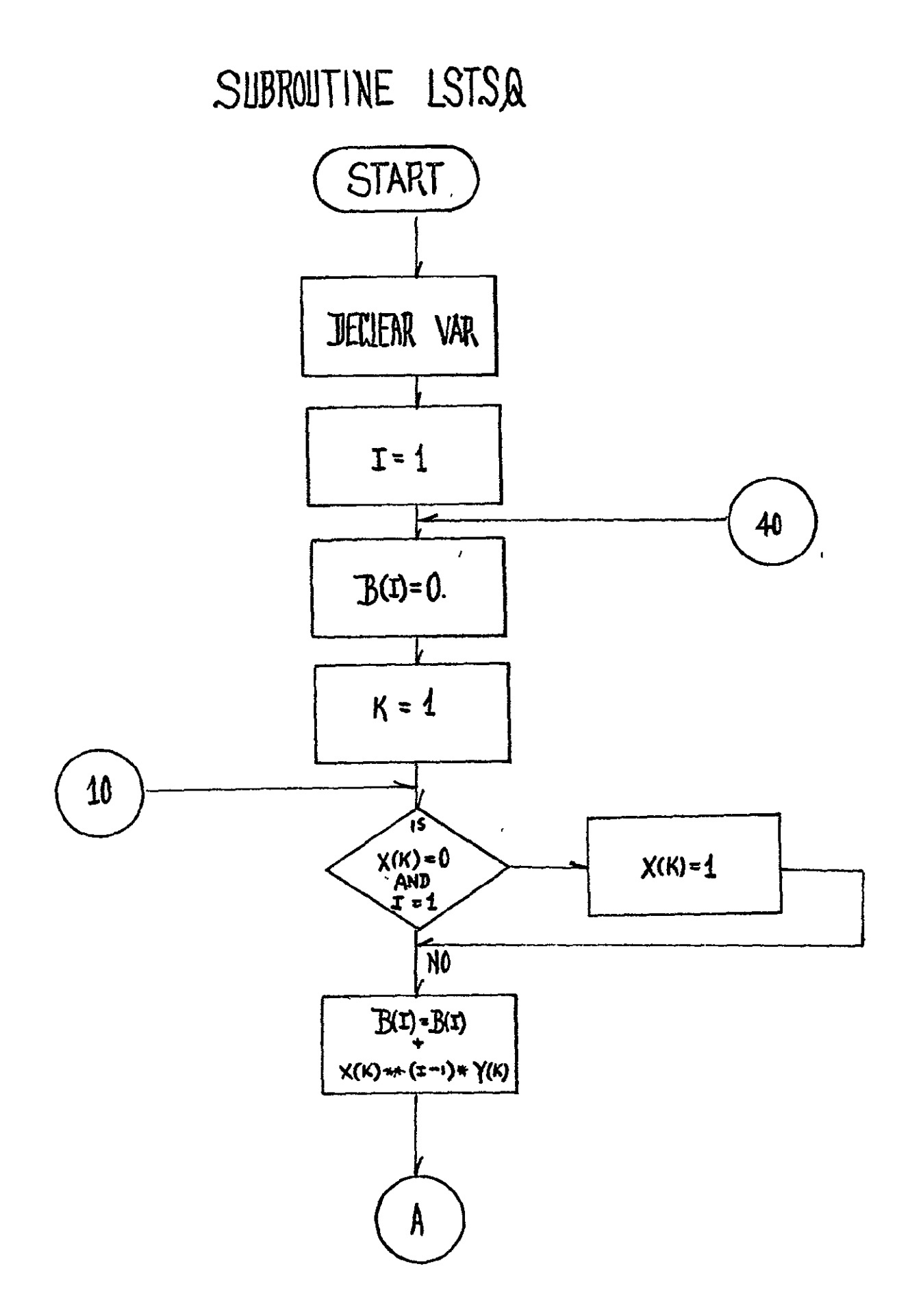

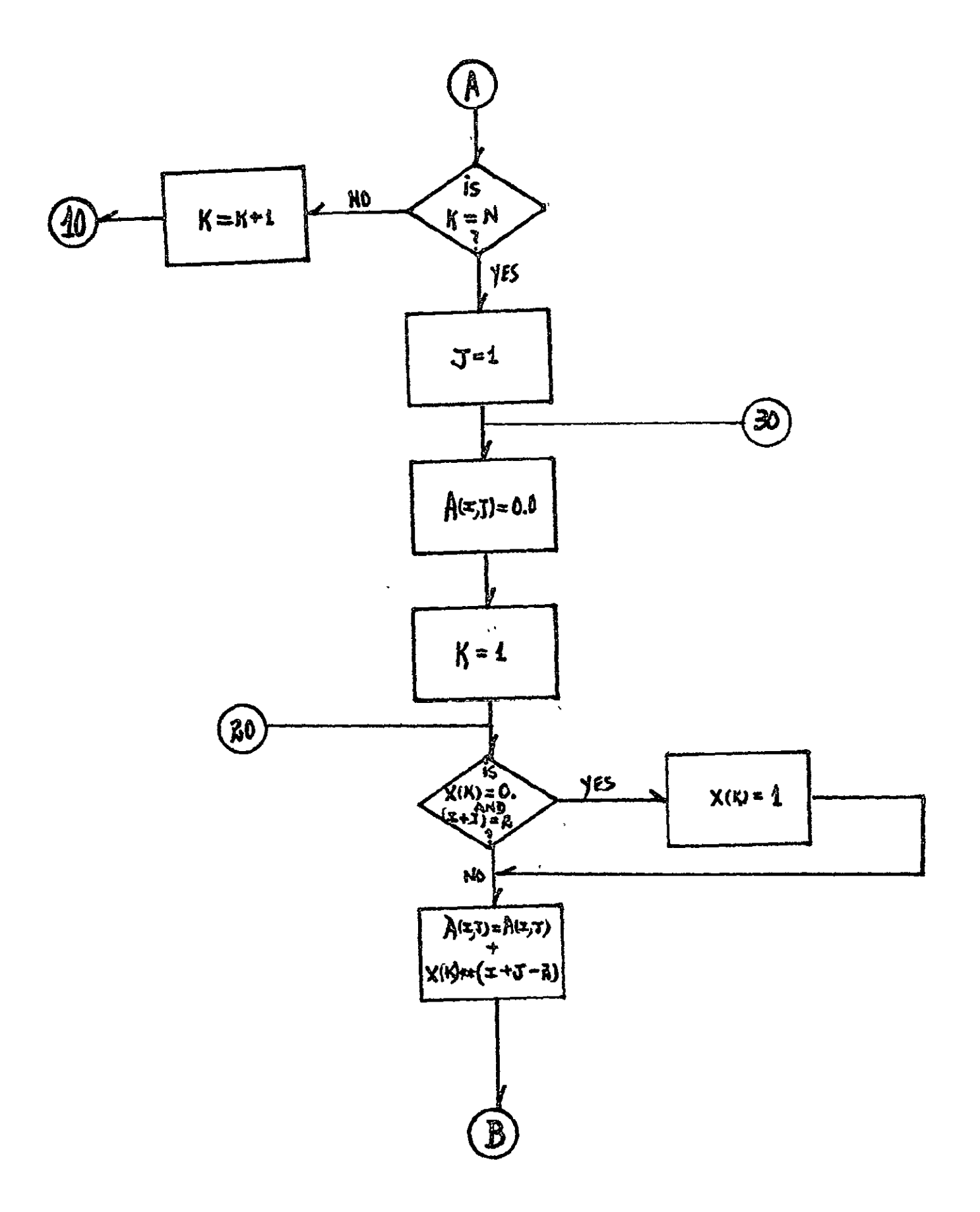

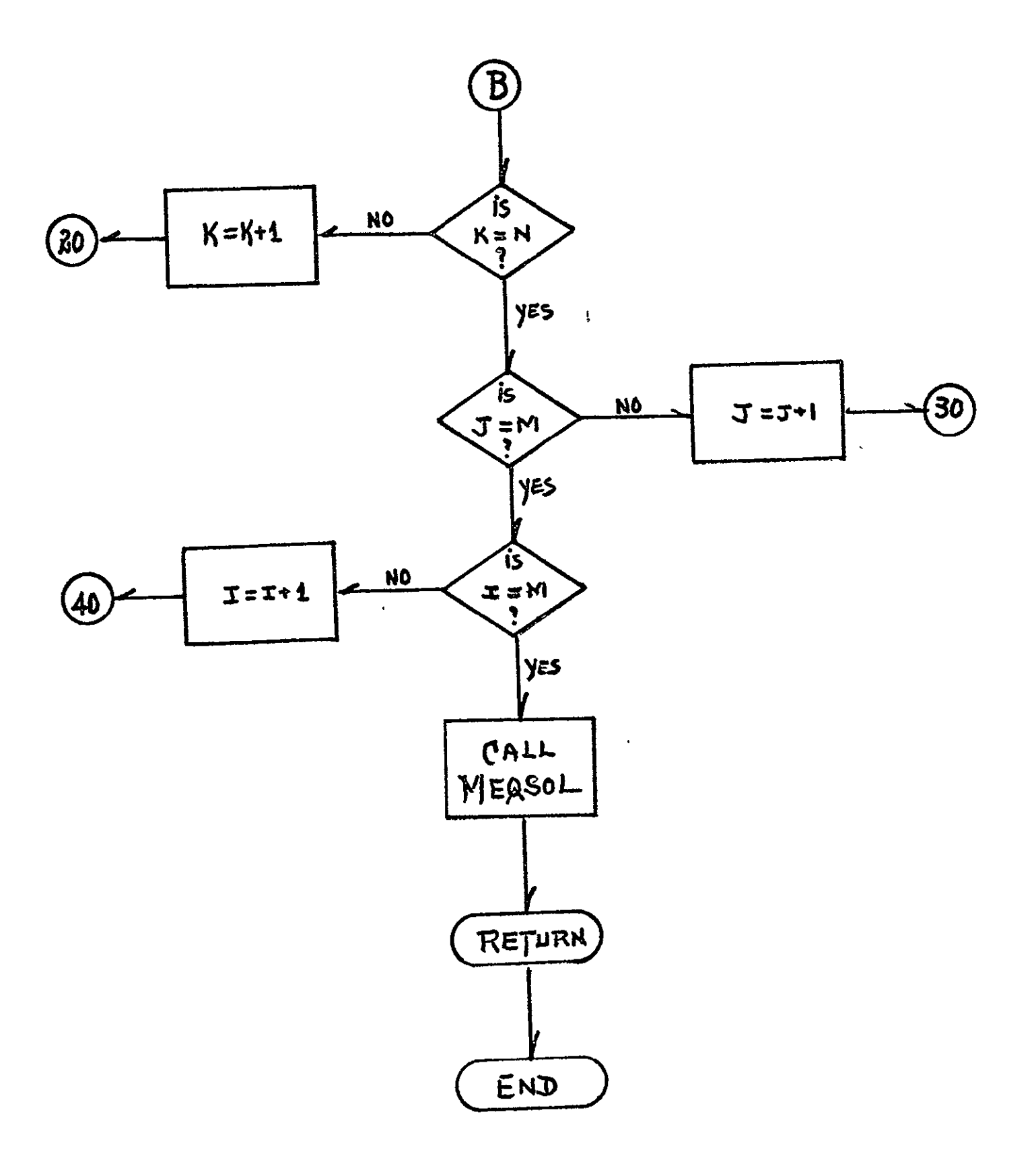

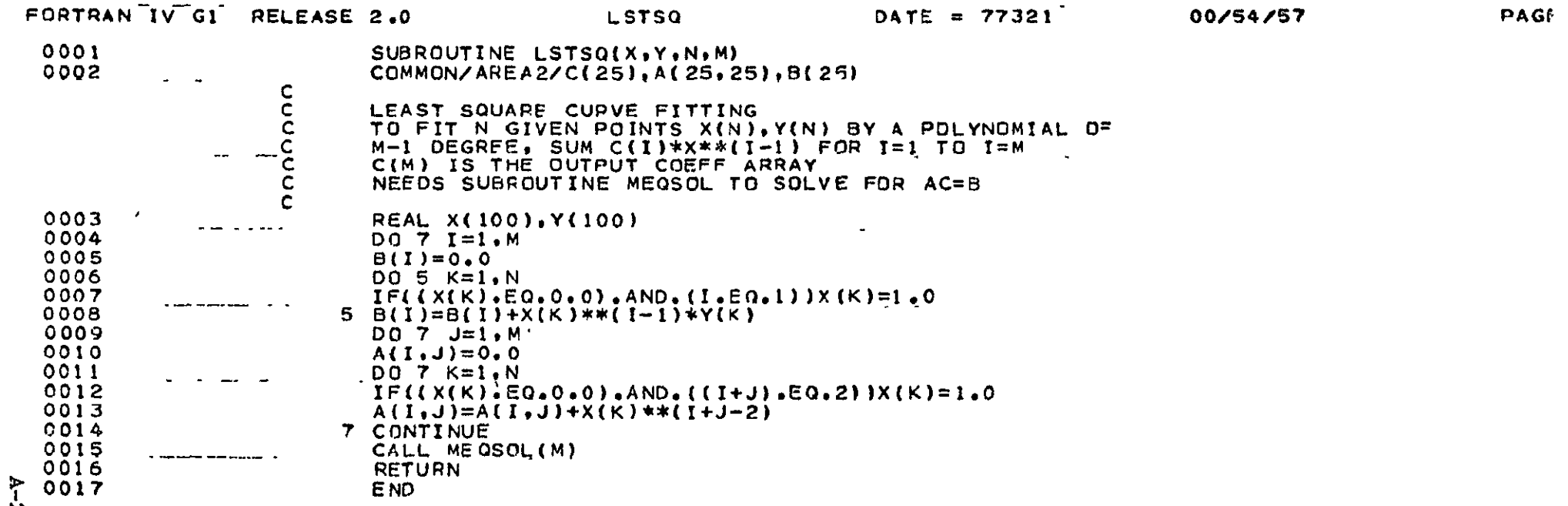

 $33$ 

ORIGINAL PAGE ES<br>ORIGINAL PAGE ES

 $\sim$ 

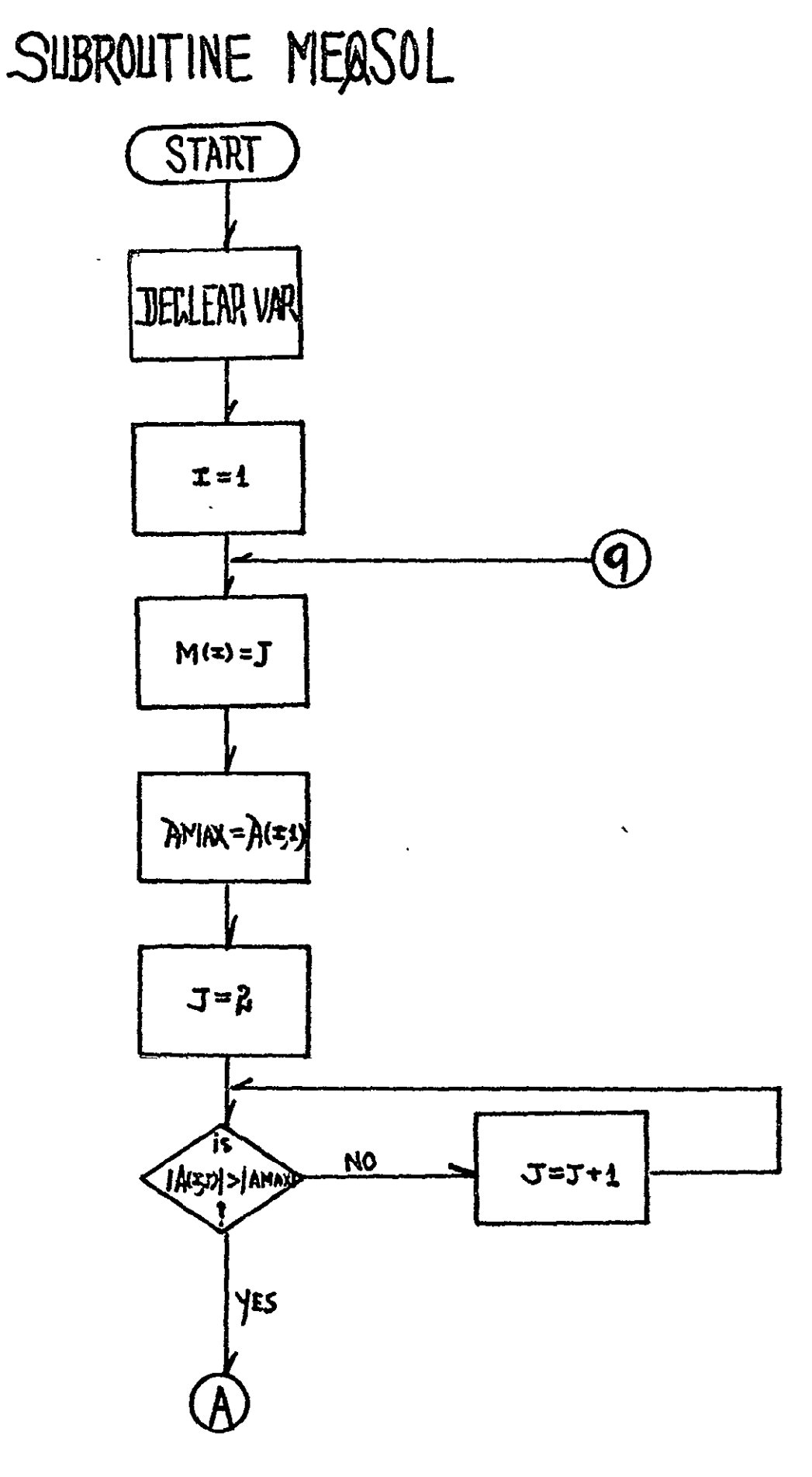

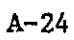

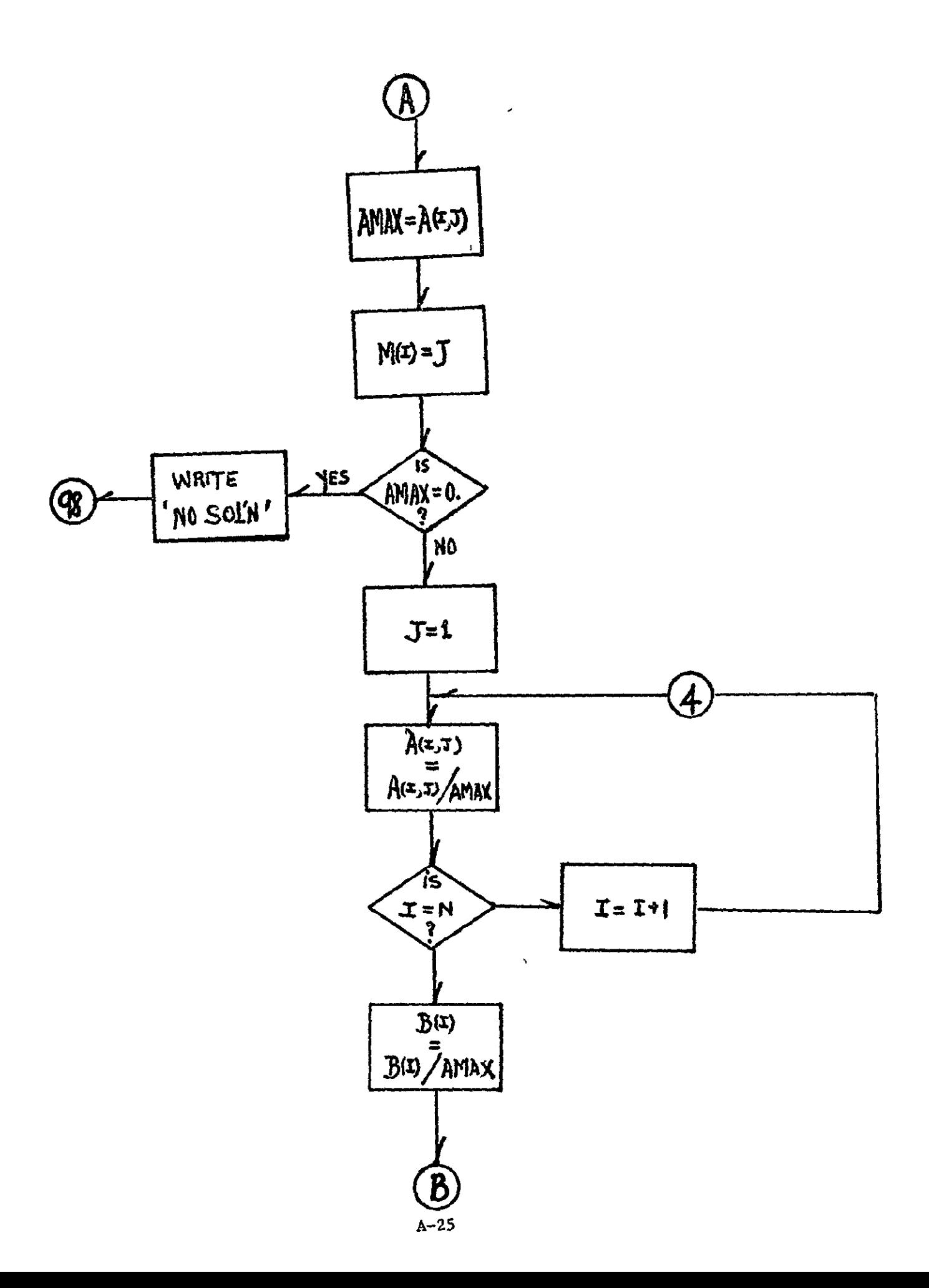

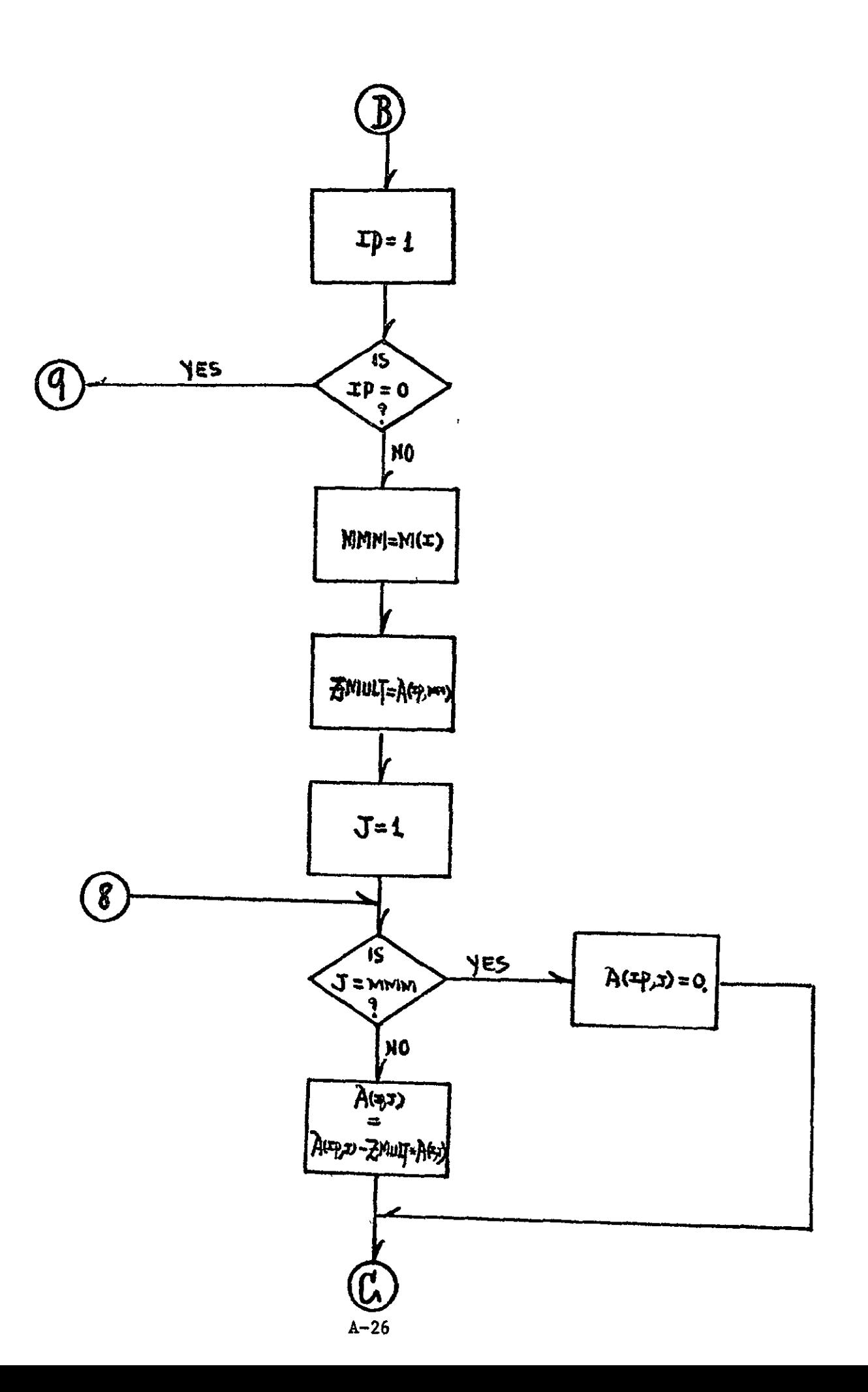

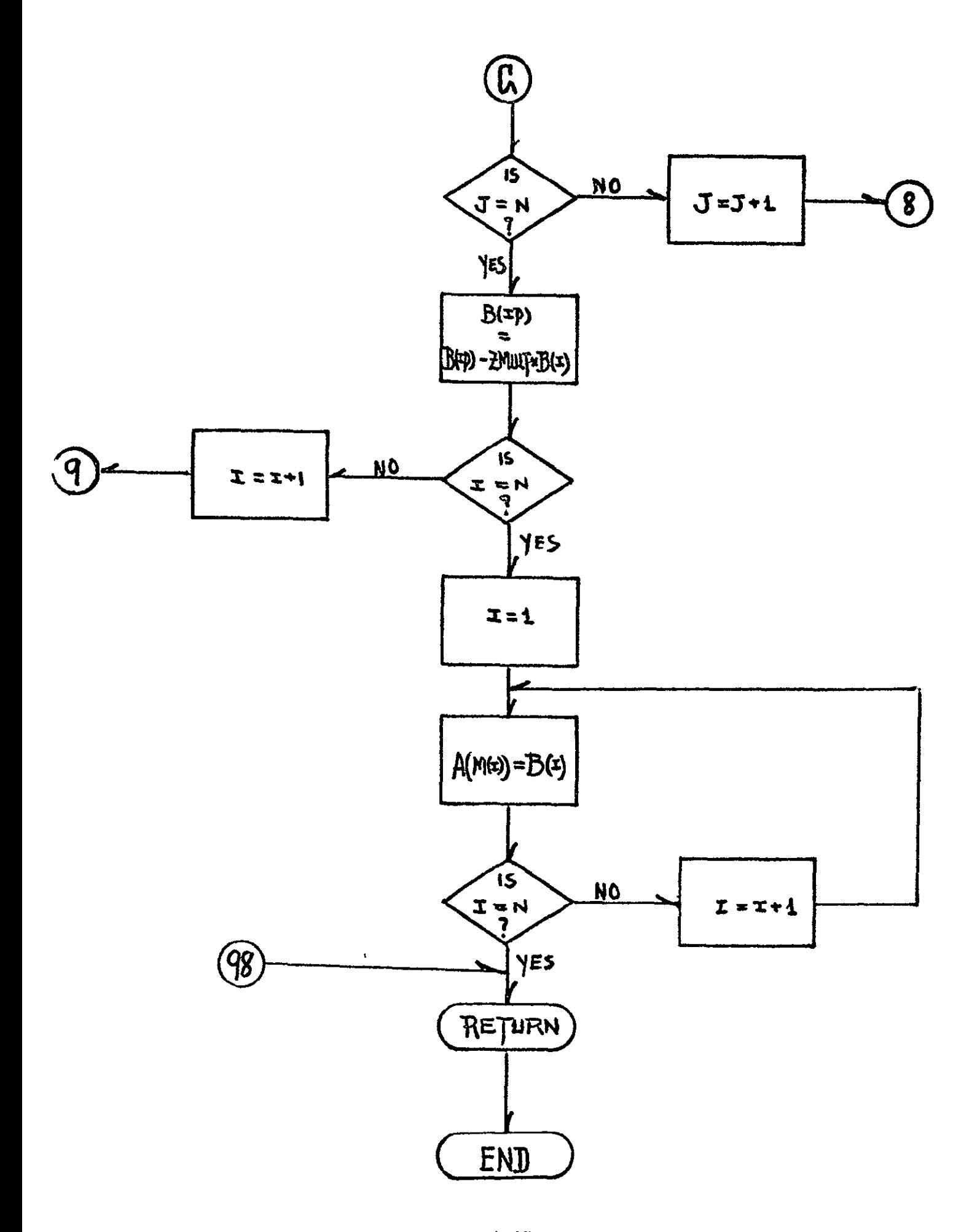

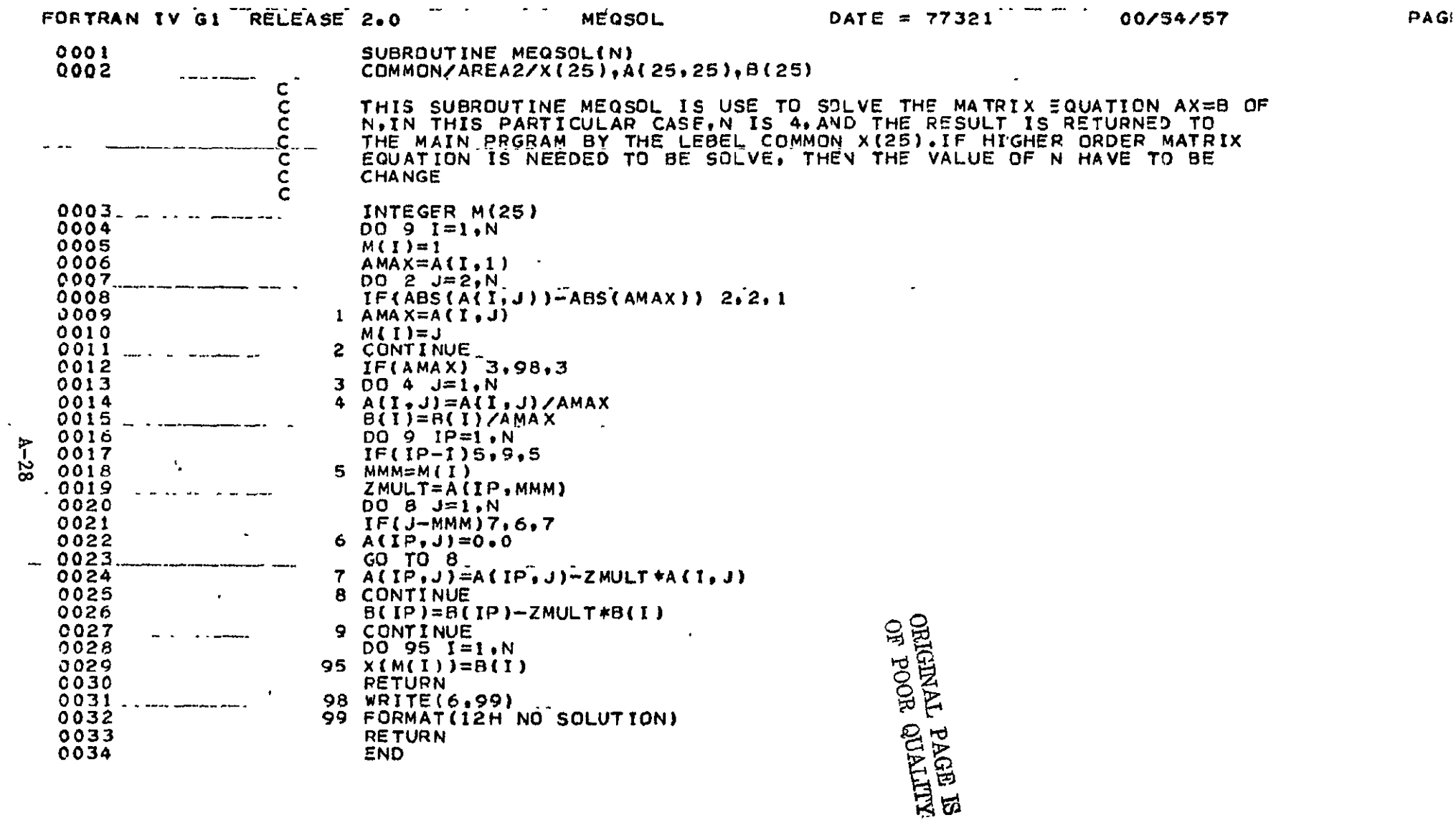

 $\sim$ 

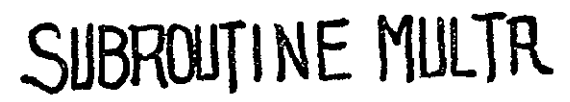

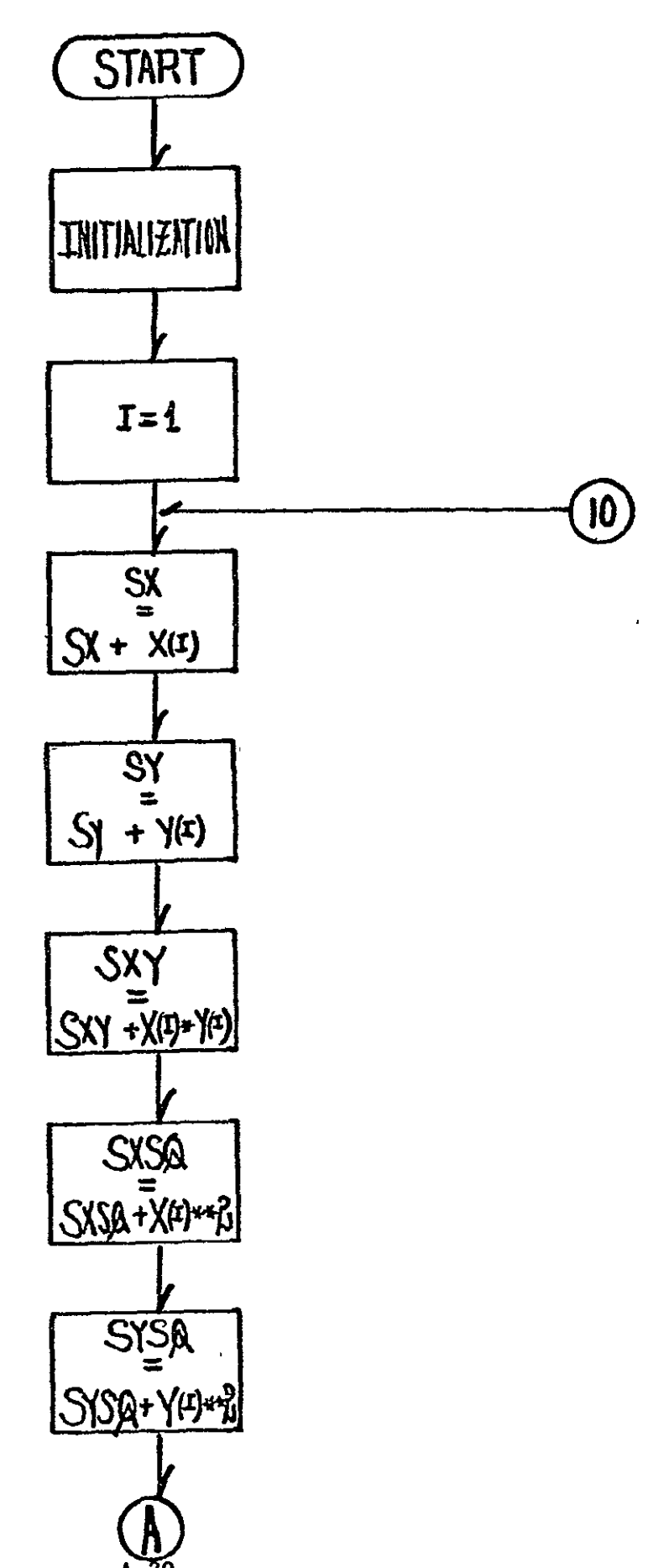

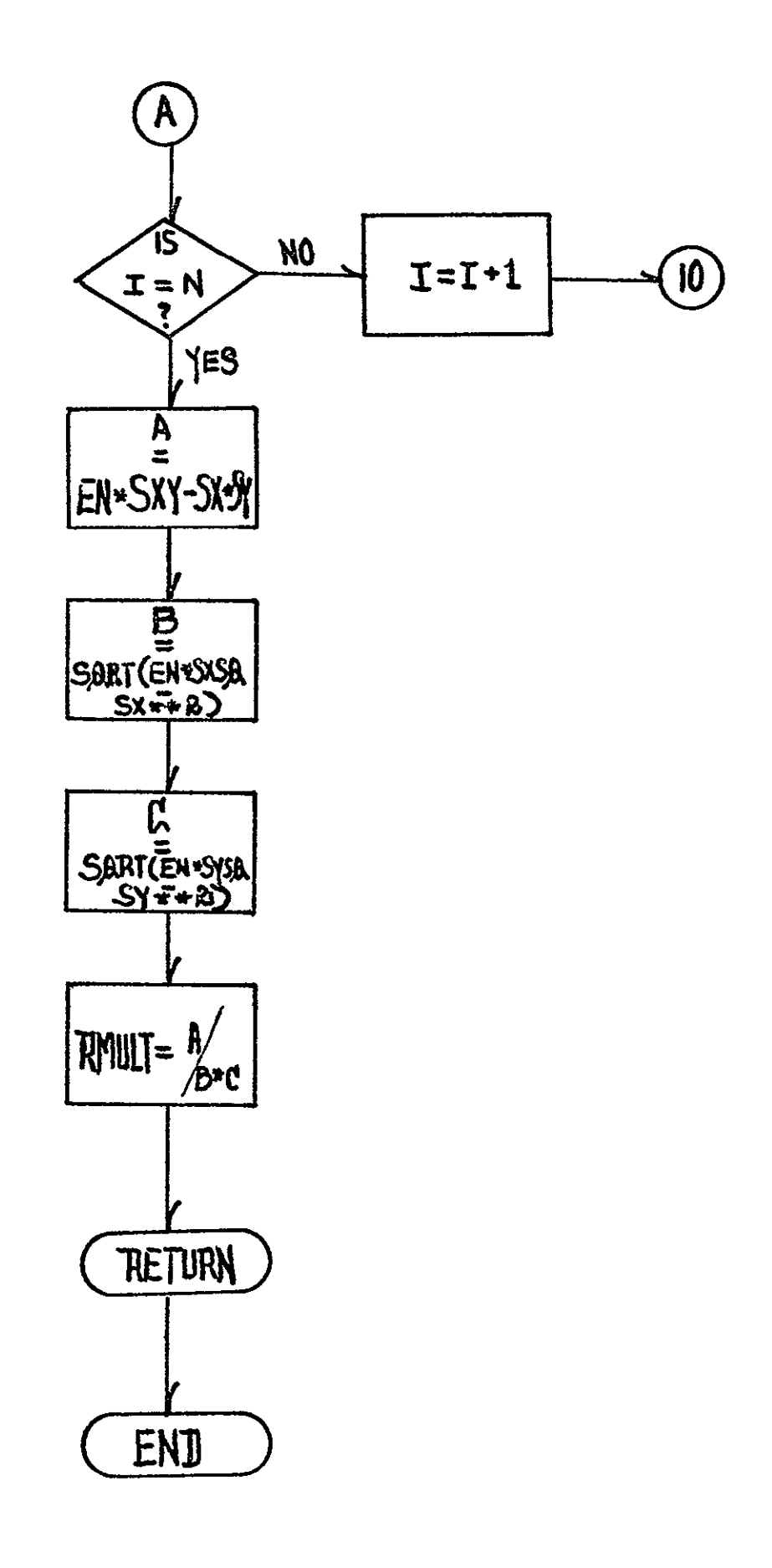

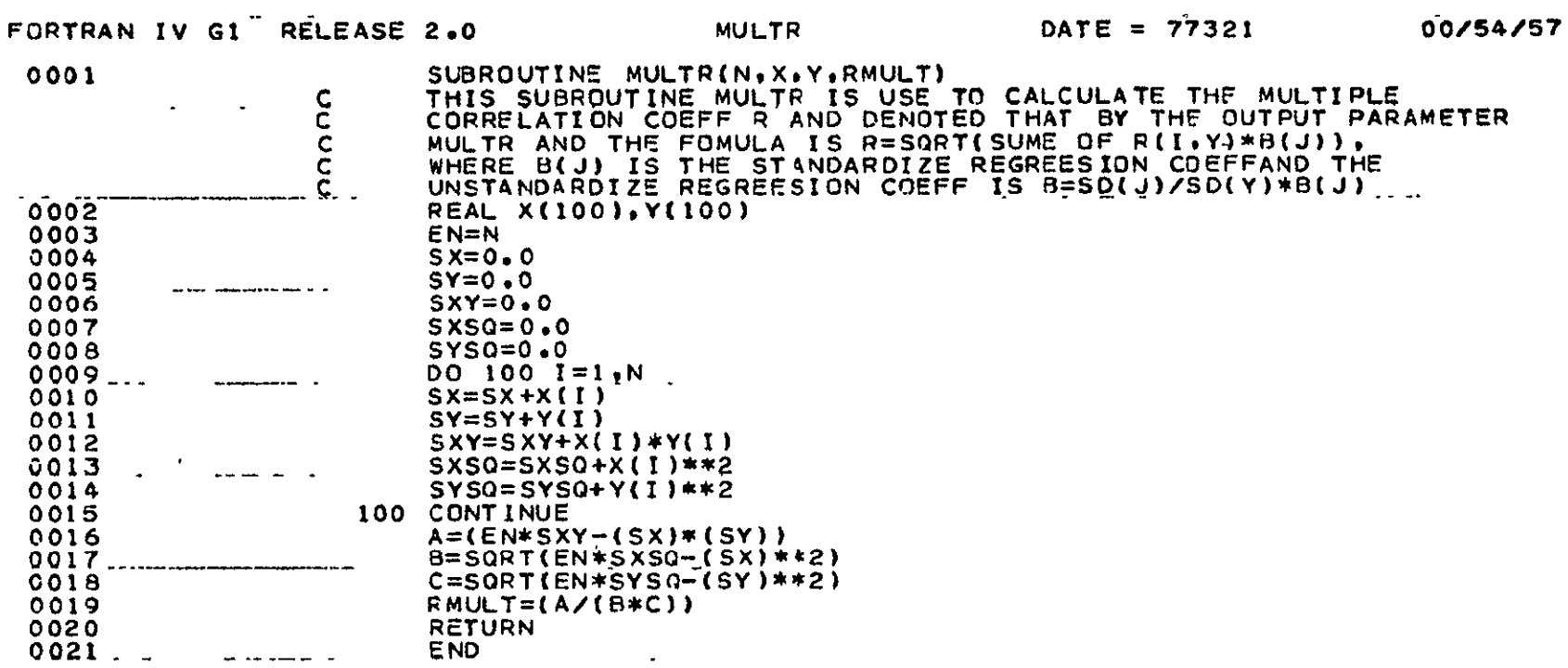

 $A-31$ 

ORIGINAL PAGE ES<br>ORIGINAL PAGE ES

 $\hat{\mathbf{r}}$ 

# SUBROUTINE GRAPH

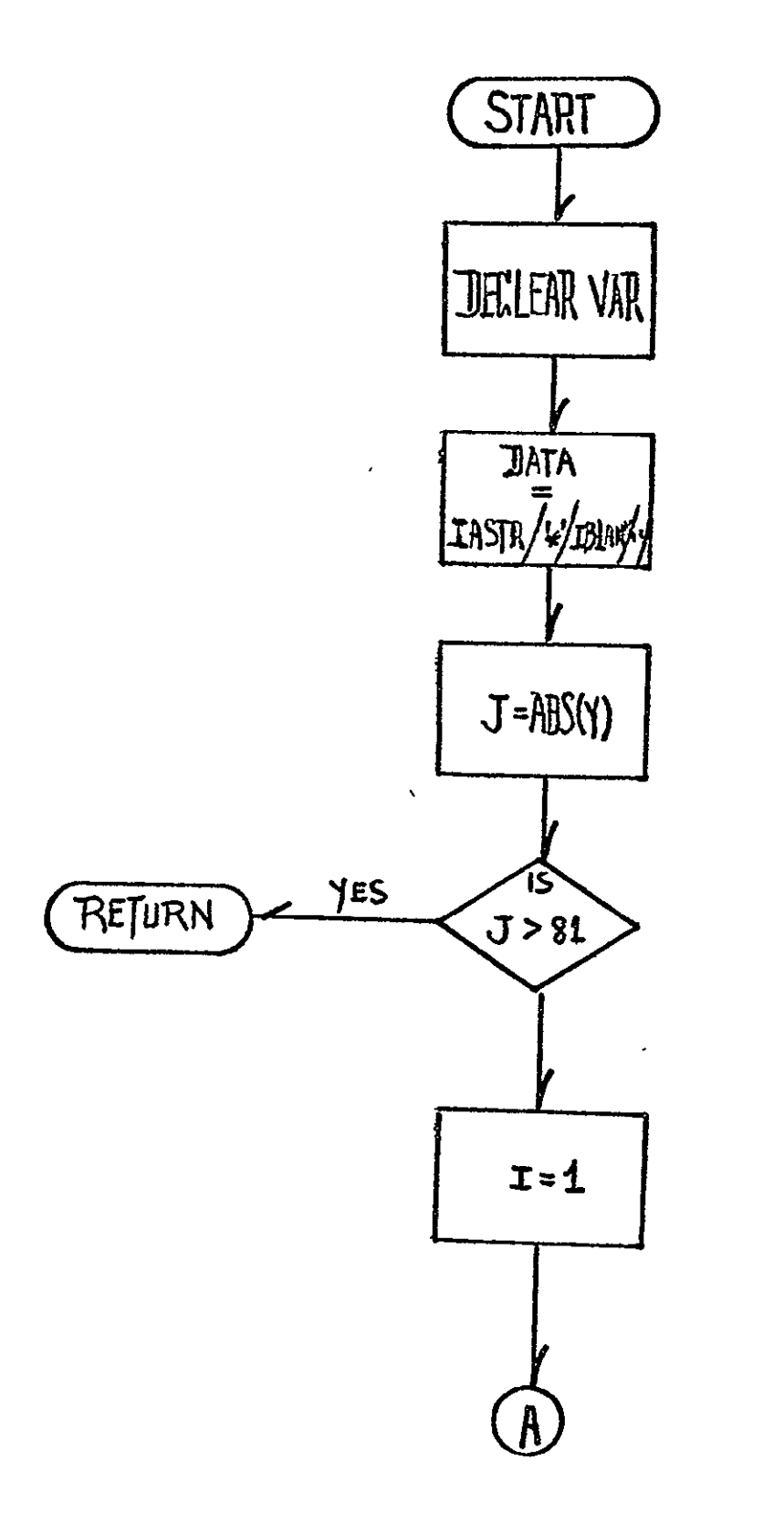
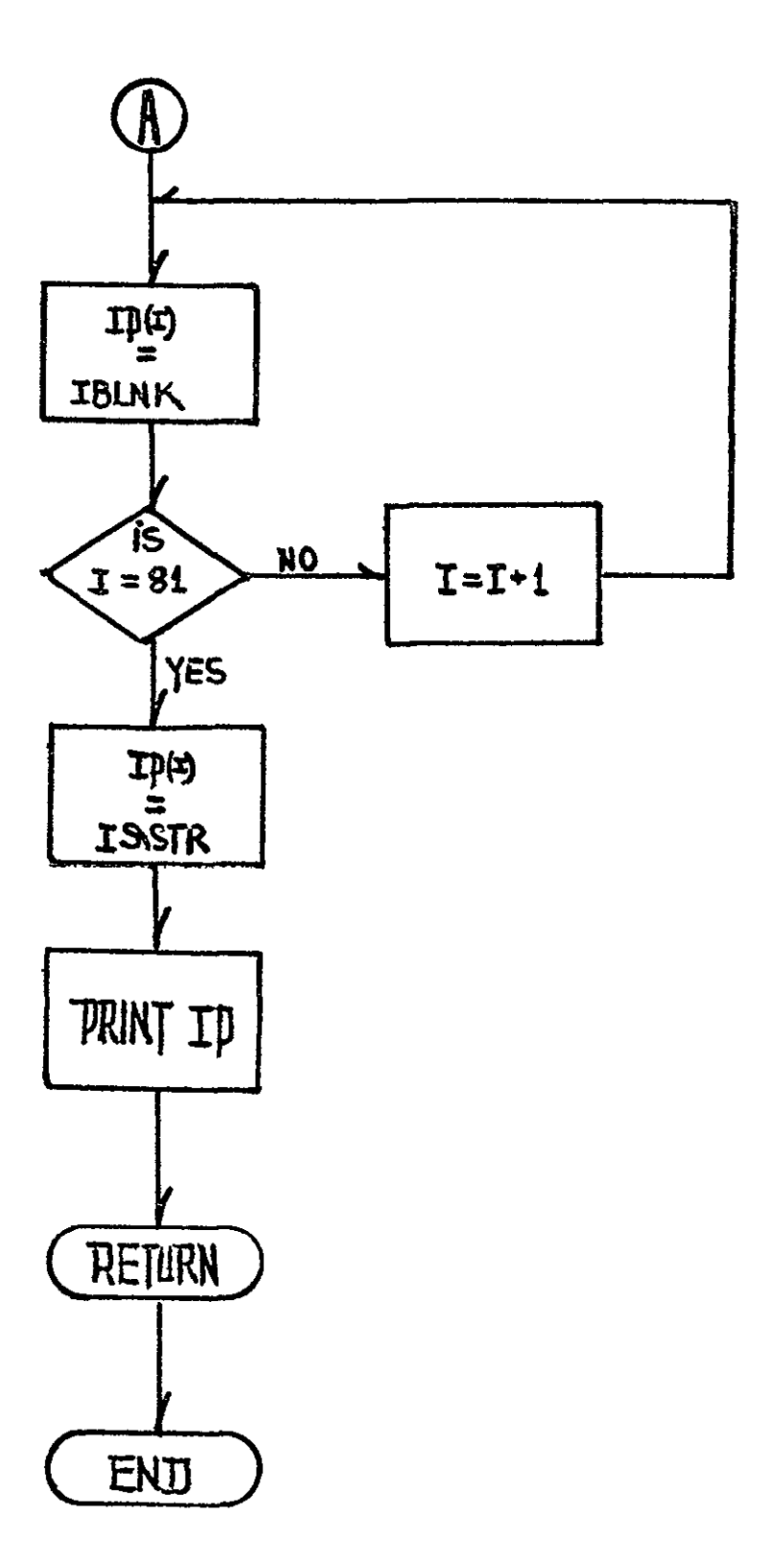

## FORTRAN IV G1 RELEASE 2.0

 $\sim$ 

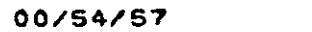

PAGE

 $\sigma_{\rm c}$ 

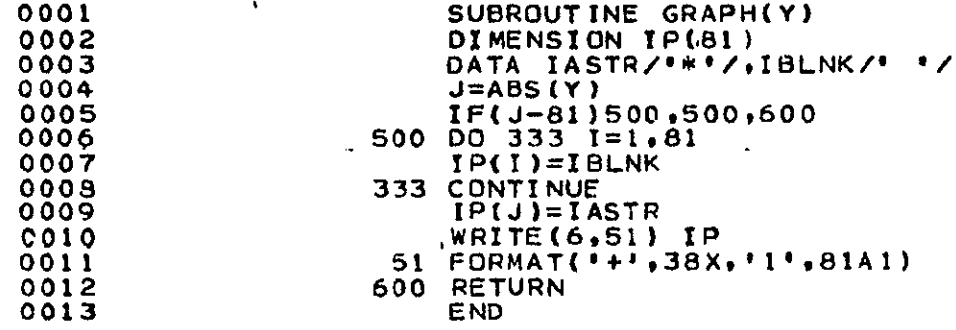

ORIGINAL PAGE ES<br>ORIGINAL PAGE CO

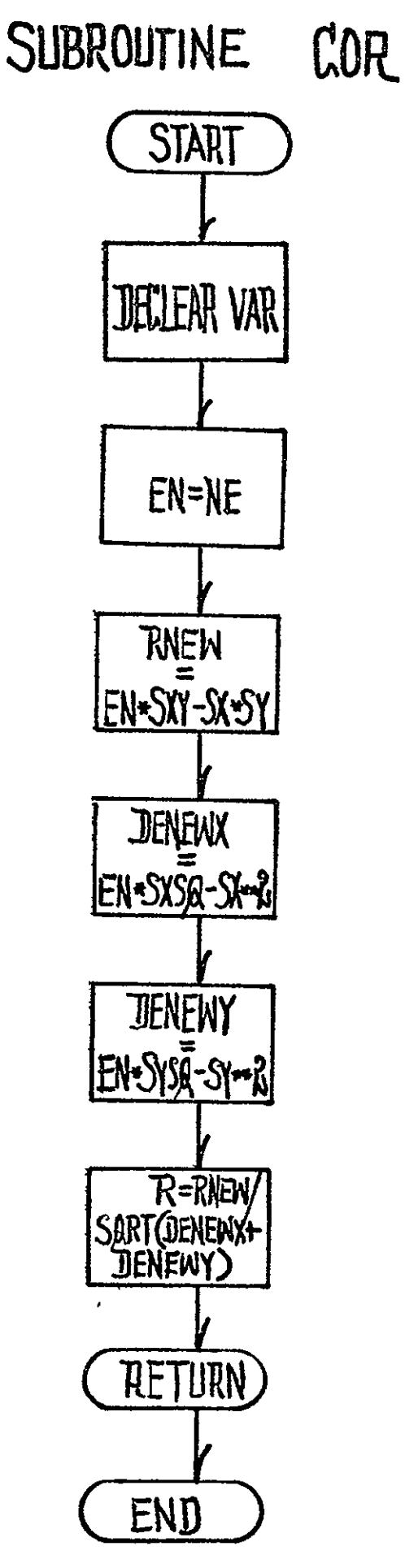

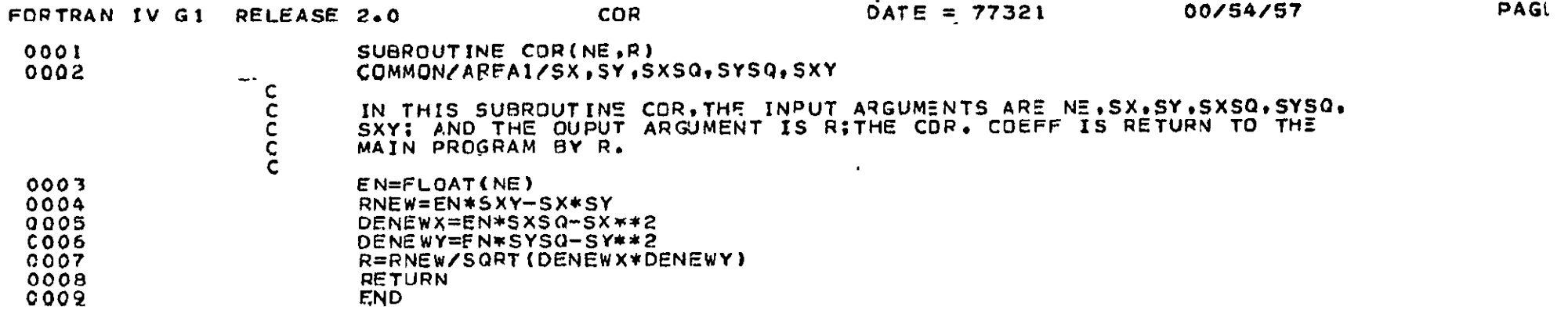

ORIGINAL PAGE IS<br>ORIGINAL PAGE IS

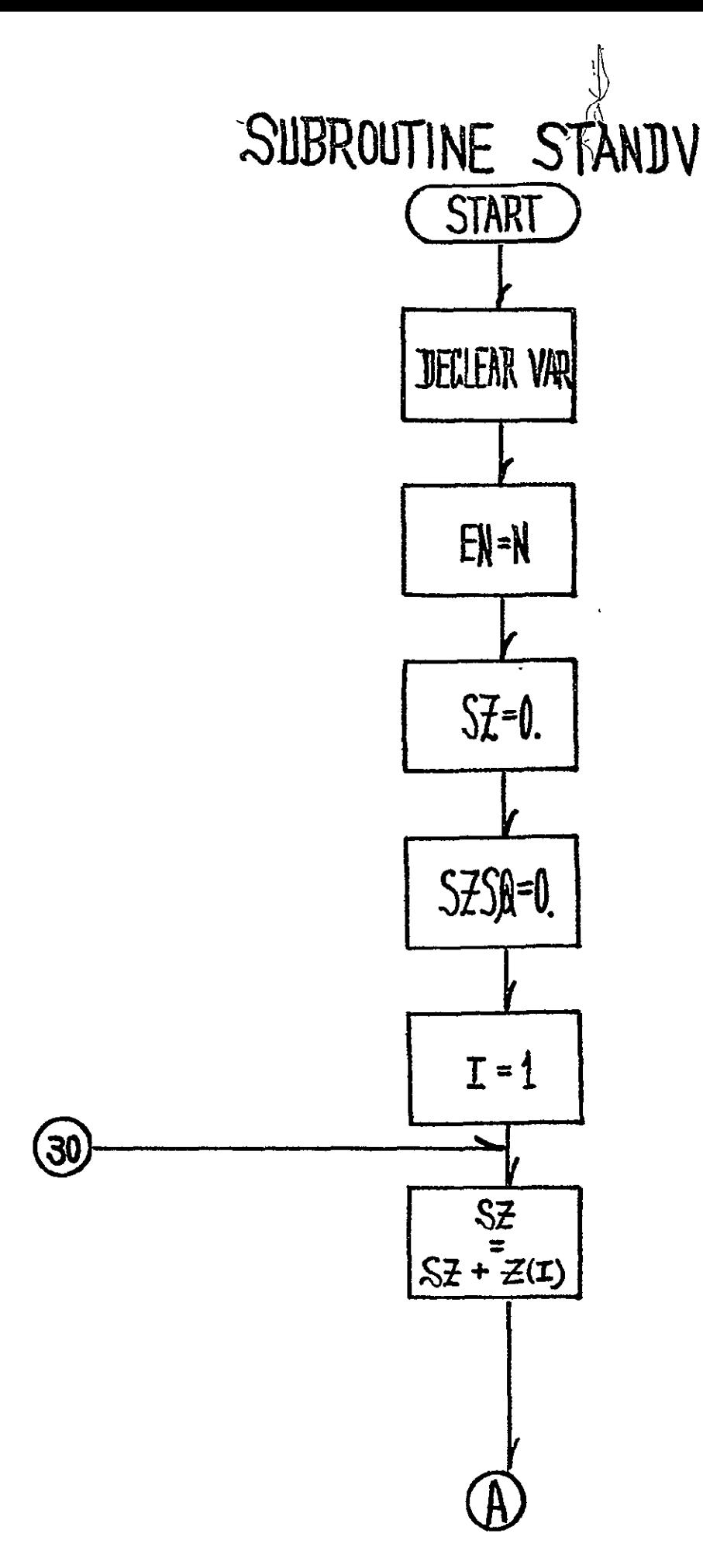

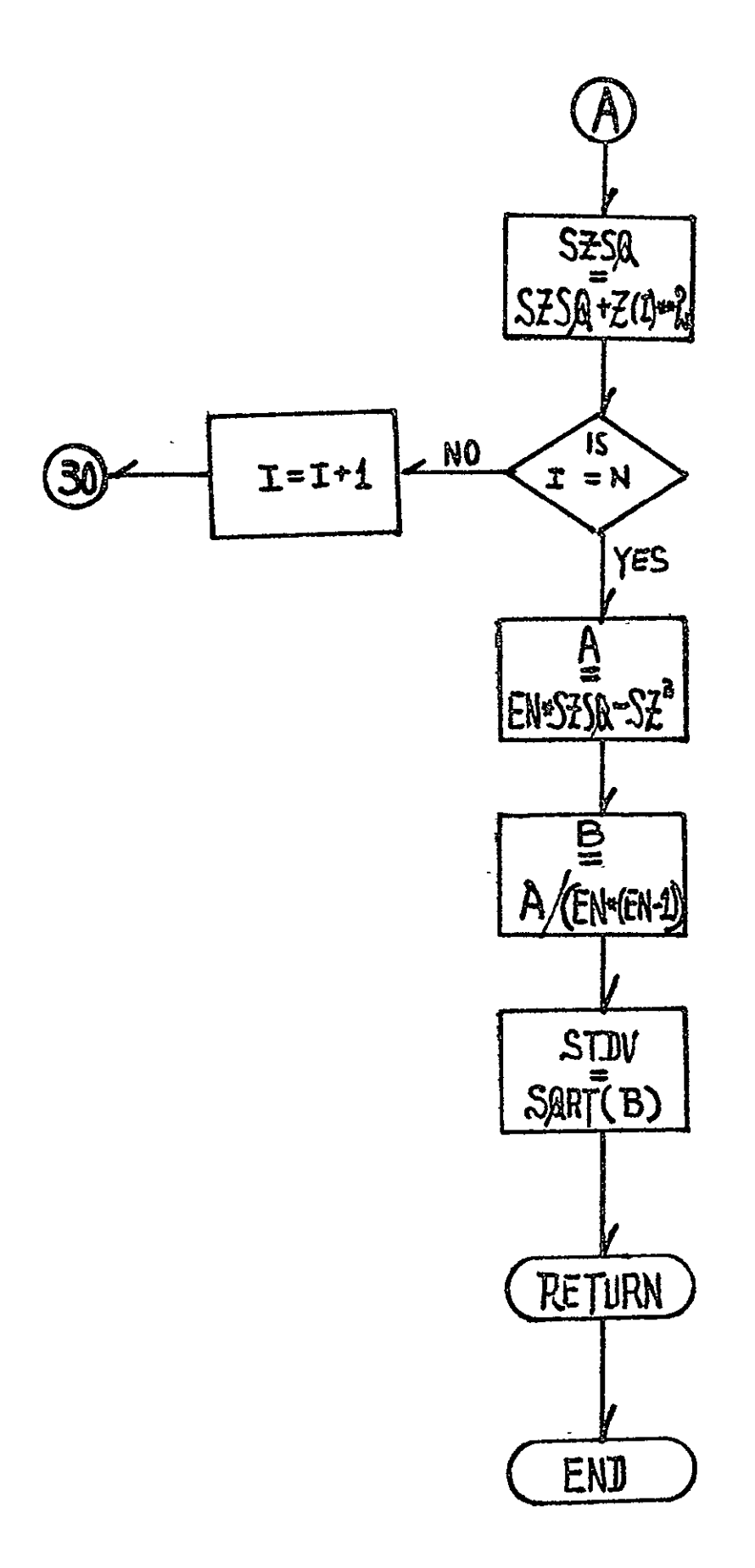

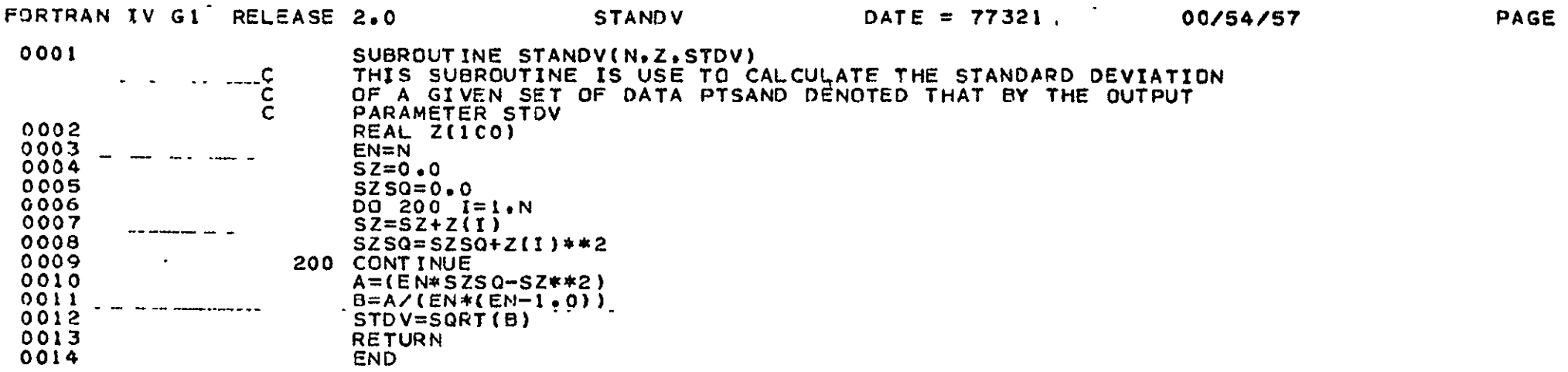

ORIGINAL PAGE ES<br>ORIGINAL PAGE EST

 $\sim 100$ 

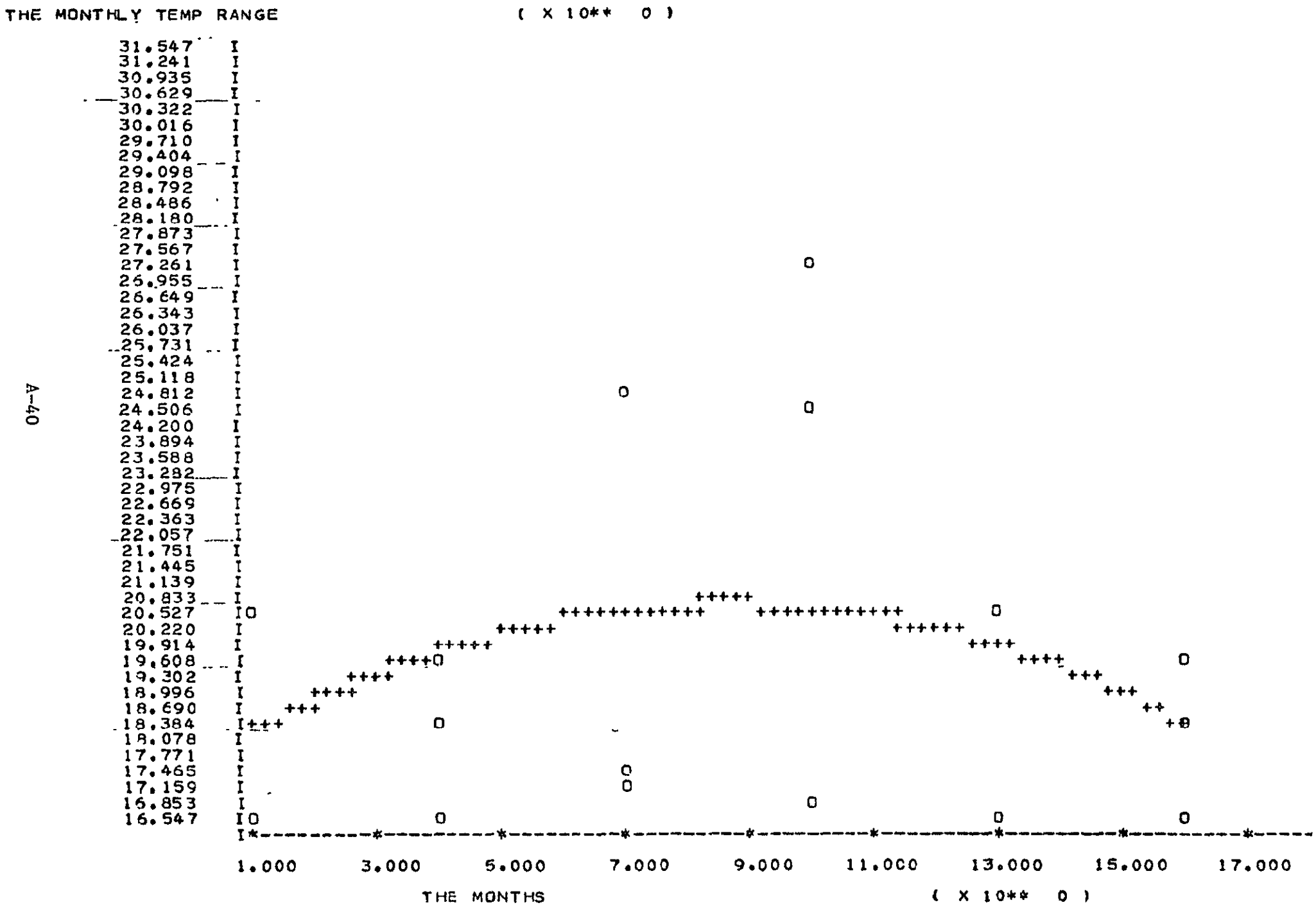

LEAST SQ INTERPOLATION PLOT

 $Q + 7$ 

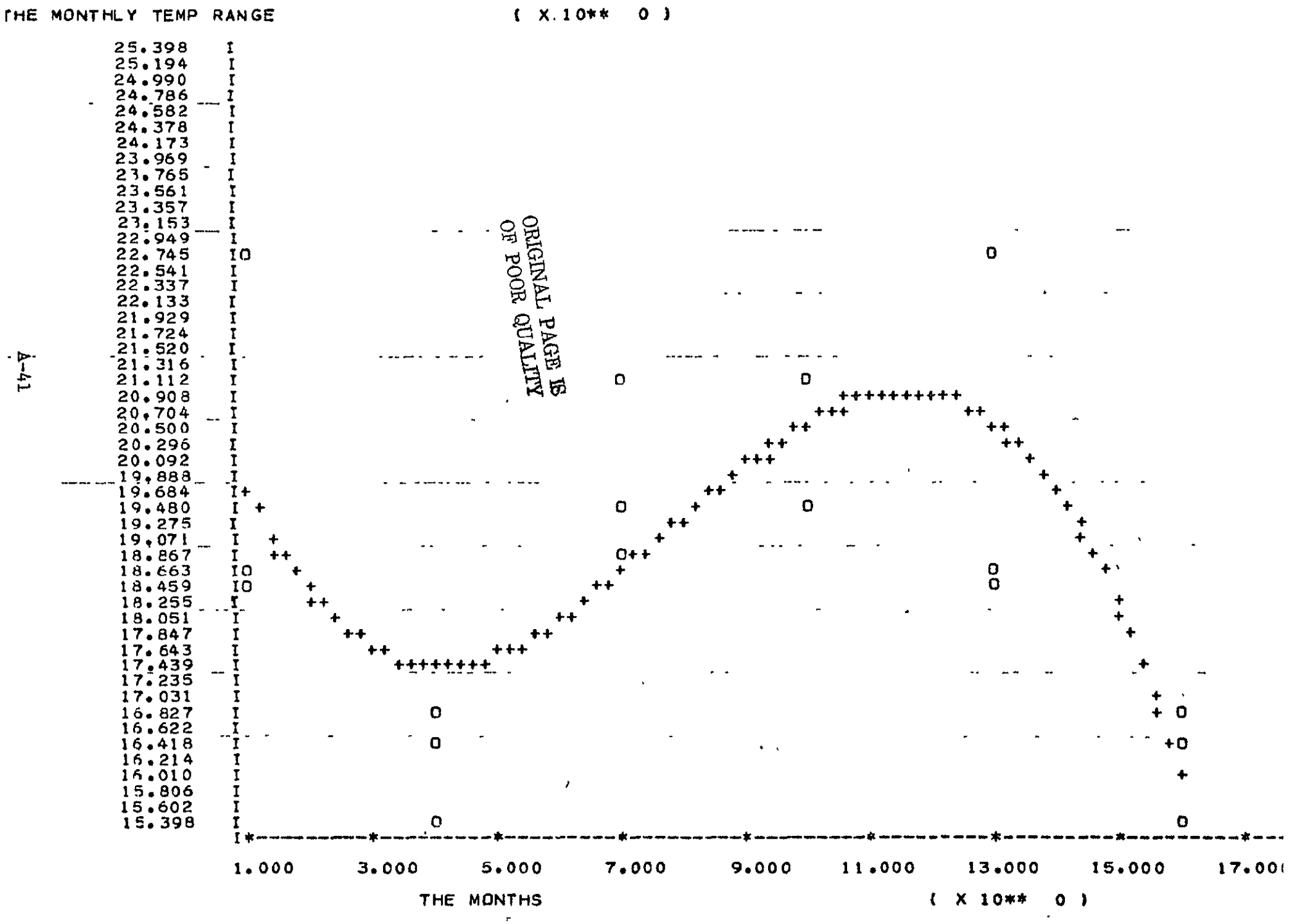

LEAST SO INTERPOLATION PLOT

## APPENDIX **B**

## TABLE OF **CONTENTS**

 $\sim$ 

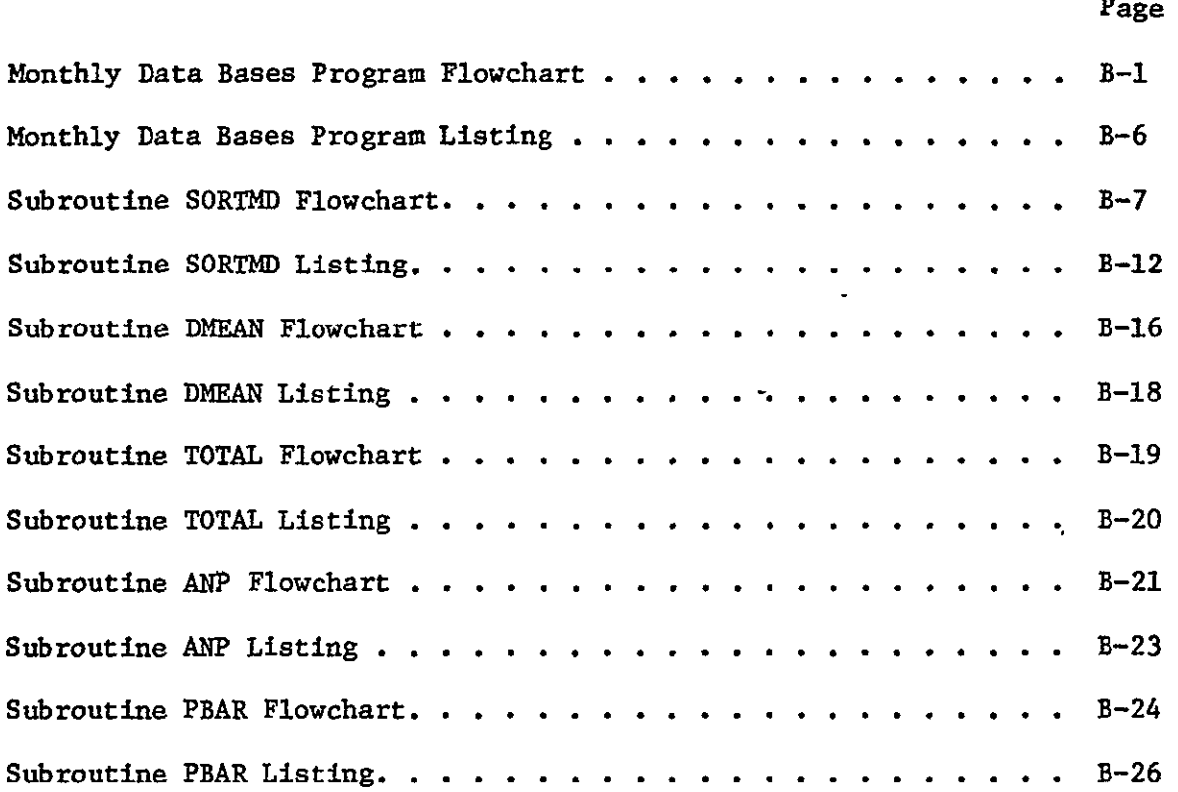

 $\ddot{\bullet}$ 

ESTINATION OF WONTALY YAX AND WIN TEMPERATURES<br>AND PRECIPITATION for the entire wheat Production<br>AREA of the People's Republic of Chine

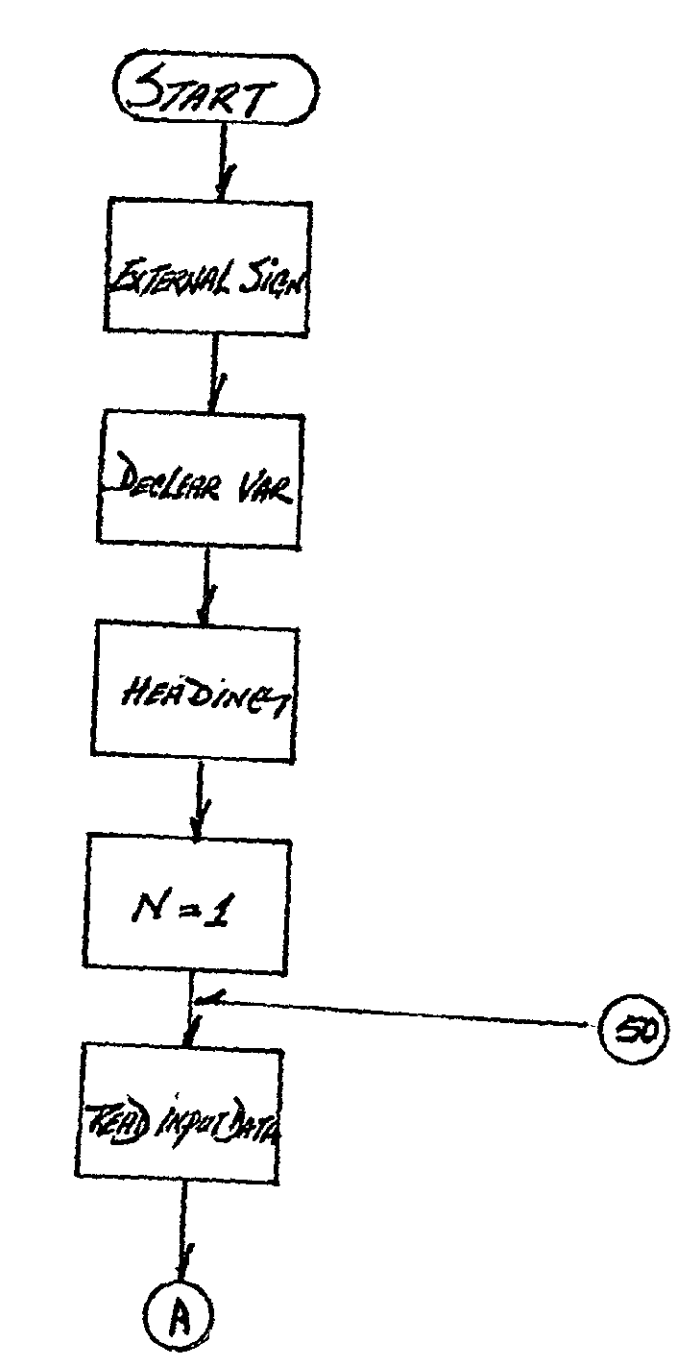

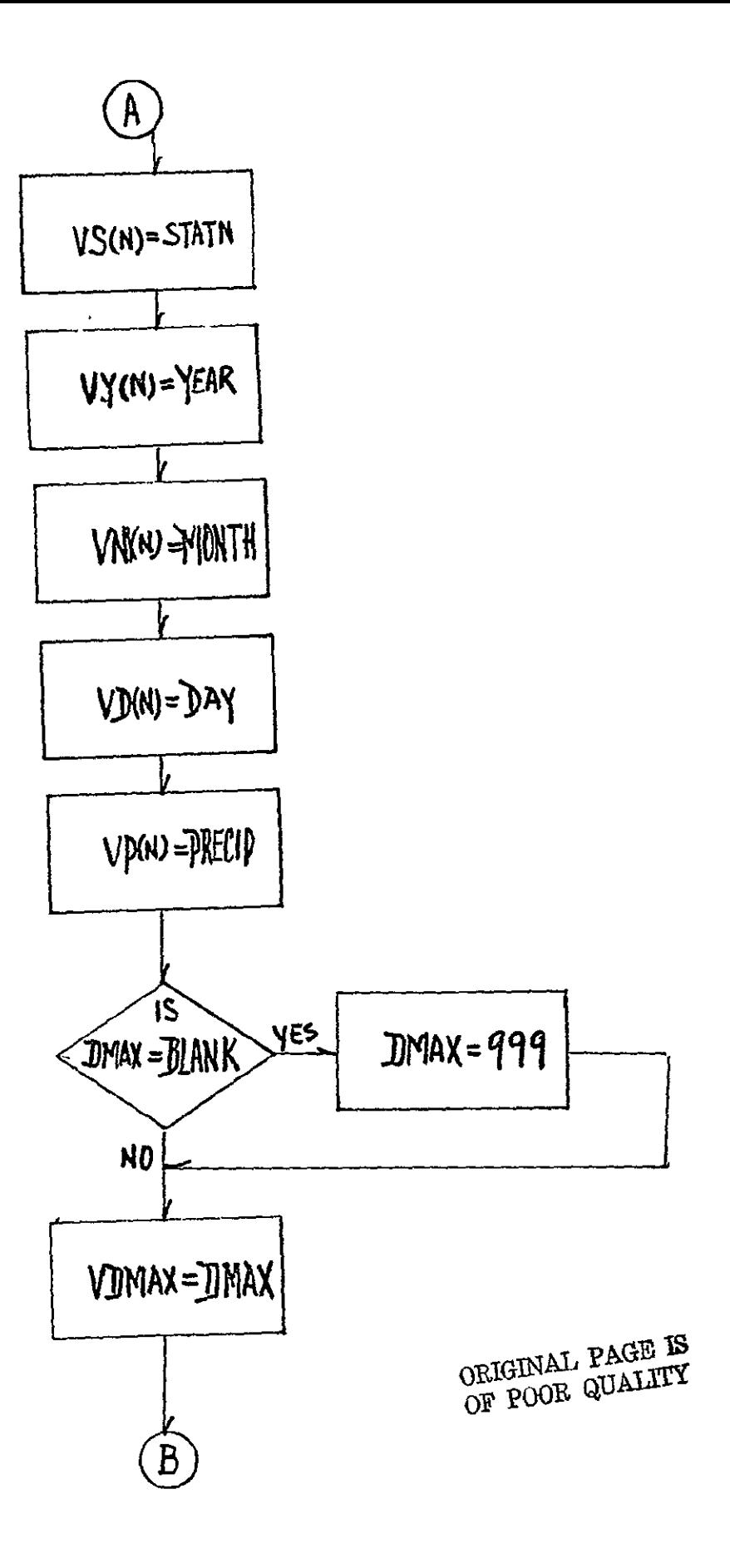

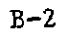

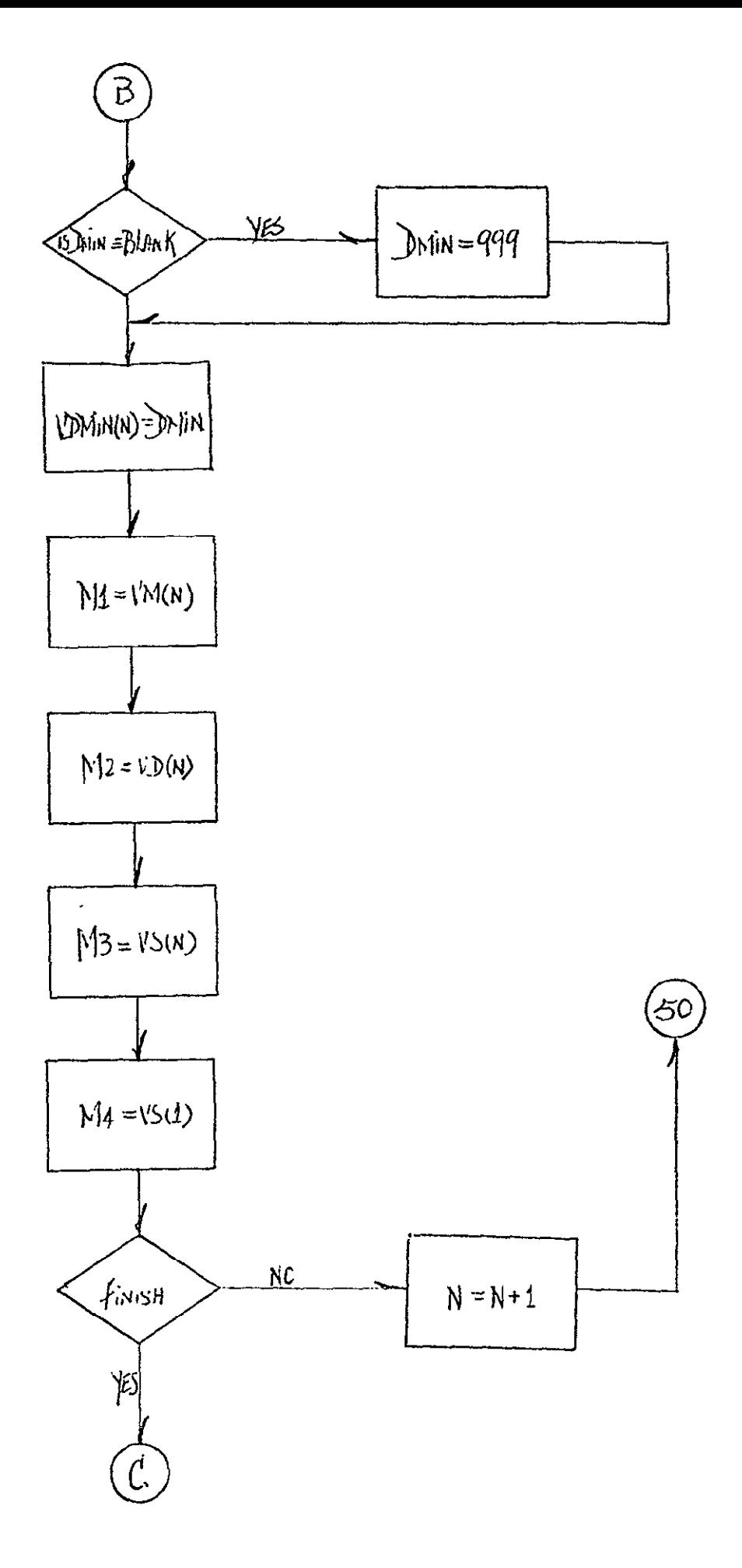

 $B-3$ 

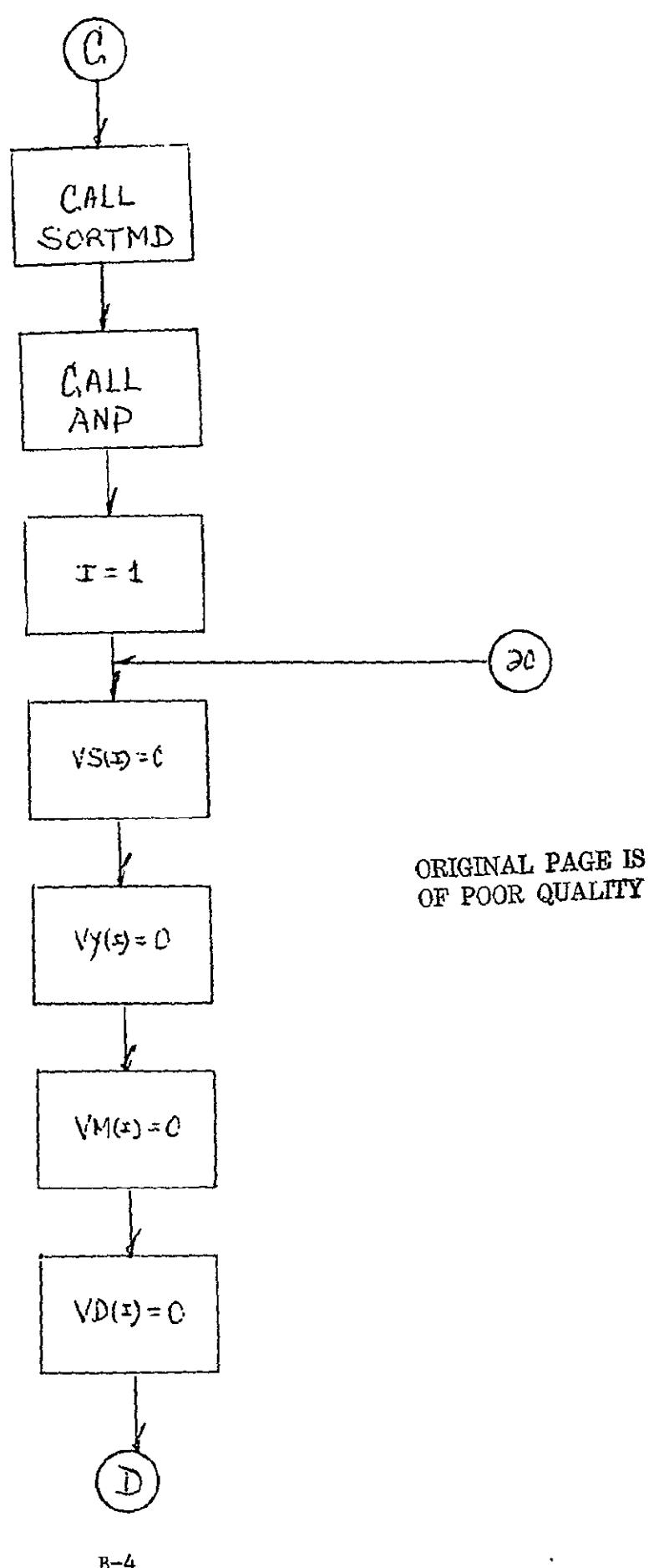

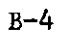

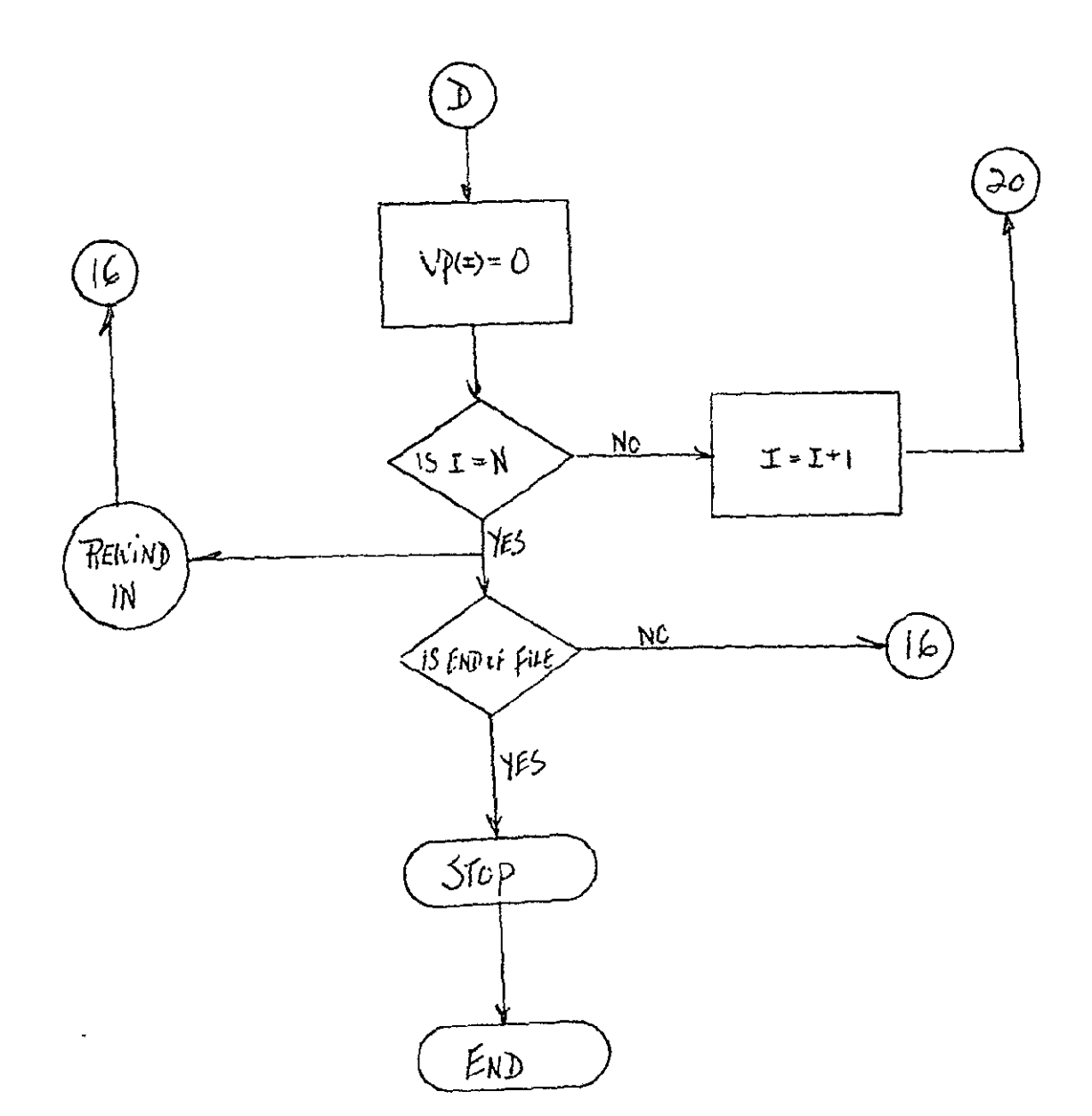

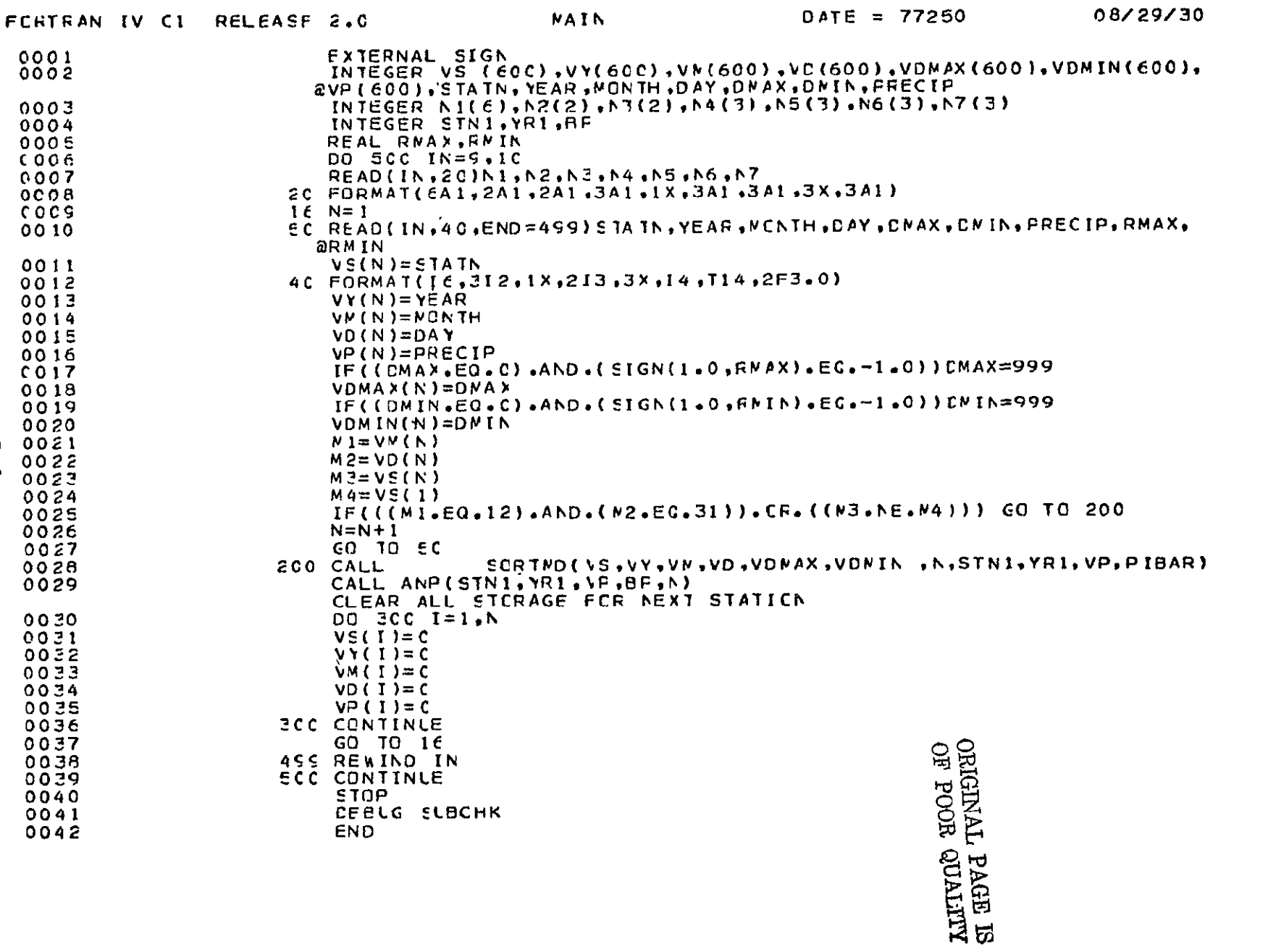

 $8 - 6$ 

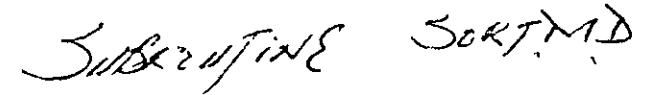

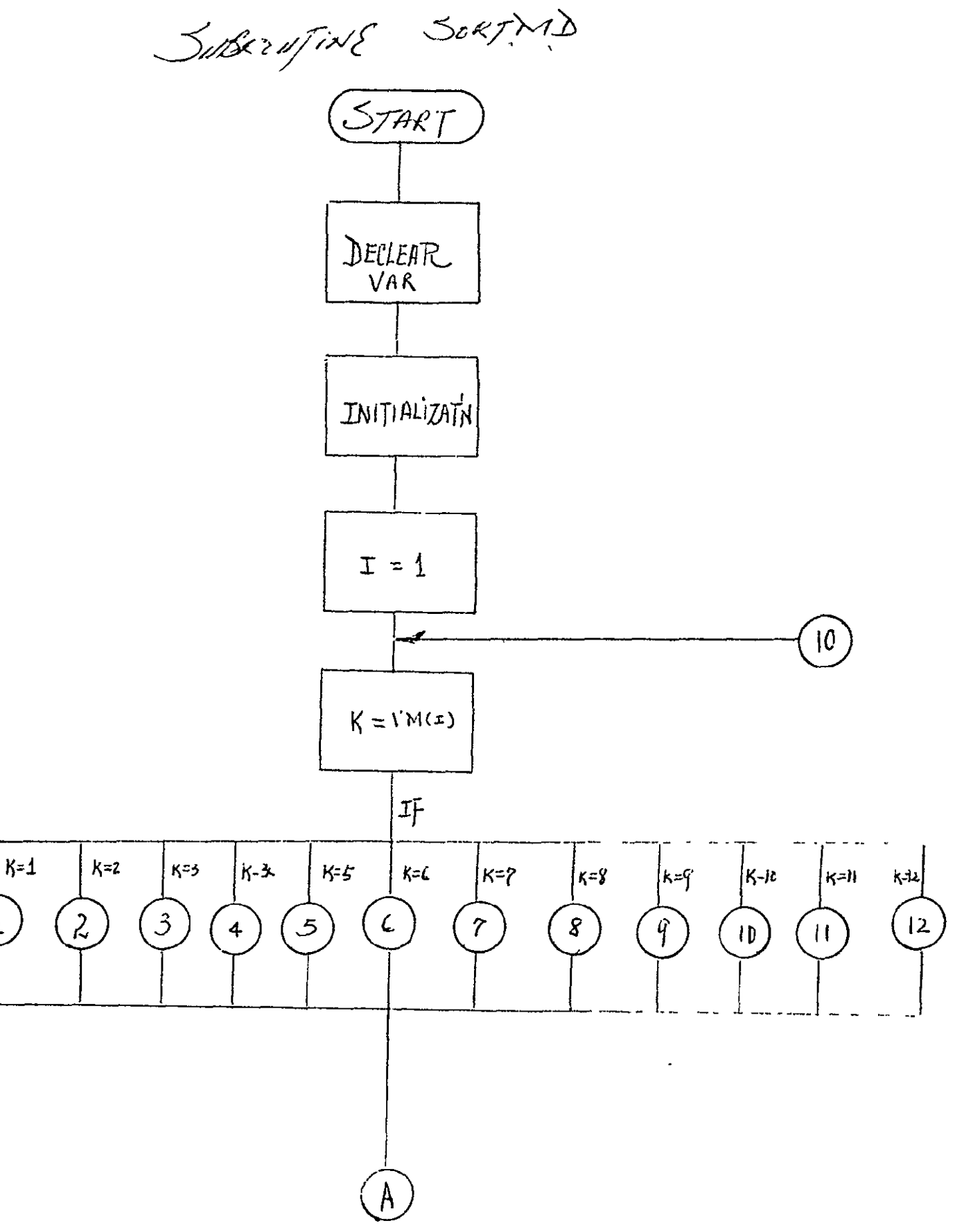

 $\pmb{\Delta}$ 

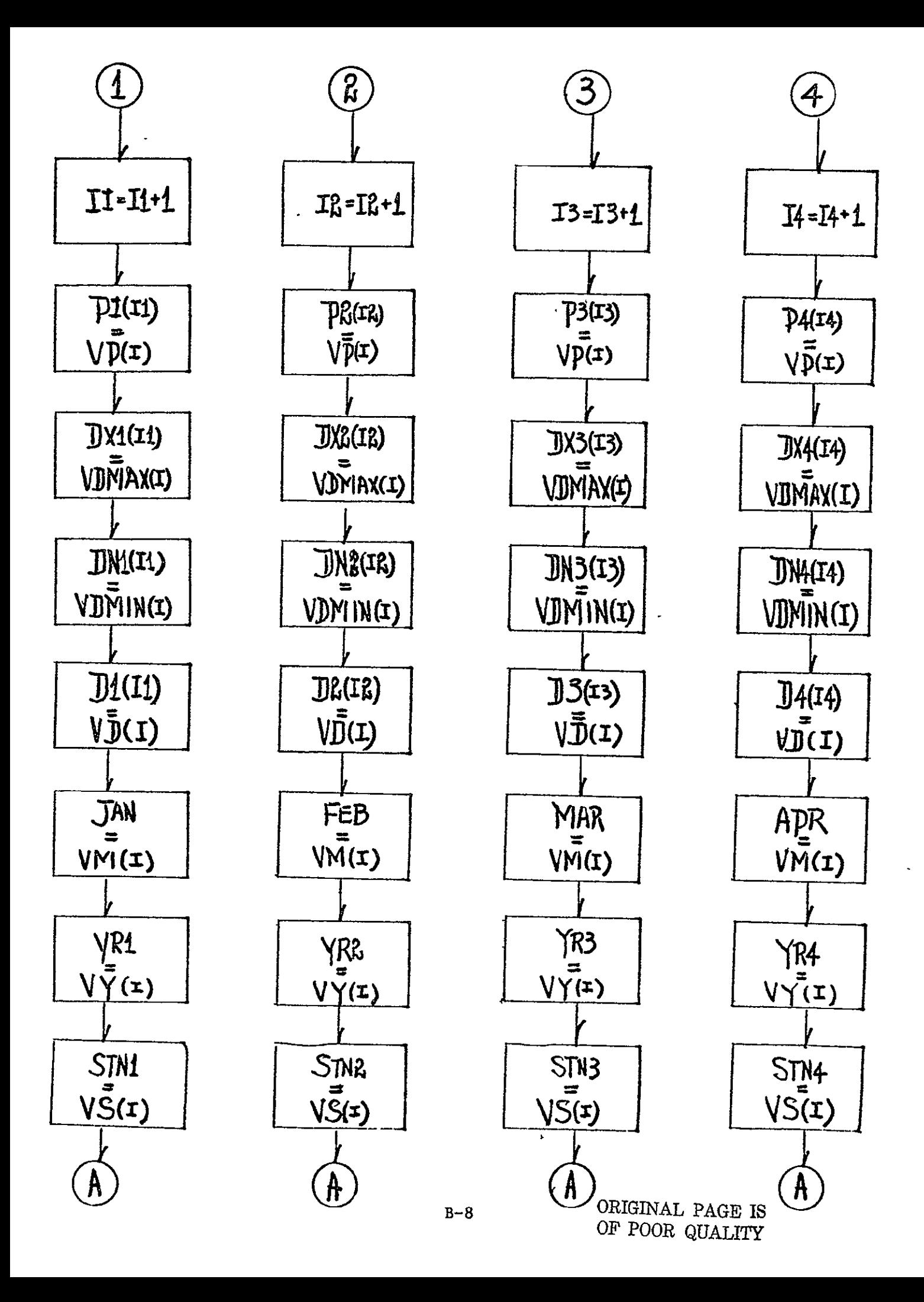

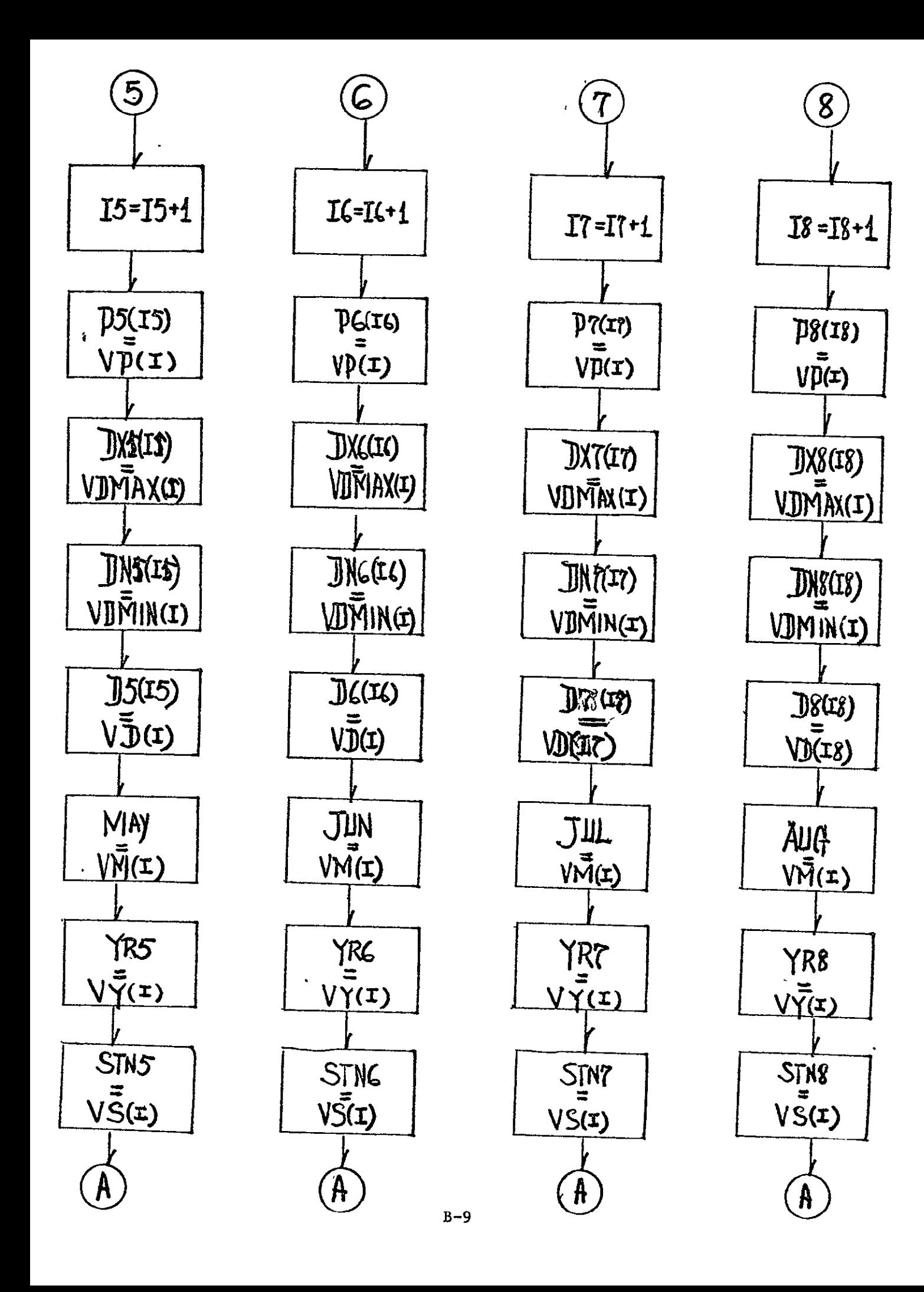

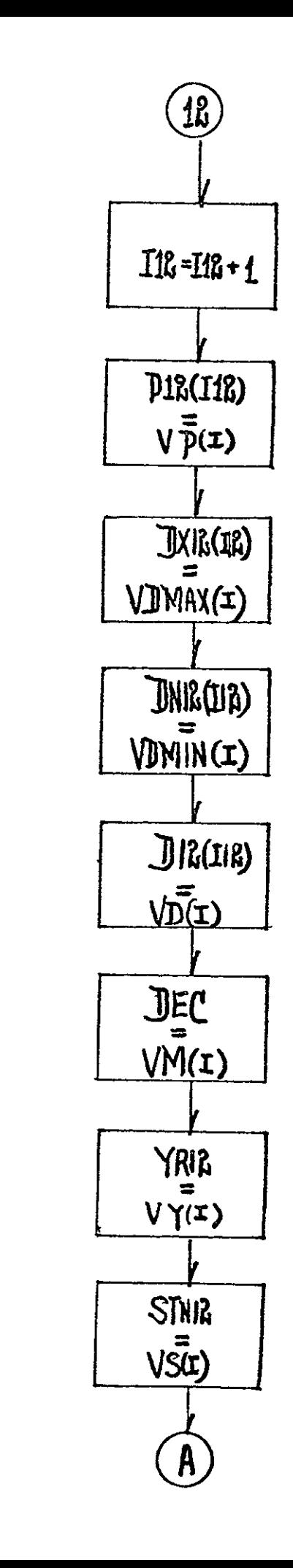

 $\left( 1\right)$ 

 $I11=I11+1$ 

 $P1(11)$ 

 $V\vec{p}(x)$ 

JXII(LII)

JNI(UI)

VJMIN(I)

 $J11(I11)$ 

 $V\bar{D}(\mathbf{I})$ 

**NOV** 

 $V\overline{M}(I)$ 

YRII

**STNIJ** 

 $V\bar{S}(1)$ 

 $\langle \hat{A} \rangle$ 

 $V\bar{Y}(I)$ 

VDMAX(I)

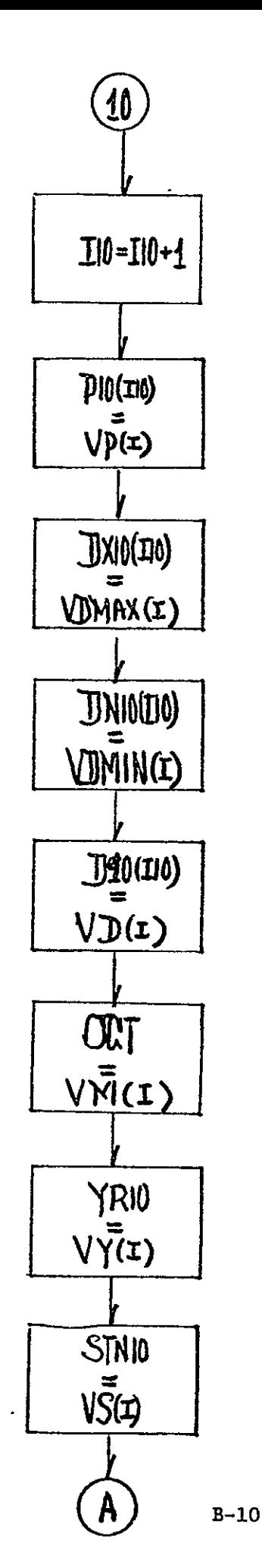

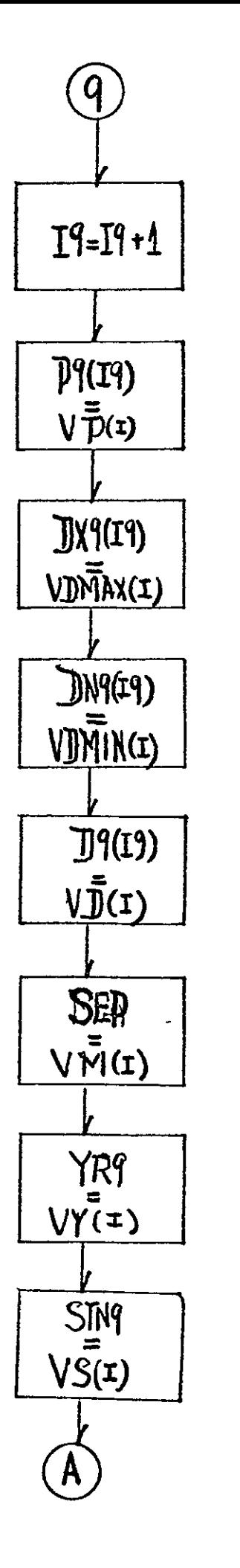

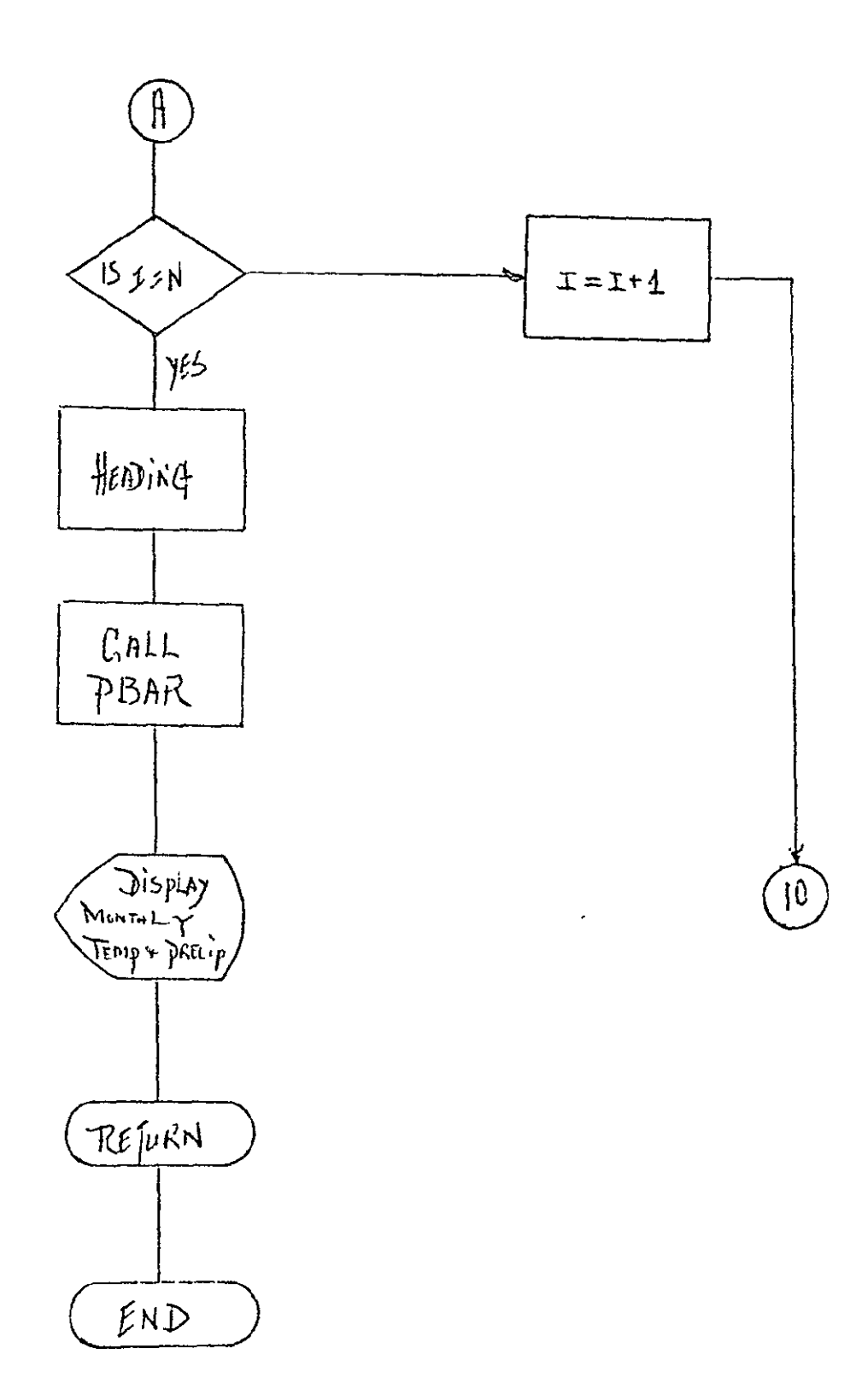

 $B-11$ 

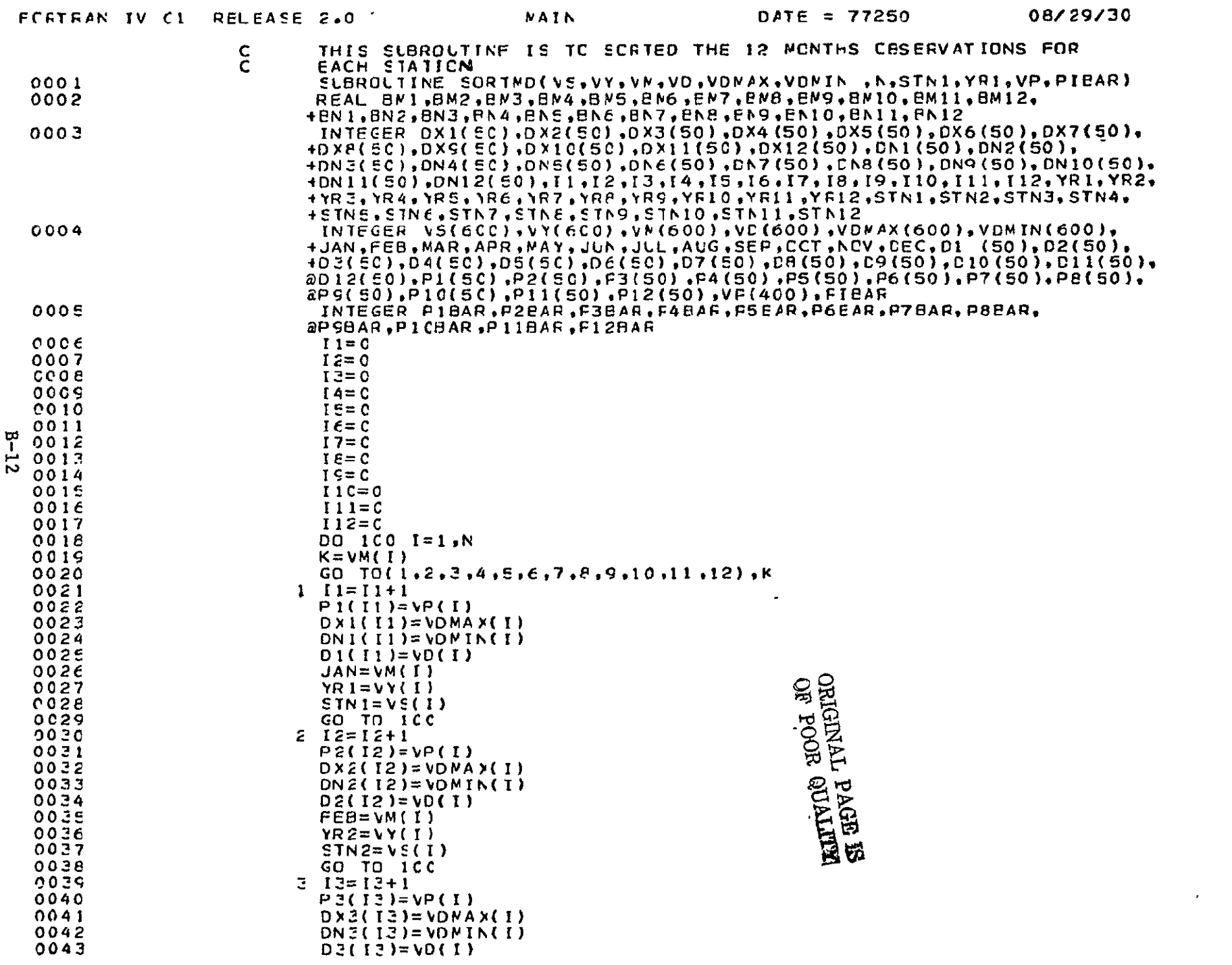

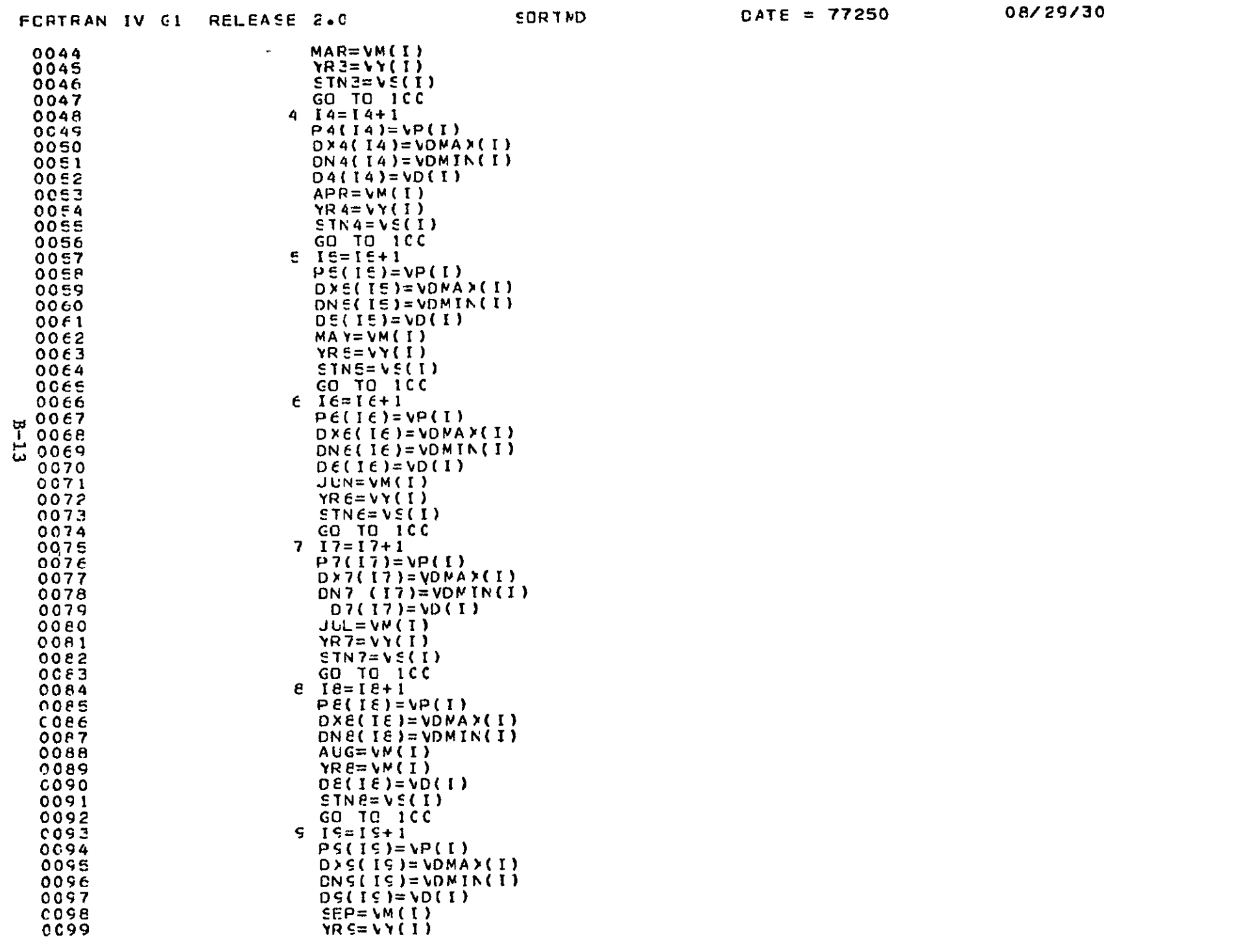

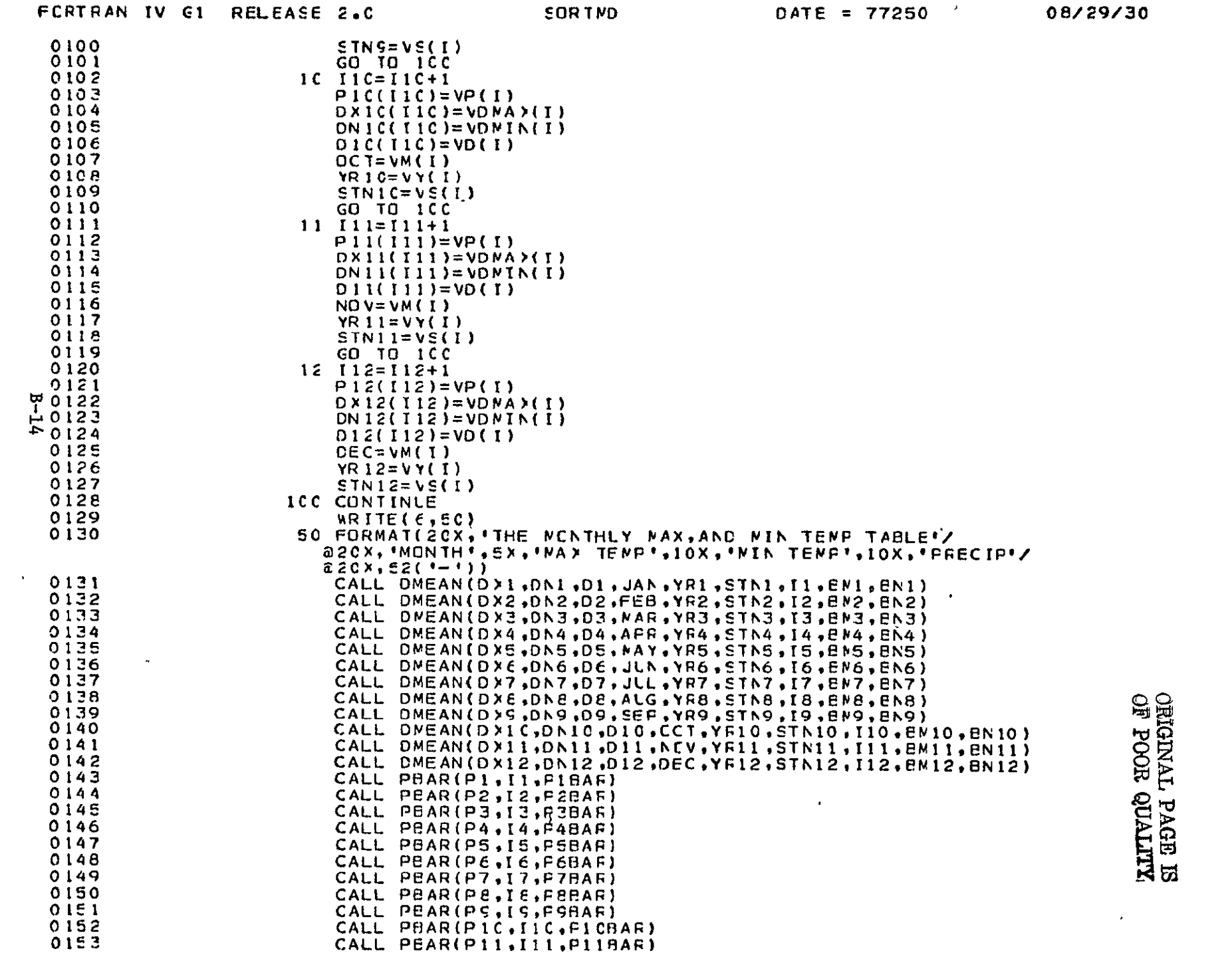

 $\sim 10^{-1}$ 

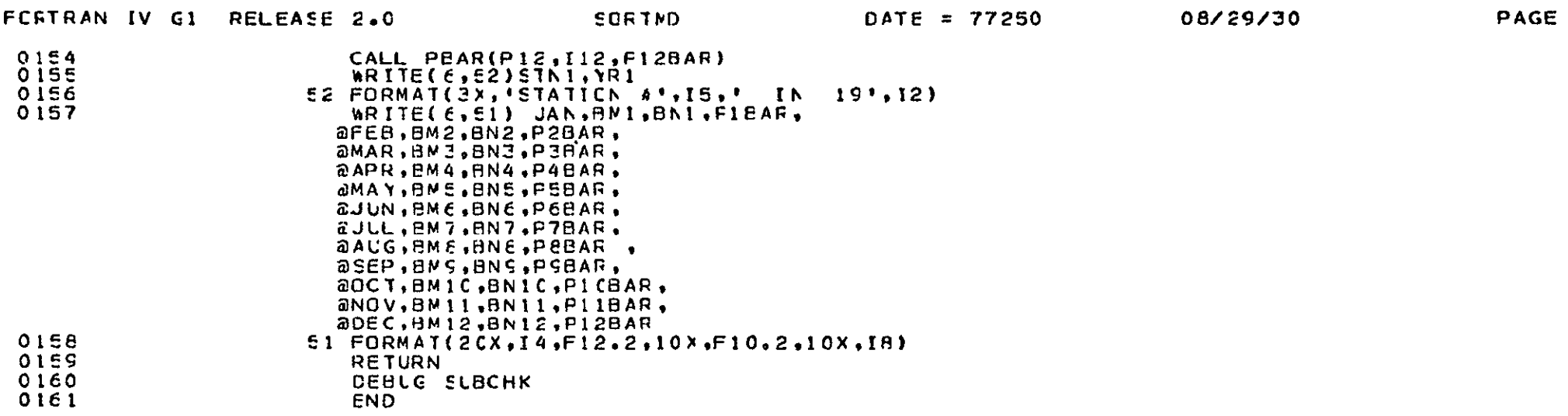

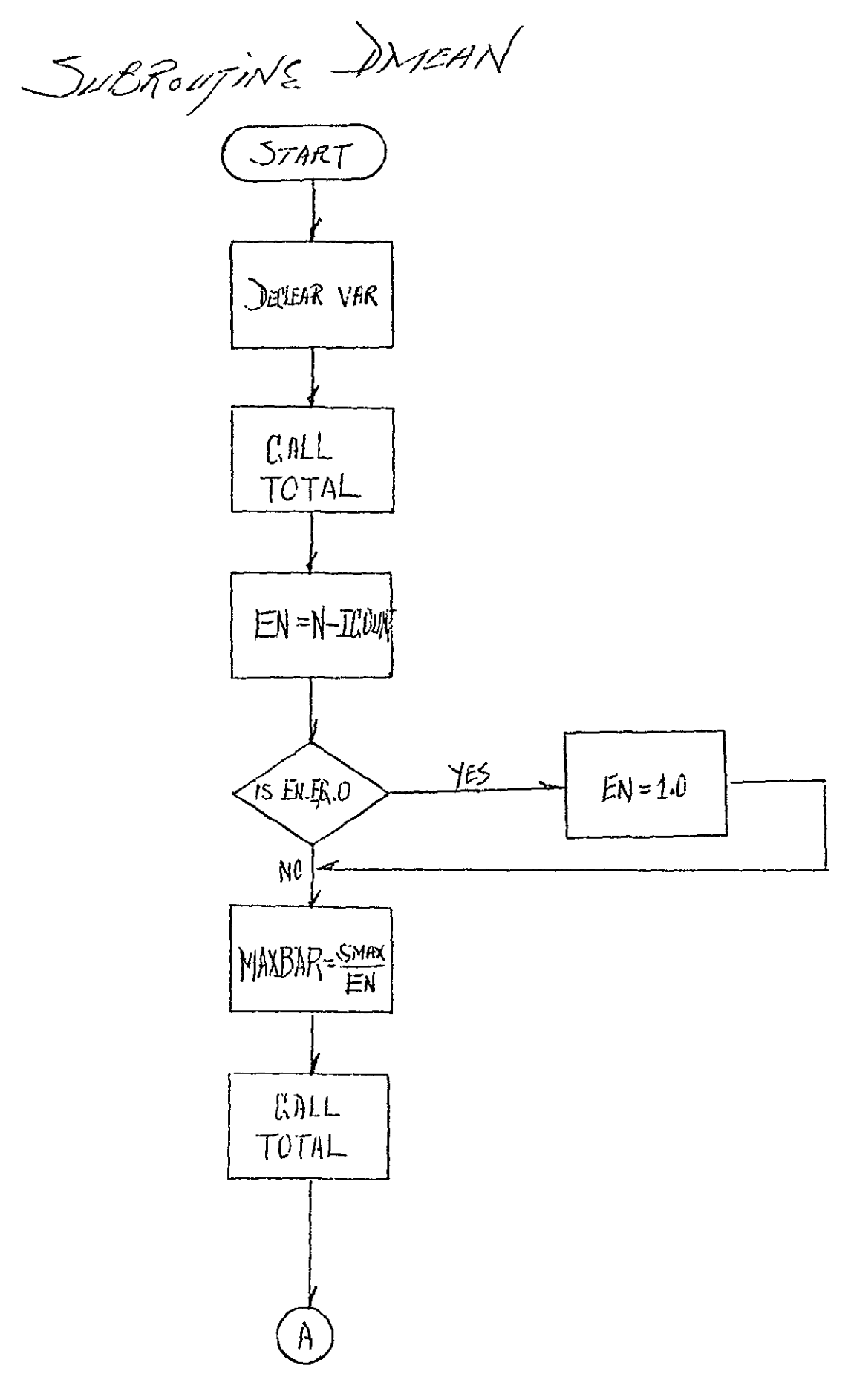

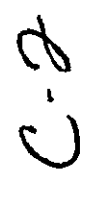

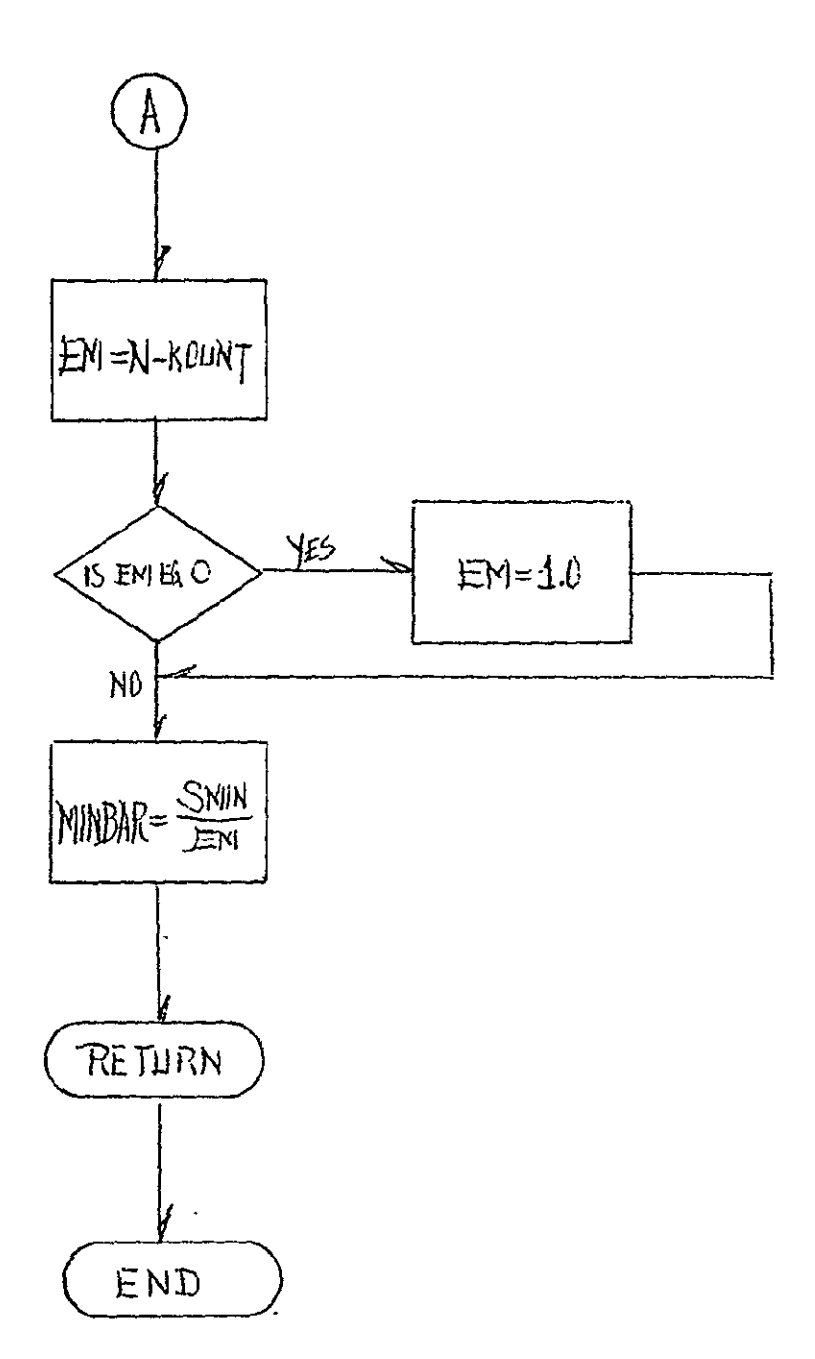

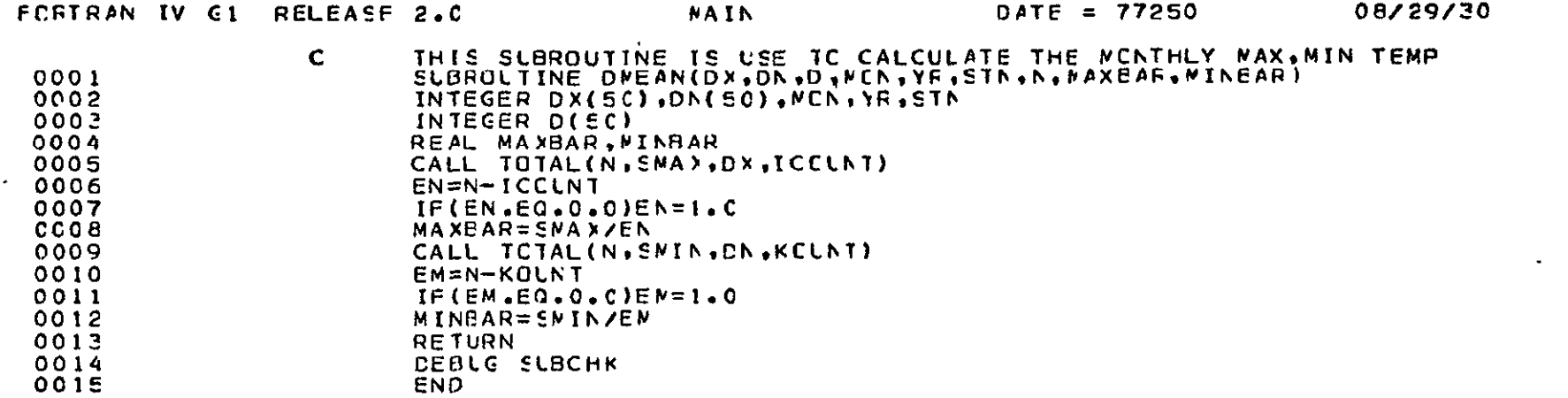

ORIGINAL PAGE IS

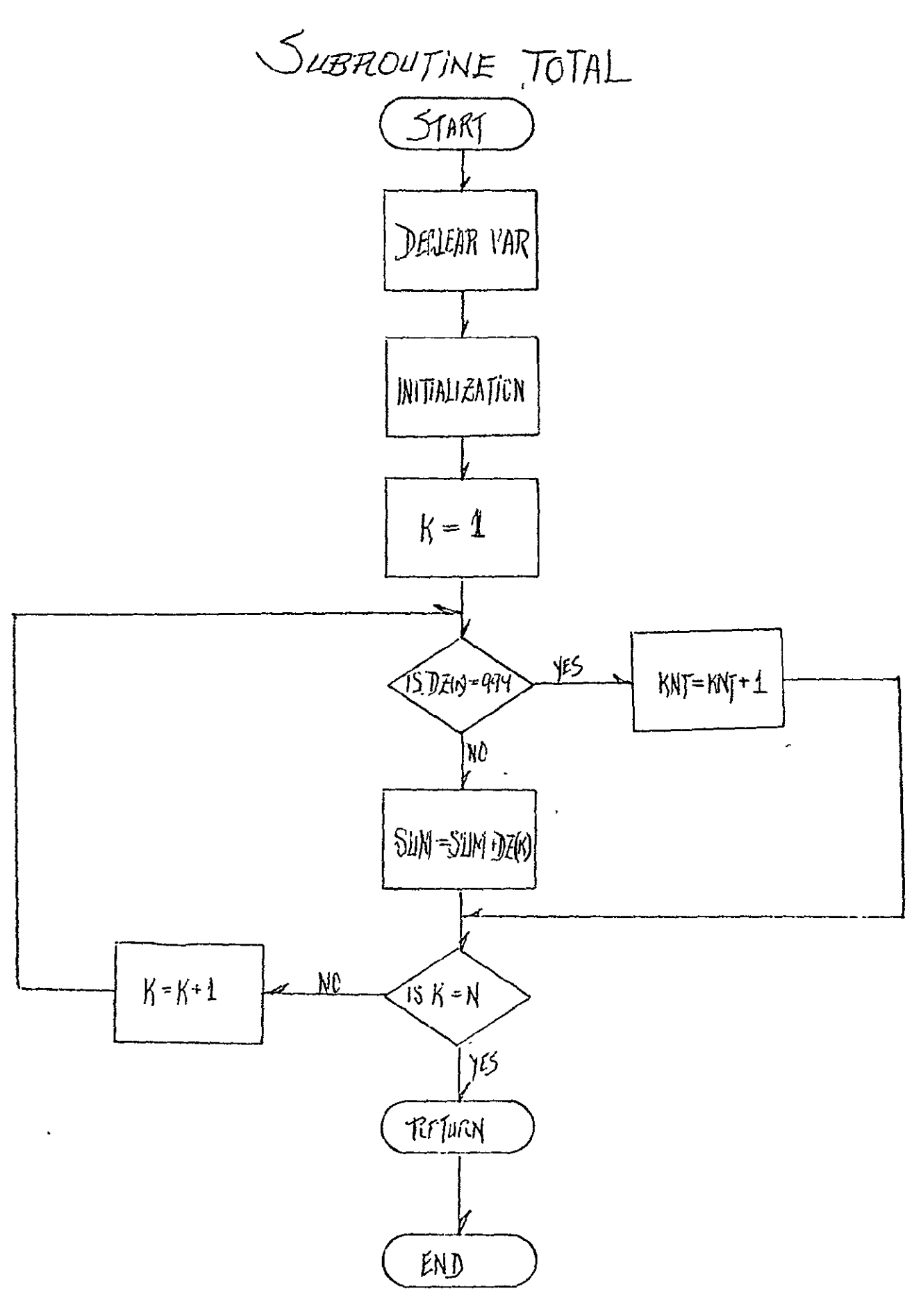

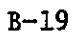

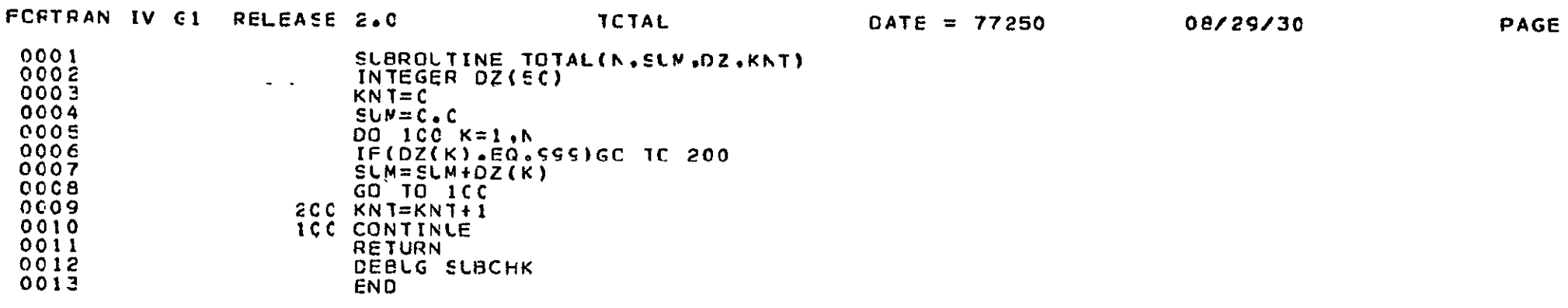

**ALITYCE CONTINA**<br>Straph Leader Explor

 $\bar{\star}$ 

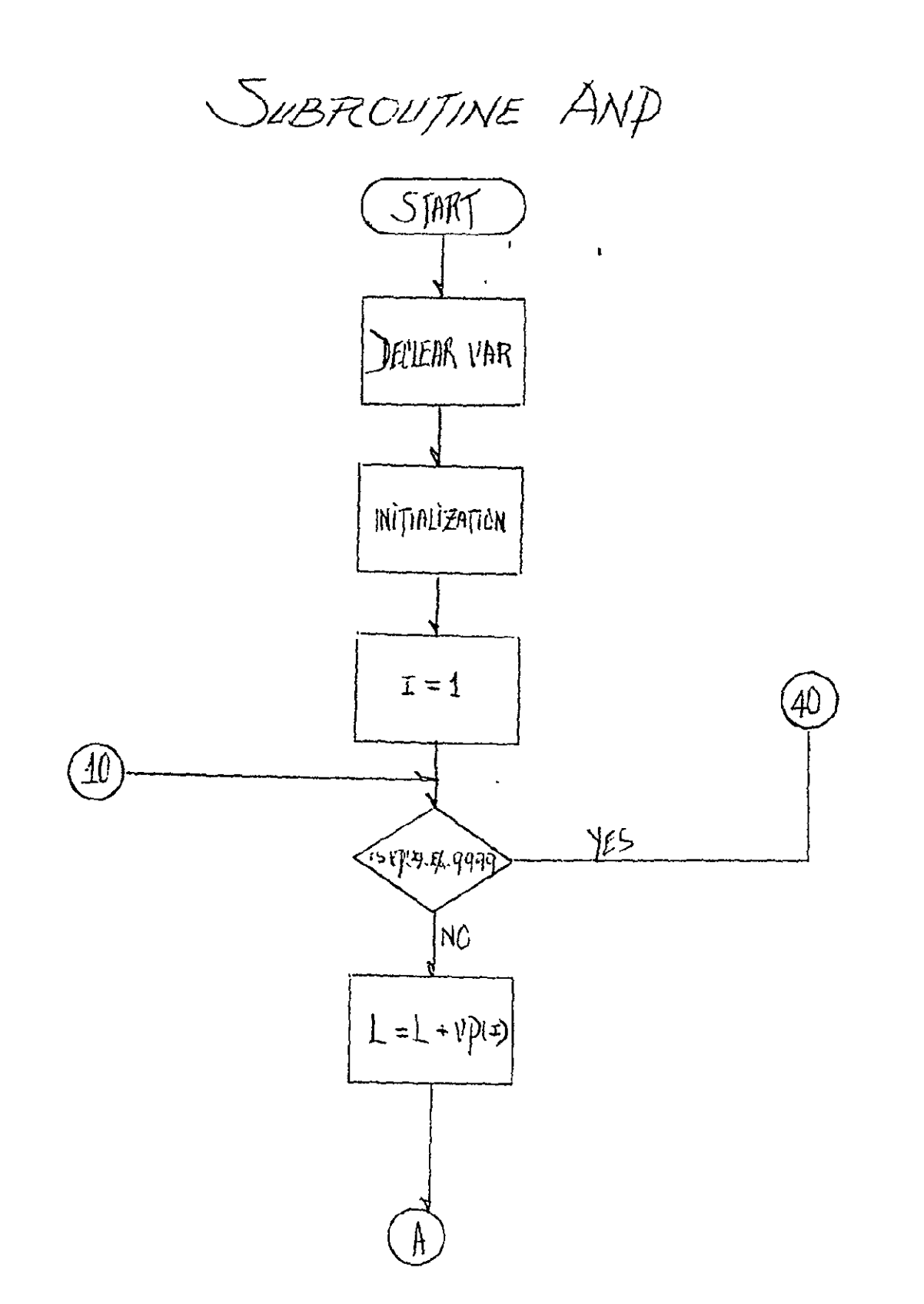

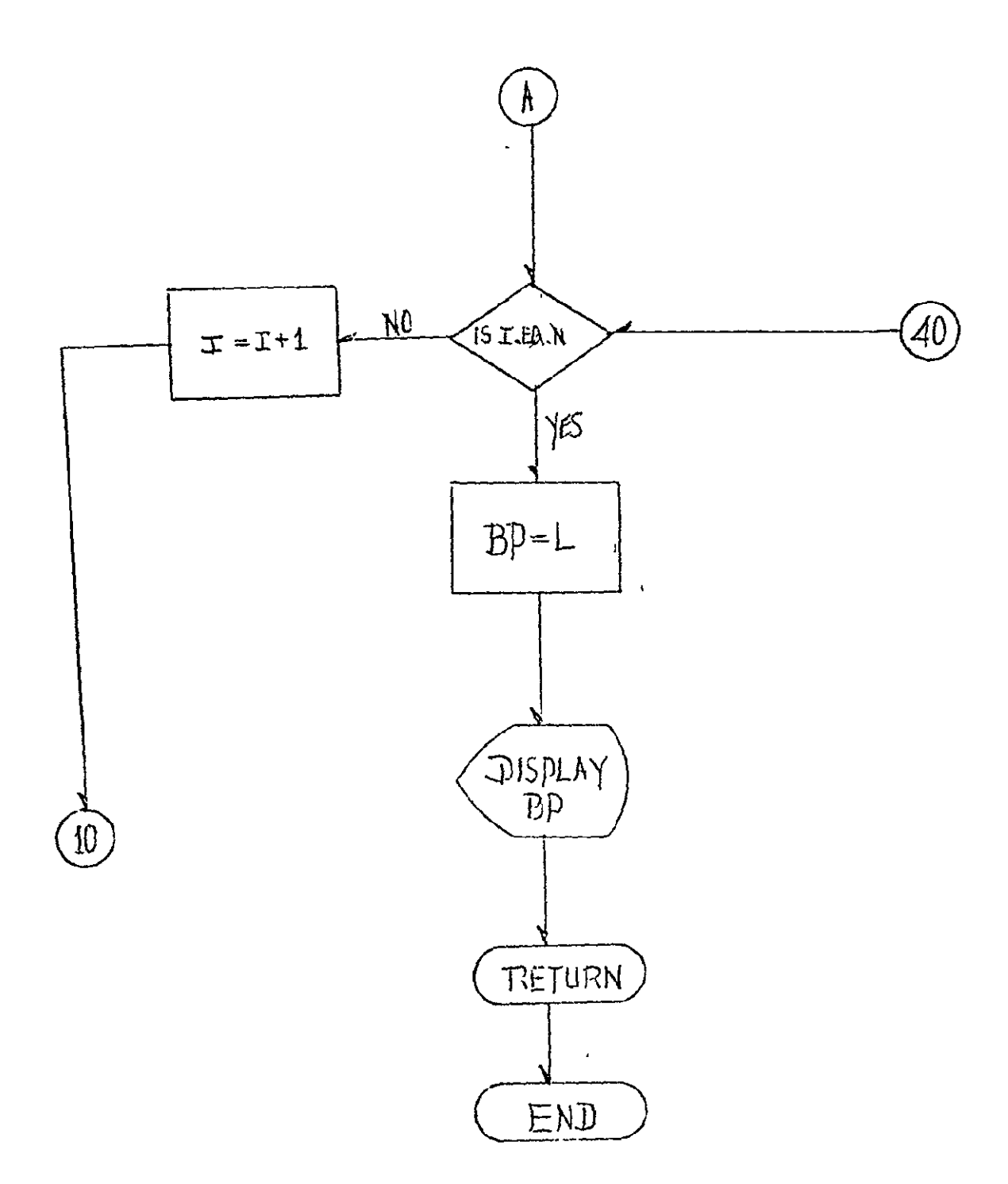

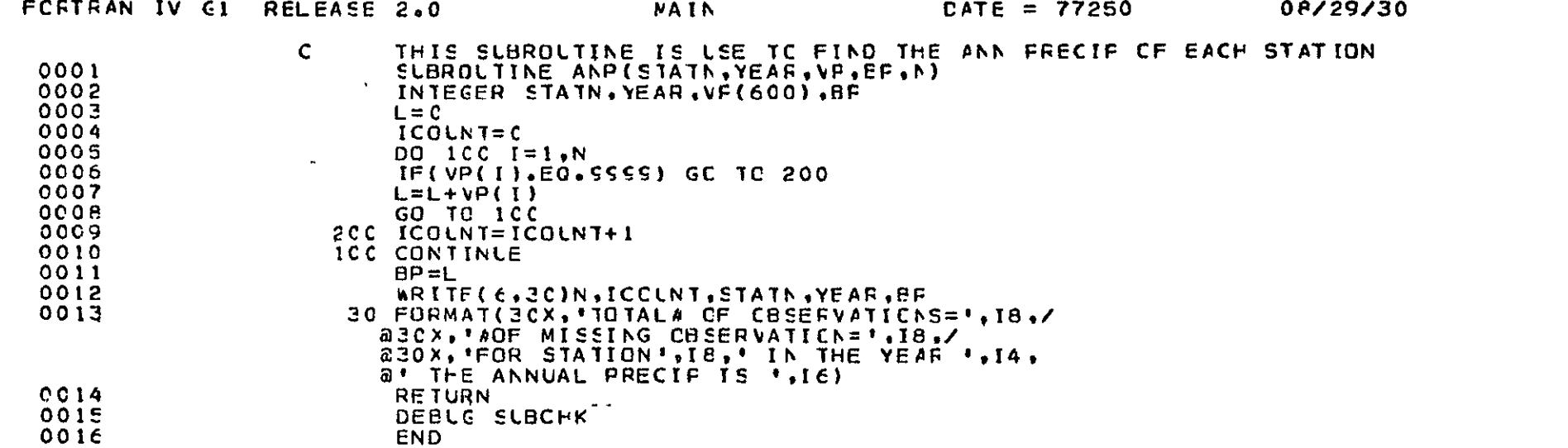

 $\sim$ 

PAGE

SUPERINAL PAGE ES

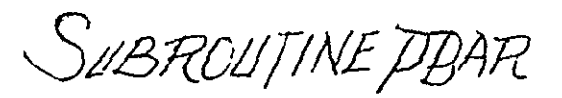

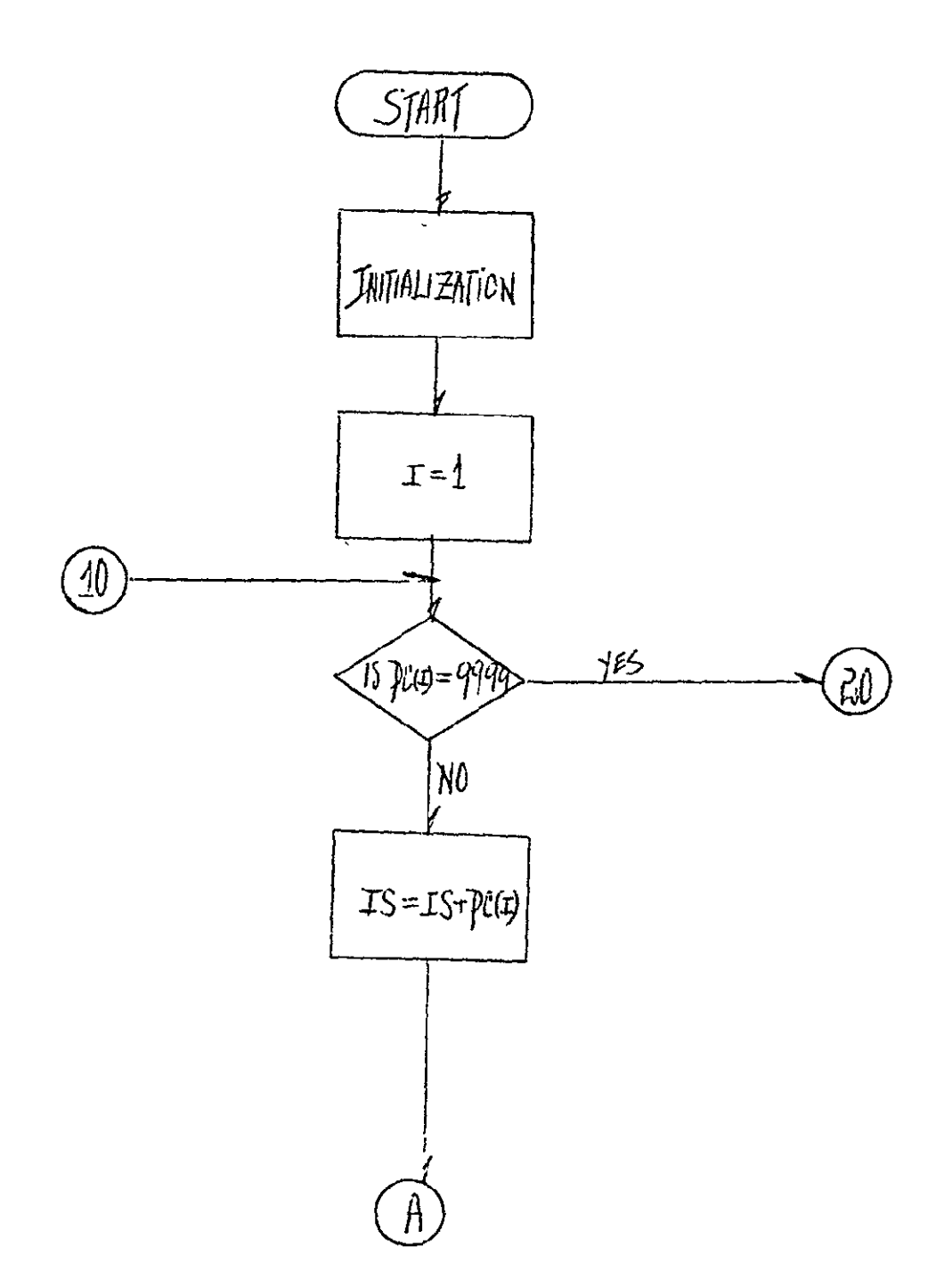

 $\mathcal{L}^{\text{max}}$ 

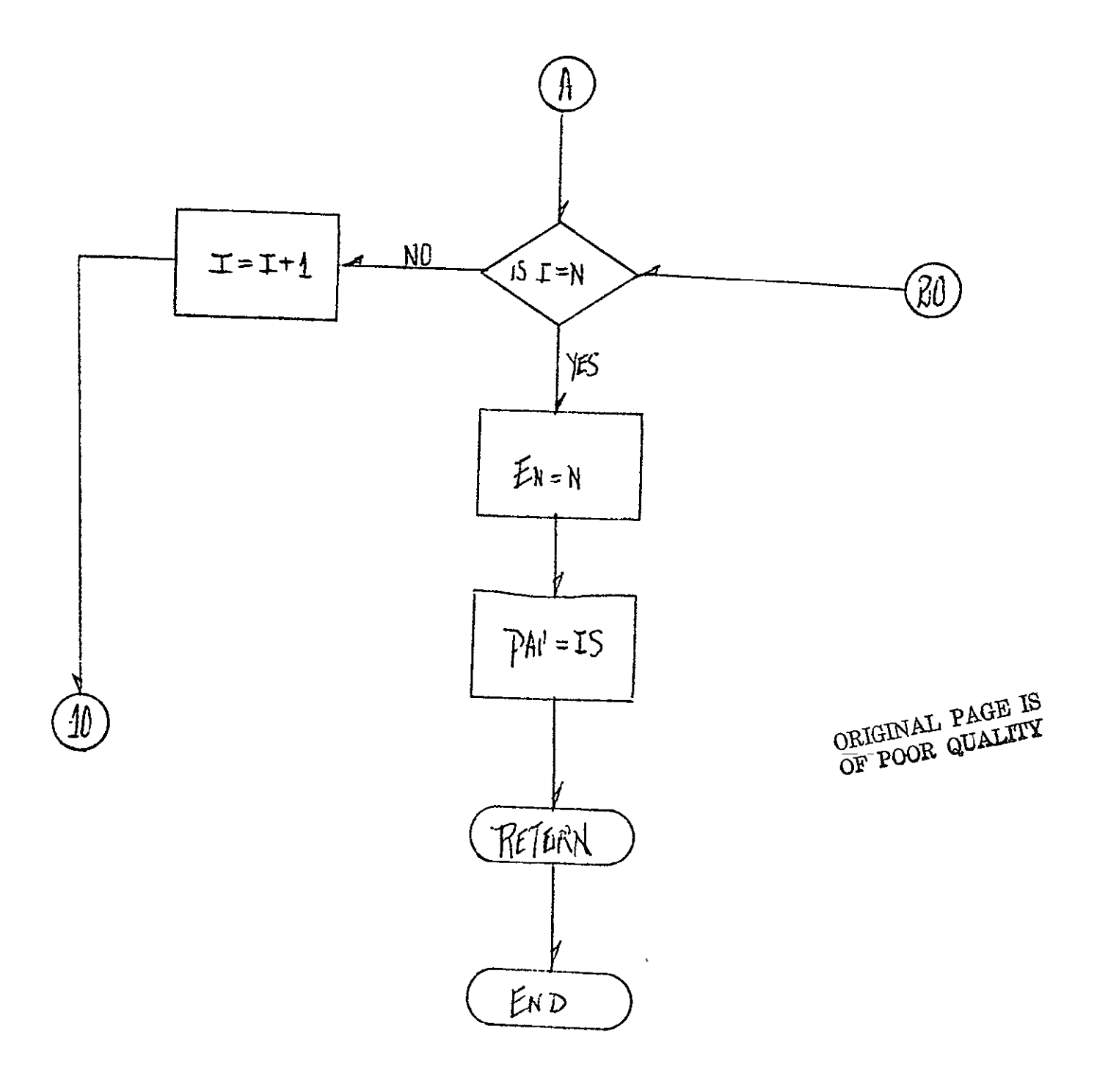

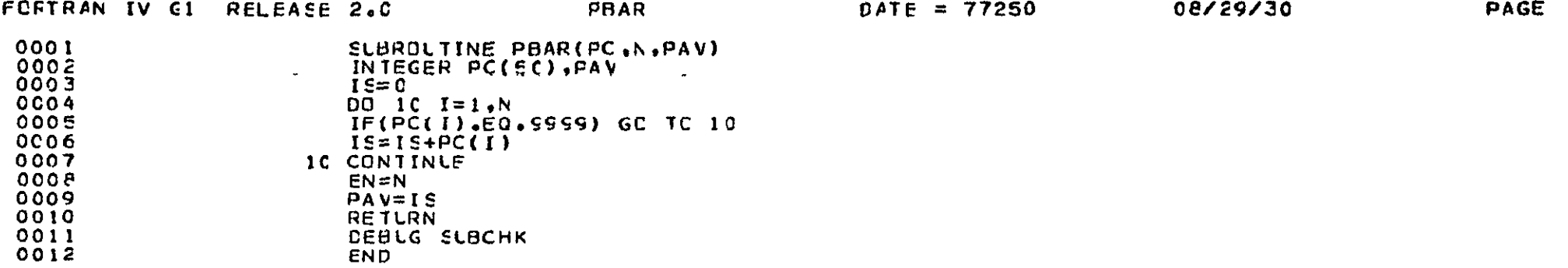
## APPENDIX **C**

## TABLE OF **CONTENTS**

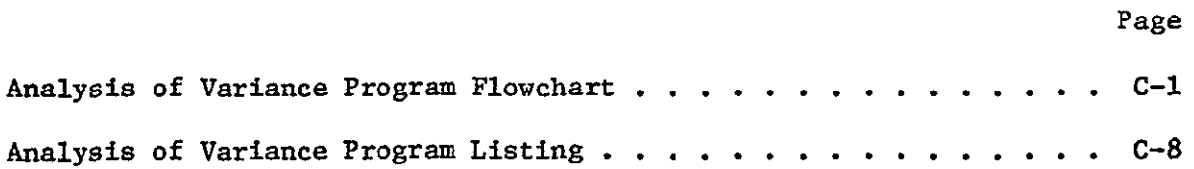

GB **IS**  ORIGINAL LIEVELITY

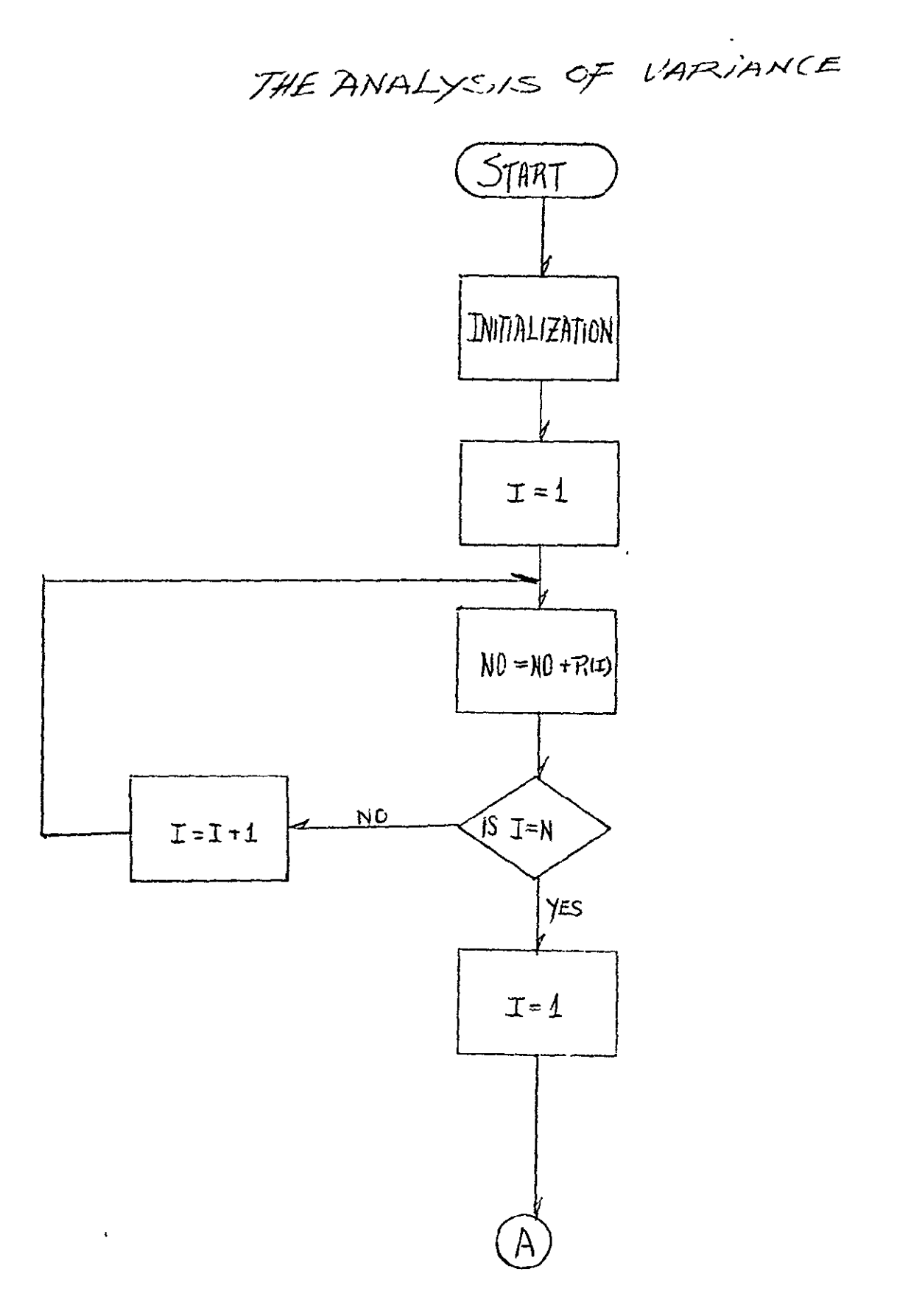

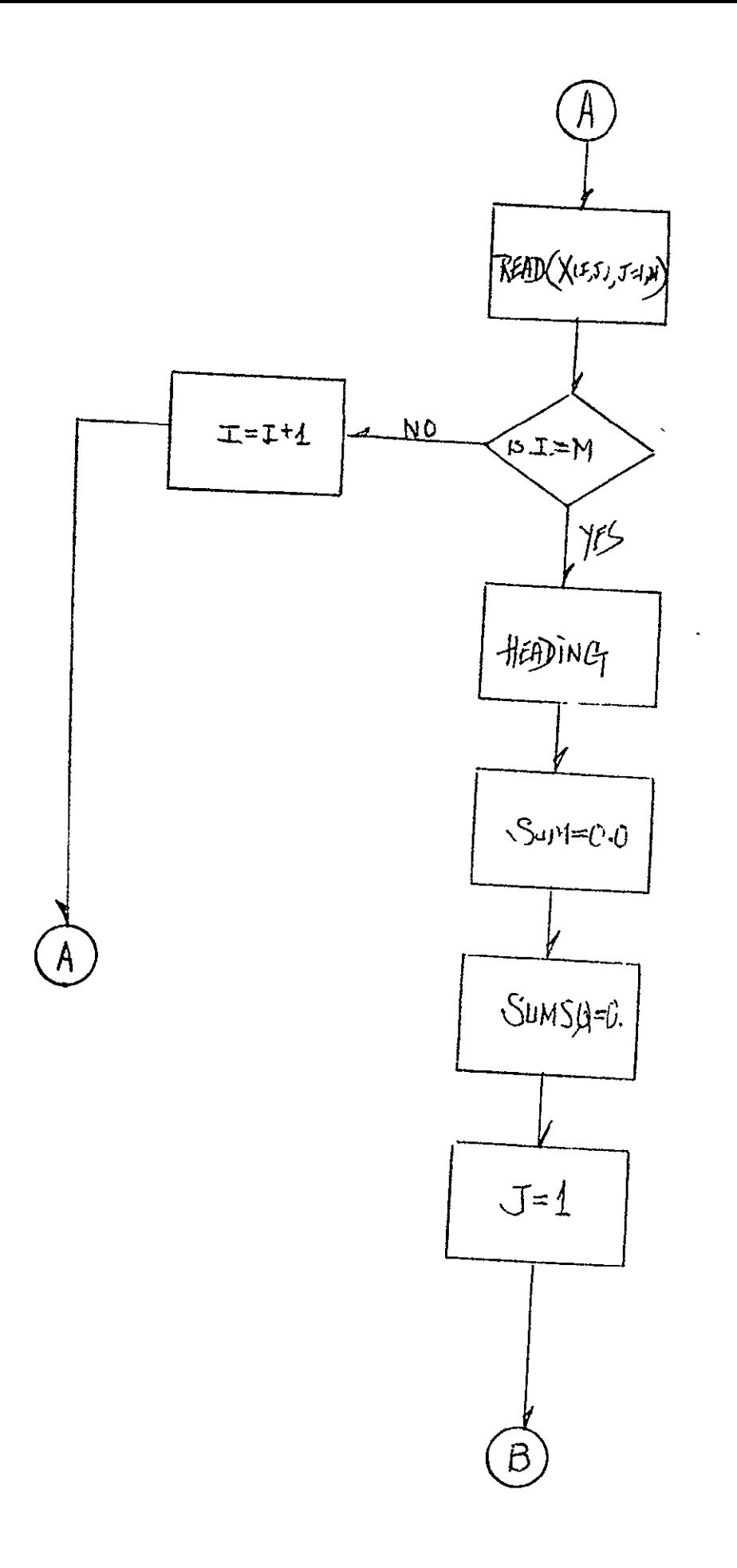

ORIGINAL PAGE IS<br>OF POOR QUALITY

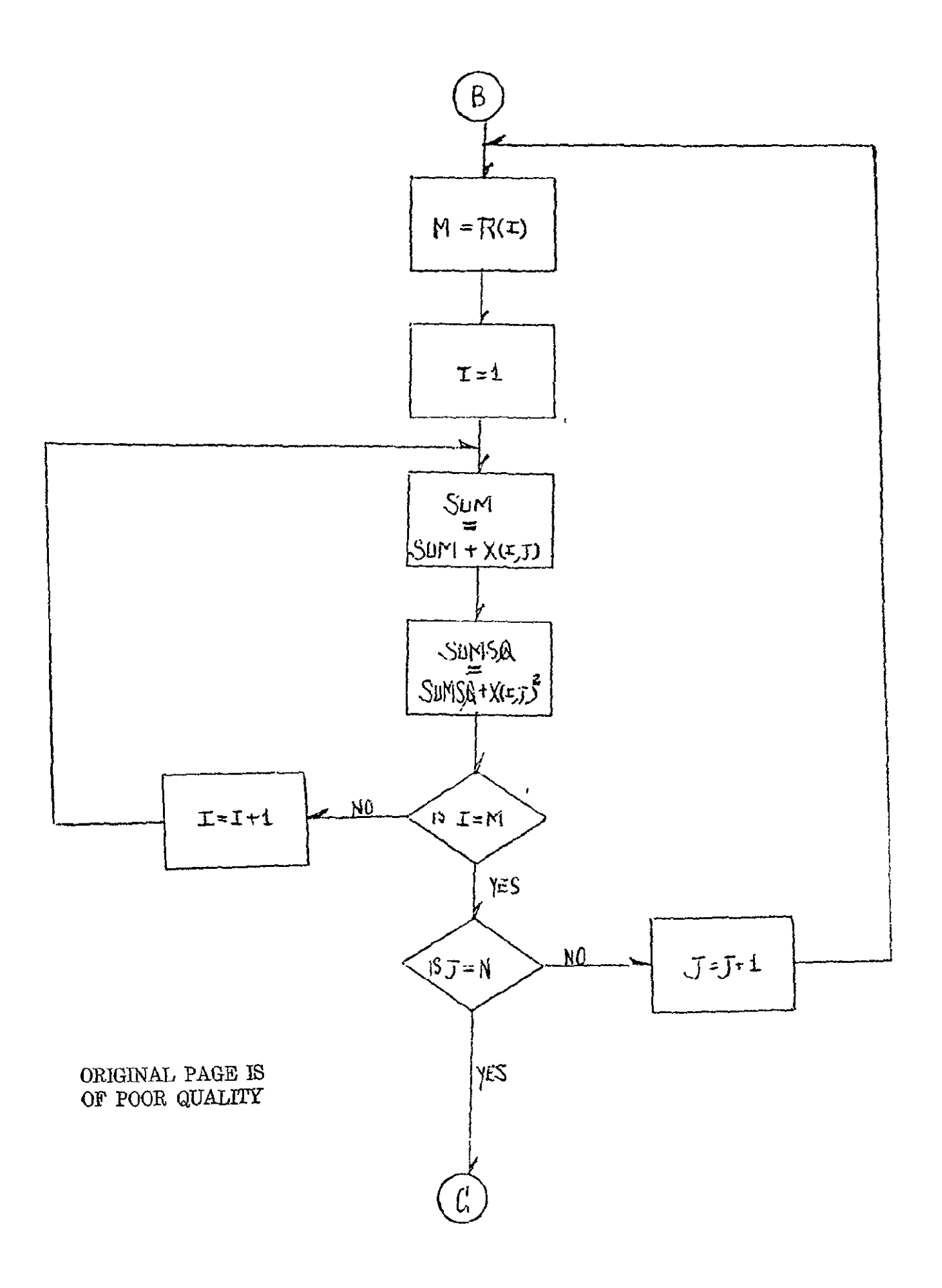

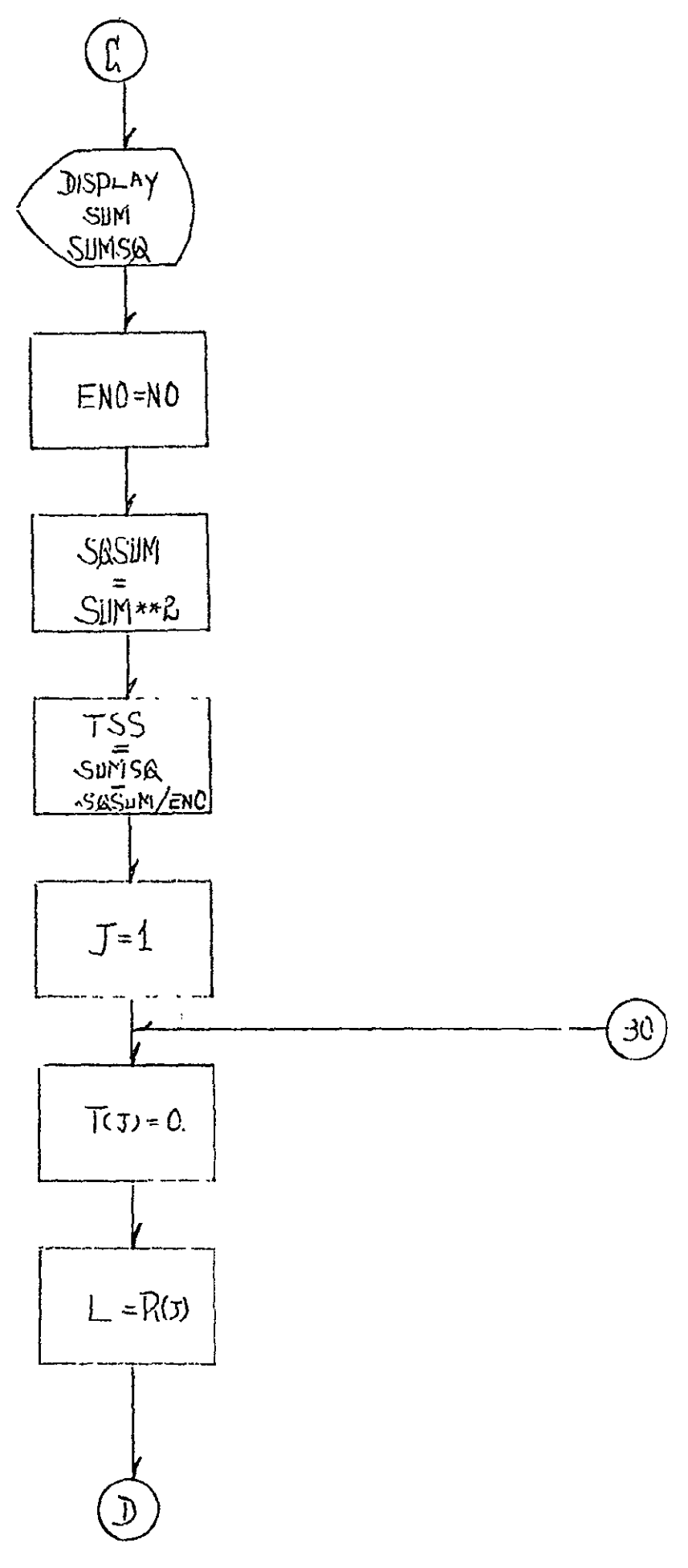

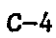

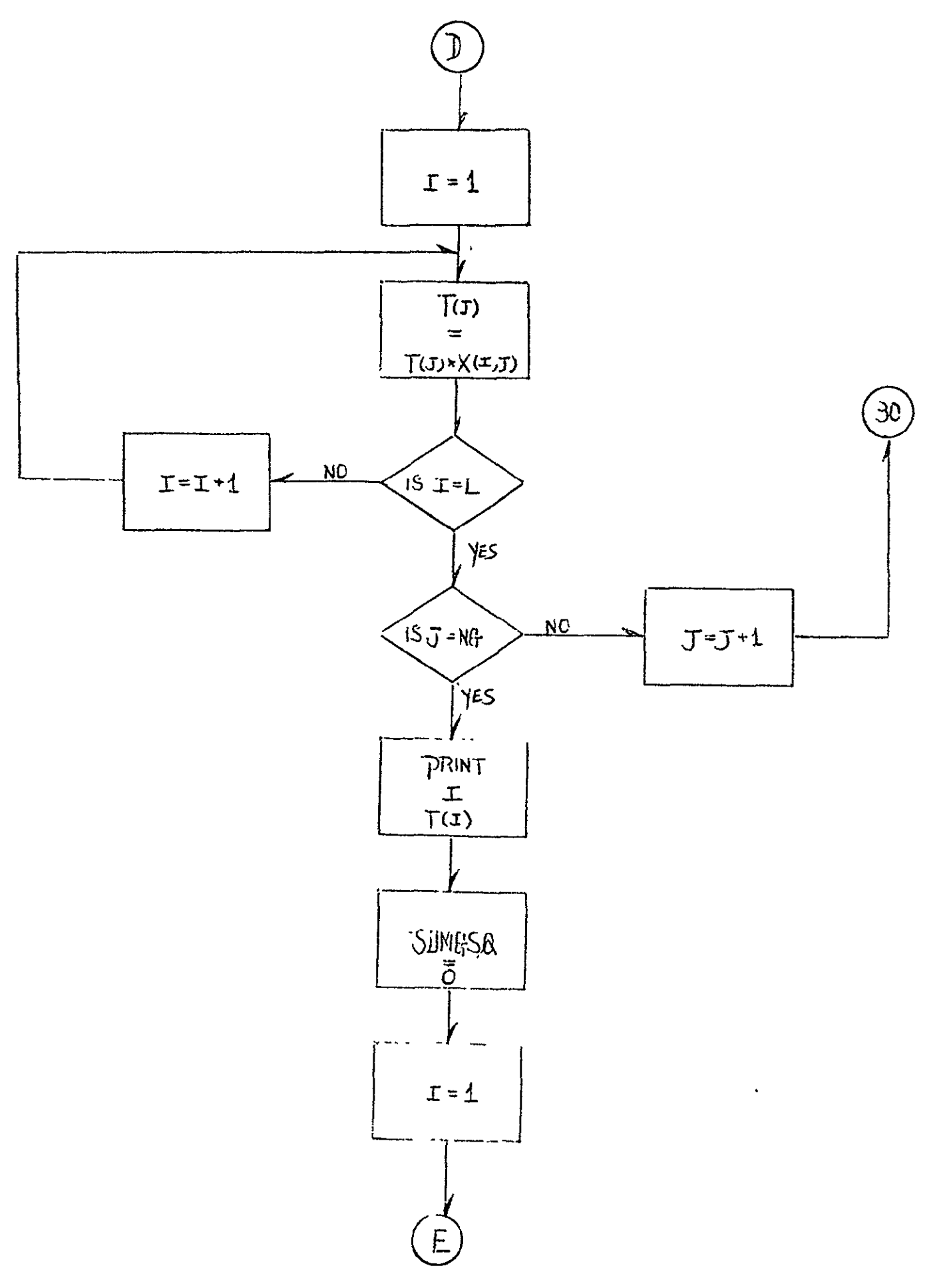

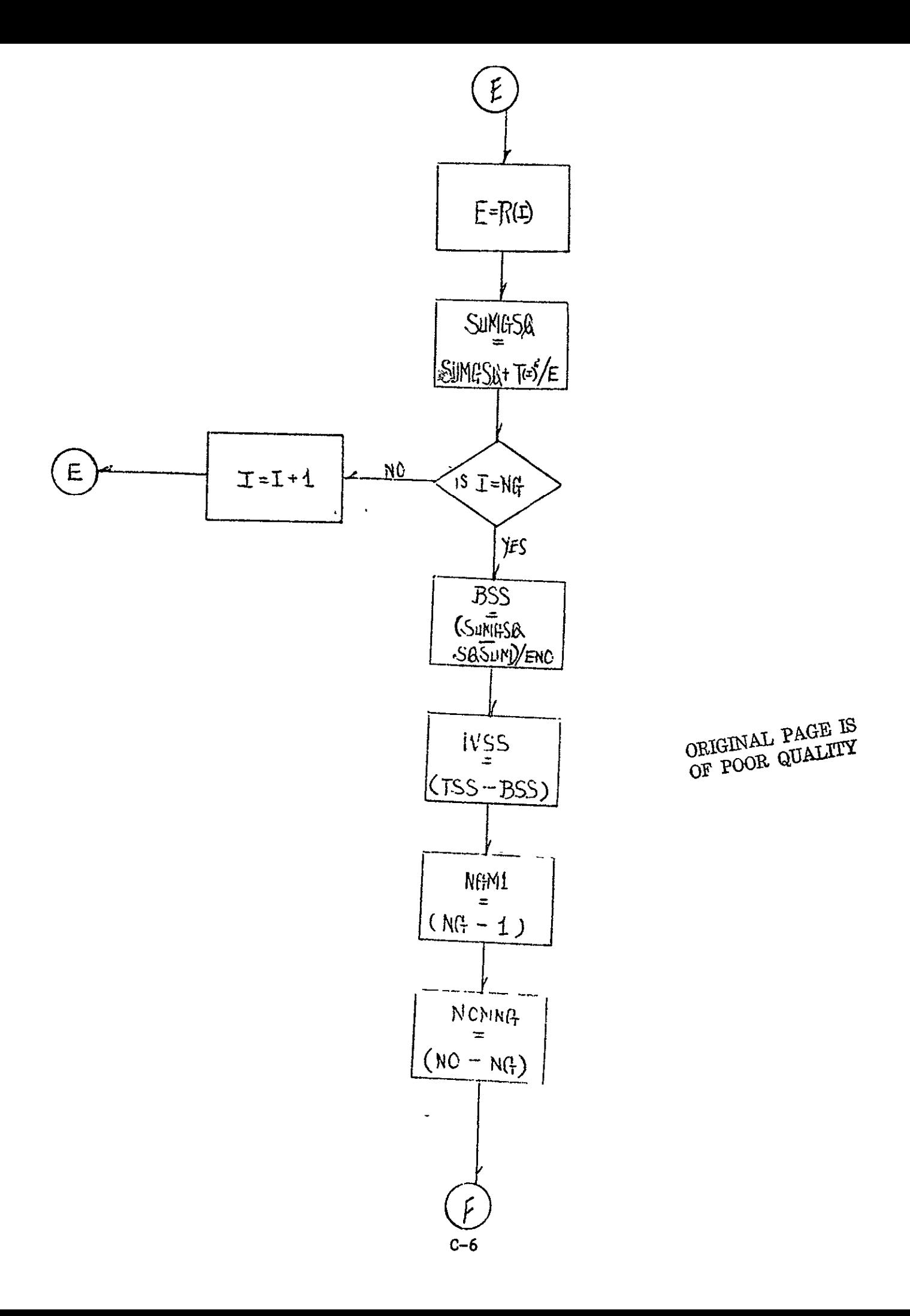

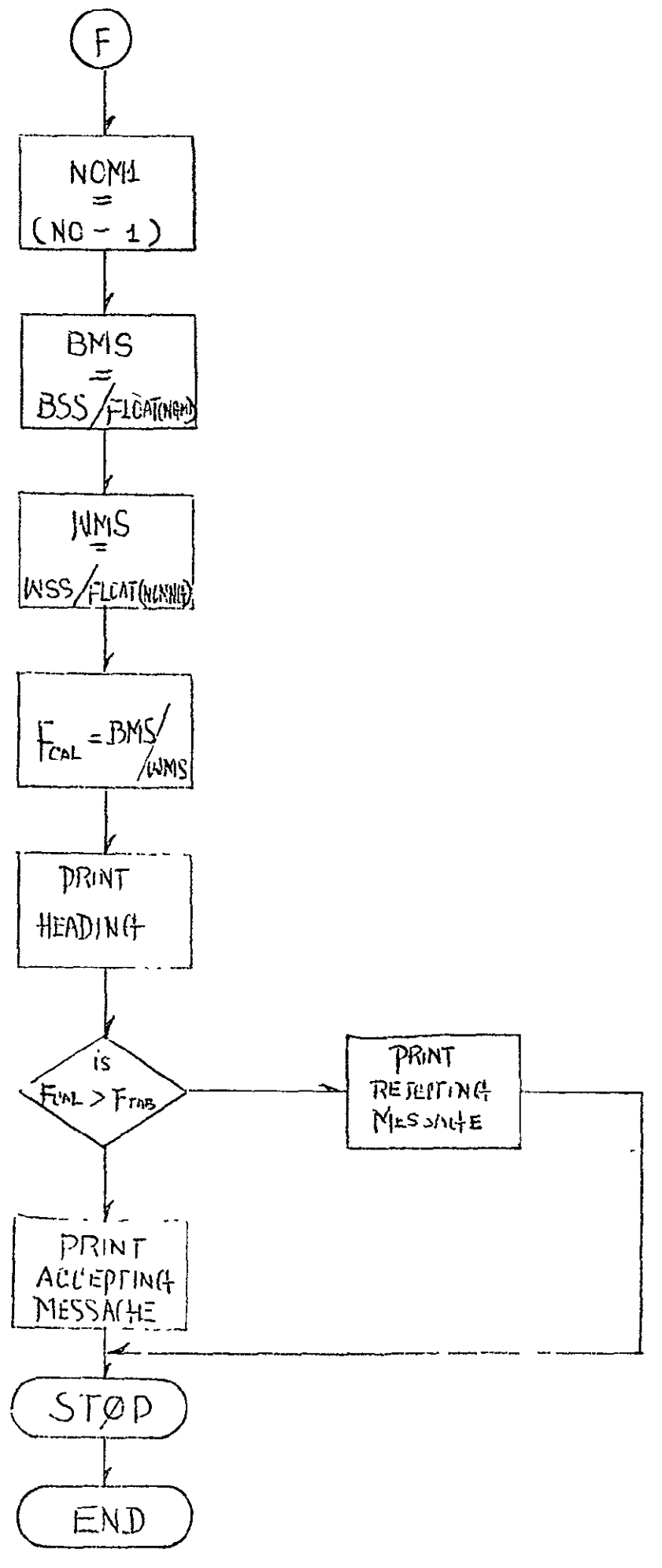

COMPILER OPTIONS - NAME=  $MAIN, OPT=00, LINECNT=55, SIZE=0000K,$ SOURCE, EBCDIC, NOLIST, NODECK, LOAD, MAP, NOEDIT, ID, XREF  $\sim$   $\sim$   $\sim$ C<br>C<br>C<br>C<br>C ############ THE AOV ANALYSIS \*\*\*\*\*\*\*\*\*\*\* \*\*\*\*\*\*\*\*\*\*\* \*\*\*\*\*\*\*\*\*\*\* HΥ BUDDY H JEUN \*\*\*\*\*\*\*\*\*\*\* \*\*\*\*\*\*\*\*\*\*\* بمستندر المنسر **ISN 0002**<br>ISN 0003  $REAL_$   $X(100, 100)$ ,  $T(100)$ ,  $G(100)$ TNTEGER PILO01 ISN 0004  $FTAB=6.93$  $R(1) = 12$ <br>  $R(2) = 12$ <br>  $R(3) = 12$ ISN 0005 ISN 0006 ŠΝ.  $0007$ ISN 000B  $M=12$ ISN 0009<br>ISN 0010  $N = 3$  $NG=3$ ISN 0011  $NO=0$ I SN I 0012  $100 100 1 = 1, N6$  $- - -$ ISN 0013  $NO=NO+R(I)$ 100 CONTINUE I SN. 0014  $00^{22}$ <br>READ(5,10)(X(I,J),J=1,N) I SN. 0015 **SN** 0016  $F\overline{O}$ RMAT (3(F5.2.1X)) 0017 I SN  $10<sup>°</sup>$ ှာ 22 CONTINUE<br>WRITE(6,98)<br>98 FORMAT(11',59X,1TA-LIEN(#54662)'/ I SN. 0018  $\dot{\infty}$ ōòī9 I SN 0020 I SN @43X, LOCKHEED (55X, LO.S.AIR FORCE (5X, HONG KONG ROYAL /  $643X + 4671$ 15N 0021<br>15N 0022<br>15N 0023  $D\overline{O}$  11  $\overline{I}$  = 1,  $\overline{M}$ WRITE(6,9) (x(I,J),J=1,N)<br>FORMAT(43X,F10.2,5X,F12.2,5X,F13.3) ٥. ISN 0024 11 CONTINUE IŠN ŎŎŽS<br>IŠN OOŽS  $SUM = 0.0$ SŪMSQ≐0.0 0027 ISN  $00200 J = 1 M$  $M = R(\tilde{J})$ <br>DO 200 I=1.M I SN 0028 OF POOR (DECIDENT ĪŠN<br>IŠN 0029  $SUM = SUM + X(I, J)$ 0030  $-4 -$ ISN 0031  $SUMSQ = SIMSQ + X (I) J$ 200 CONTINUE<br>WRITE (6.105) SUM, SUMSO<br>105 FORMAT(20X, 'SUM='+F10, 2, 2X, 'SUMSQ='+F10.2//) ISN 0032 IŠN 0033 I SN  $0034$ **ALITYID**<br>SI HOVA Ć NO IS THE # OF OBSERVATIONS C NG IS THE # OF GROUP ISN 0035<br>ISN 0036  $ENO = NO$ SQSUM=SUM##2 ISN 0037 TSS=(SUMSQ-SQSUM/FNO) C TSS IS THE TOTAL SUM SO OF OBSERVATIONS' ISN 0038<br>ISN 0039  $\overline{00}$  300  $\overline{1}$   $\overline{1}$ ,  $\overline{00}$  $T(U) = 0.0$ ISN 0040  $L = R(J)$  $\bar{p}$  0 300  $I = 1, 1$ I SN  $0041$  $(U, I \tilde{V} \tilde{X} + (U) \tilde{T} = (U \tilde{V} \tilde{T})$ IŜŃ 0042

DATE

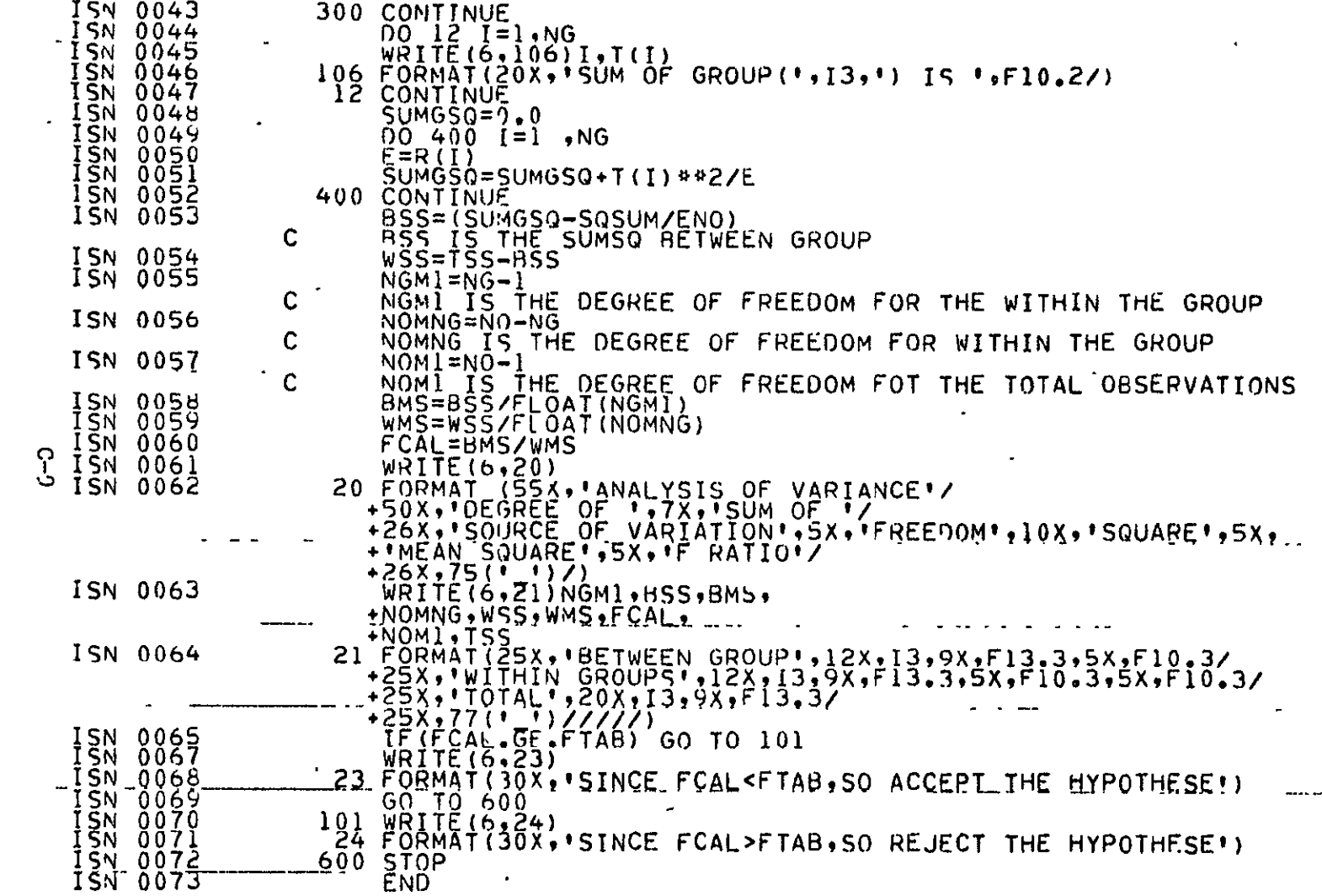

and the state of the state of

 $\sim 10^6$